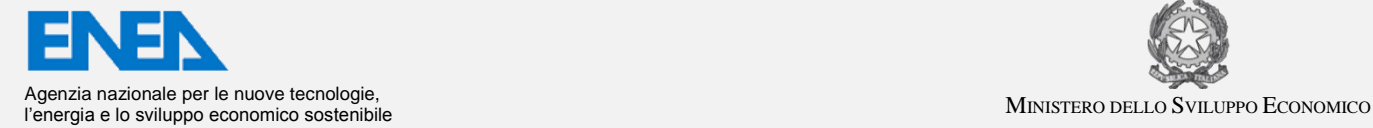

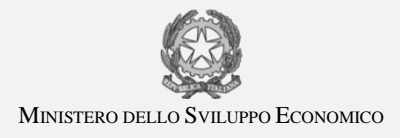

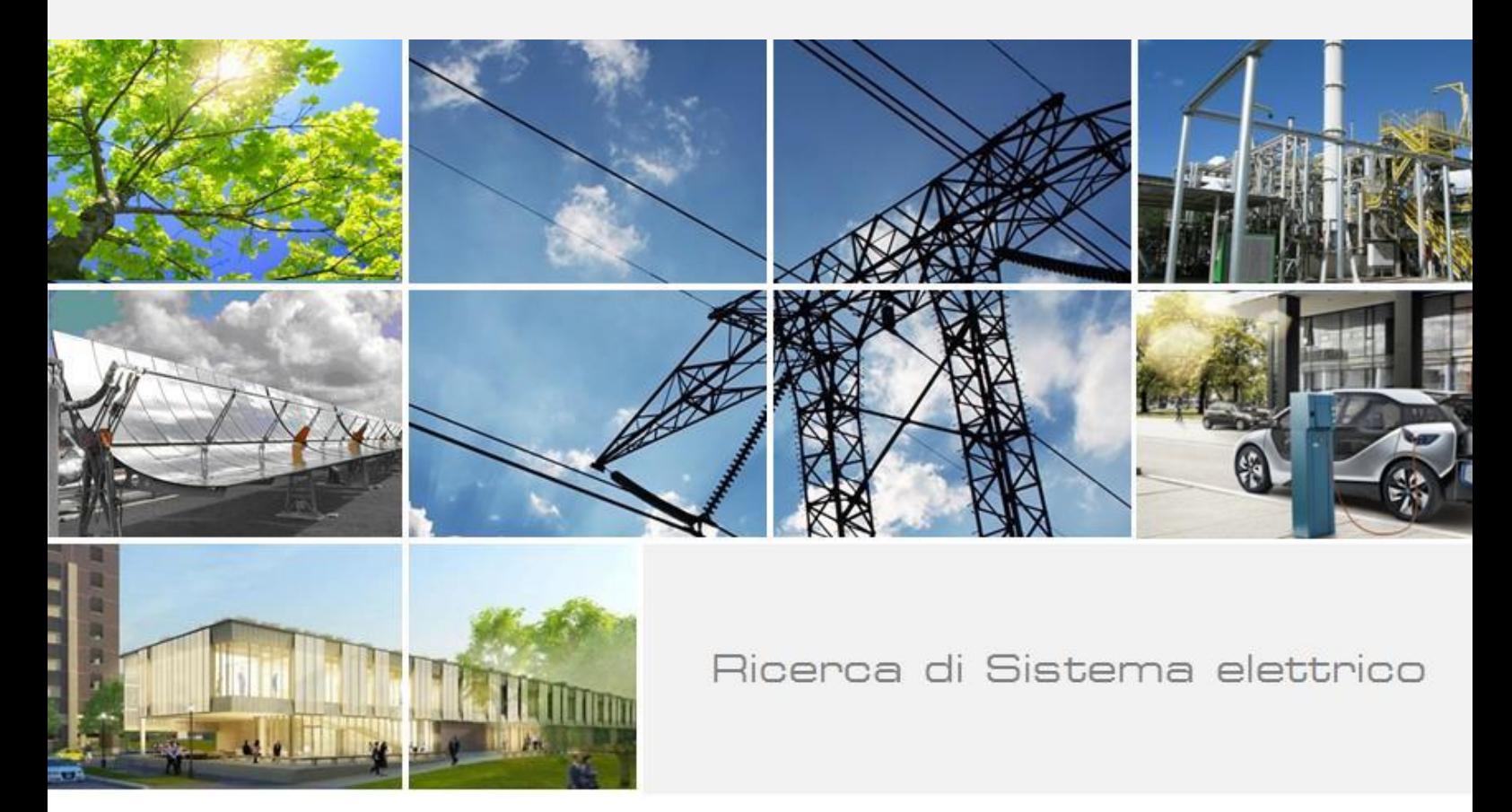

Miglioramento delle funzionalità di un simulatore di edificio e sua evoluzione verso la simulazione di reti di edifici in scenari di demand response

G. Comodi, A. Fonti, F. Polonara, S. Longhi

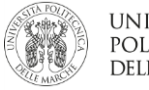

Report RdS/PAR2014/025

MIGLIORAMENTO DELLE FUNZIONALITÀ DI UN SIMULATORE DI EDIFICIO E SUA EVOLUZIONE VERSO LA SIMULAZIONE DI RETI DI EDIFICI IN SCENARI DI DEMAND RESPONSE

G. Comodi<sup>1</sup>, A. Fonti<sup>1</sup>, F. Polonara<sup>1</sup>, S. Longhi<sup>2</sup>

1 DIISM – DIPARTIMENTO DI INGEGNERIA INDUSTRIALE E SCIENZE MATEMATICHE 2 DII – DIPARTIMENTO DI INGEGNERIA DELL'INFORMAZIONE UNIVERSITA' POLITECNICA DELLE MARCHE

Settembre 2015

Report Ricerca di Sistema Elettrico Accordo di Programma Ministero dello Sviluppo Economico - ENEA Piano Annuale di Realizzazione 2014 Area: Razionalizzazione e risparmio nell'uso dell'energia elettrica Progetto: Risparmio di energia elettrica nei settori: civile, industria e servizi Obiettivo: Gestione ottimale reti di edifici Have Sechi Responsabile del Progetto: Ilaria Bertini, ENEA

Il presente documento descrive le attività di ricerca svolte all'interno dell'Accordo di collaborazione "Miglioramento delle funzionalità di un simulatore di edificio e sua evoluzione verso la simulazione di reti di edifici in scenari di demand response*"*

Responsabile scientifico ENEA: Stefano Pizzuti

StefenoPierri

Responsabile scientifico Università Politecnica delle Marche: Gabriele Comodi

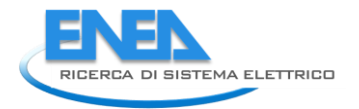

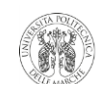

# Indice

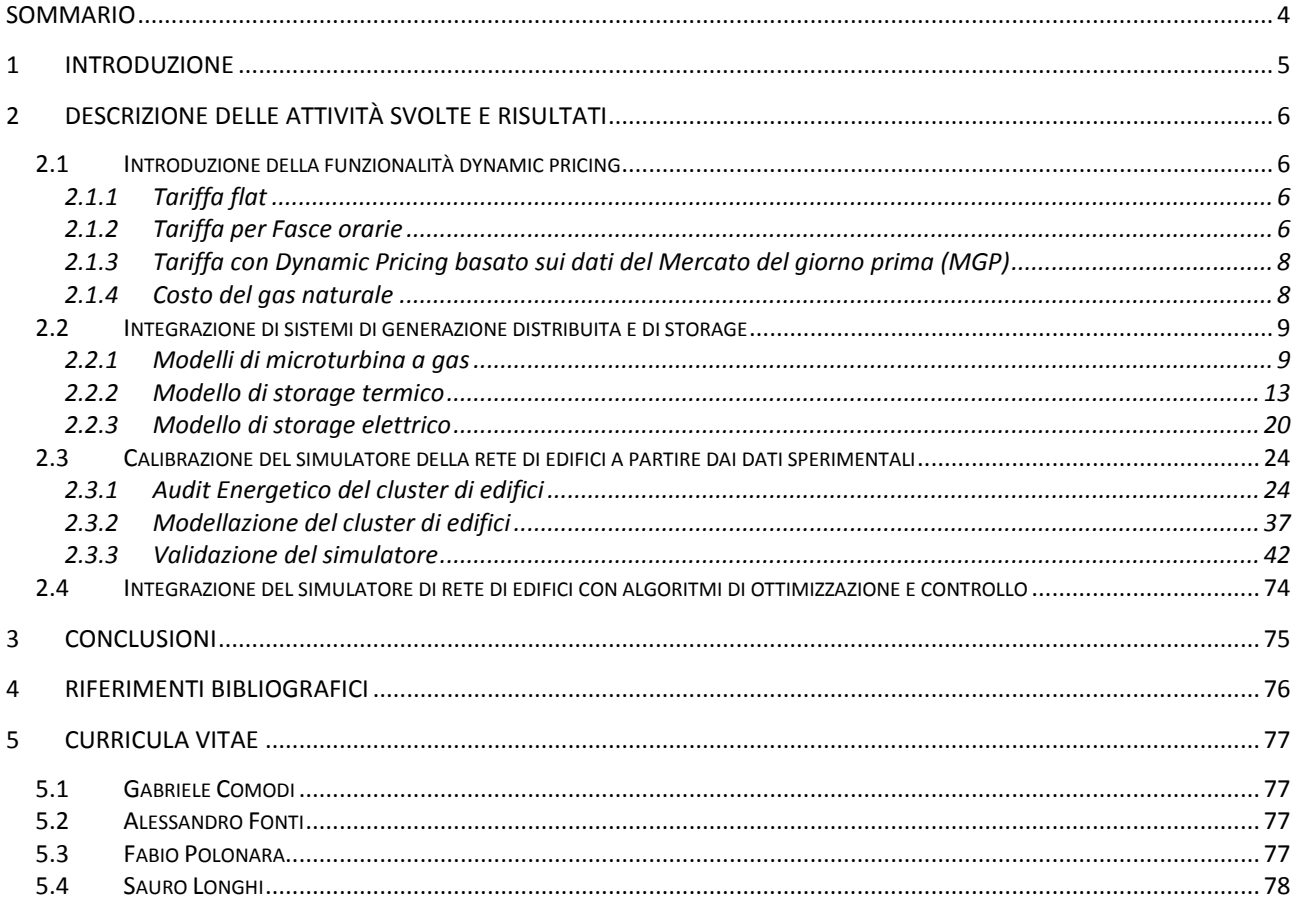

## <span id="page-3-0"></span>Sommario

Il crescente interesse verso politiche attive della gestione della domanda di energia (demand side management) e verso azioni che possano modificarne il profilo (demand response) implica necessariamente che l'utente finale, per garantire il proprio comfort, abbia a disposizione sistemi energetici che possano garantire la flessibilità della propria domanda: sistemi di generazione distribuita (che trasformano l'utente finale da "consumer" a "prosumer") ed accumuli elettrici e termici. L'evoluzione naturale del simulatore sviluppato nei PAR precedenti è quindi quella di modellare questi sistemi che sono in grado di garantire una maggiore flessibilità della domanda di energia del consumatore. In particolare, sono stati implementati: sistemi di (co-)generazione distribuita con microturbina a gas (che trasformano l'utente finale da "consumer" a "prosumer") e sistemi di accumulo, sia termici che elettrici. Inoltre, è stata introdotta la funzionalità di dynamic pricing per simulare le condizioni al contorno del mercato dell'energia elettrica e del gas. Infine, il modello del cluster già presentato l'anno scorso è stato "calibrato" sulla base dei dati sperimentali provenienti dalla rete di sensori dello "Smart village ENEA".

Il modello della microturbina implementato risulta essere molto affidabile, grazie anche alla quantità di dati sperimentali in possesso dell'Università Politecnica delle Marche che ha svolto attività di ricerca su questa macchina per diversi anni. La modellazione degli accumuli (termico ed elettrico) fornisce risultati verosimili ed in linea con la bibliografia internazionale. Il simulatore della rete di edifici, la fase di calibrazione ha dimostrato la bontà del simulatore nel ricostruire l'andamento della domanda di energia termica giornaliera degli edifici del distretto: i risultati mostrano una ottima rispondenza tra i massimi ed i minimi (sia assoluti che relativi) nell'arco delle ventiquattro ore. Tuttavia, in futuro altro lavoro dovrà essere svolto per cercare di ridurre l'errore assoluto tra il valore simulato e quello reale.

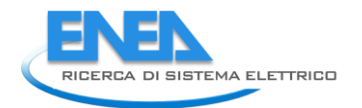

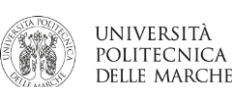

## <span id="page-4-0"></span>1 Introduzione

Il Ministero dello Sviluppo Economico ed ENEA hanno stipulato in data 4 marzo 2013 un Accordo di Programma in base al quale è concesso il contributo finanziario per l'esecuzione delle linee di attività del Piano Triennale 2012-2014 della Ricerca e Sviluppo di Interesse Generale per il Sistema Elettrico Nazionale. Il presente allegato tecnico si riferisce al Piano Annuale di Realizzazione 2013, per quanto attiene all'Area "RAZIONALIZZAZIONE E RISPARMIO NELL'USO DELL'ENERGIA ELETTRICA", tematica di ricerca "RISPARMIO DI ENERGIA ELETTRICA NEI SETTORI: CIVILE, INDUSTRIA E SERVIZI"; nello specifico, si riferisce all'obiettivo "Gestione di reti di edifici e smart village" del progetto "STUDI E SVILUPPO DI STRUMENTI PER IL MIGLIORAMENTO DELL'EFFICIENZA ENERGETICA NEL SETTORE CIVILE, SERVIZI E INDUSTRIA".

I temi sviluppati nell'ambito del presente accordo di collaborazione tra ENEA e il Dipartimento di Ingegneria Industriale e Scienze Matematiche (DIISM) dell'Università Politecnica delle Marche riguardano lo sviluppo di un simulatore di consumi elettrici/termici di edifici terziari altamente replicabile che possa essere agganciato a sistemi di ottimizzazione dinamica quali i sistemi di gestione attiva della domanda. Il lavoro è il frutto della pluriennale collaborazione tra DIISM ed ENEA.

Nel PAR 2010 è stata sviluppata una metodologia per la supervisione remota di edifici residenziali equipaggiati con piattaforma domotica [1]. Per lo sviluppo del progetto di ricerca è stato utilizzato il software open source "Hambase", sviluppato dall'Università di Eindhoven [2]; Hambase, ad oggi, è parte integrante del simulatore oggetto della presente relazione tecnica per quanto riguarda la generazione dei carichi termici di edificio.

Nel PAR 2011 è stato sviluppato un approccio per la gestione ottimale di edifici applicato sullo smart village C.R. Casaccia [3]. In questo progetto di ricerca sono state sviluppate due metodologie per la simulazione dei consumi elettrici degli edifici: il primo basato su regole (modello white box) e un altro basato su logicafuzzy (modello grey/black box).

Nel PAR 2012 è statosviluppato un simulatore di reti di edifici per la messa a punto di strategie di controllo e di demand side management [4] concentrando l'attenzione sulla simulazione della domanda termica sia di edifici (Edificio F40, presso ENEA Casaccia) che di reti di edifici (Smart Village, Casaccia).

Nel PAR 2013 il simulatore dei consumi termici/elettrici è stato ulteriormente perfezionato in modo da riprodurre gli effetti prestazionali di differenti strategie di controllo a livello di singolo edificio grazie all'impostazione automatica dei set-point di temperatura (termostati di stanza e centrale termica) e dei valori di dimmerazione delle luci indoor [5]. Tale simulatore ha la finalità di messa a punto di strategie dayahead di controllo e gestione e differisce sostanzialmente dai simulatori sviluppati ai fini di progettazione degli edifici. Sulla base di un processo di calibrazione su un database di learning (apprendimento) il simulatore è stato in grado di raggiungere una notevole precisione su scala giornaliera e pertanto si è deciso di utilizzarlo anche come potenziale predittore nei moduli di ottimizzazione, in attesa di avere informazioni sufficienti da un robusto set di dati. Inoltre, nel PAR precedente è stata affrontata una calibrazione preliminare del simulatore della rete di edifici.

Nel PAR 2014, l'attività è proseguita secondo le seguenti linee di attività:

- Evoluzione del simulatore di edificio: dynamic pricing ed integrazione di sistemi di generazione distribuita e storage
- Calibrazione del simulatore di rete di edifici a partire dai dati sperimentali
- Integrazione del simulatore di rete di edifici con algoritmi di ottimizzazione e controllo

La relazione tecnica è così strutturata: dopo l'introduzione, il capitolo 2 presenta la descrizione delle attività svolte ed i relativi risultati; il capitolo 3 presenta le conclusione del lavoro.

## <span id="page-5-0"></span>2 Descrizione delle attività svolte e risultati

Il crescente interesse verso politiche attive della gestione della domanda di energia (demand side management) e verso azioni che possano modificarne il profilo (demand response) implica necessariamente che l'utente finale, per garantire il proprio comfort, abbia a disposizione sistemi energetici che possano garantire la flessibilità della propria domanda: sistemi di generazione distribuita (che trasformano l'utente finale da "consumer" a "prosumer") ed accumuli elettrici e termici. L'evoluzione naturale del simulatore sviluppato nei PAR precedenti è quindi quella di modellare questi sistemi che sono in grado di garantire una maggiore flessibilità della domanda del consumatore.

In questo capitolo vengono presentate le principali modifiche apportate al simulatore. Innanzitutto, l'introduzione della funzionalità di dynamic pricing, per simulare le condizioni al contorno del mercato dell'energia elettrica e del gas. Successivamente, verranno descritti un modello di un sistema di (co-) generazione distribuita e due modelli di storage, termico ed elettrico. Infine, verrà presentato un tentativo di calibrazione del simulatore di reti di edifici sulla base dei dati reali provenienti dallo Smart Village.

## <span id="page-5-1"></span>*2.1 Introduzione della funzionalità dynamic pricing*

Una delle principali "funzioni di costo" da ottimizzare nella gestione della domanda degli edifici è proprio la riduzione della spesa energetica in termini puramente economici. Nel simulatore presentato nello scorso PAR era già predisposta la possibilità di inserire il costo delle commodities energetiche gas naturale ed energia elettrica. Queste, tuttavia, erano considerate come parametri in ingresso costanti e non modificabili. Mentre la costanza del prezzo del gas naturale continua a rimanere valida, almeno nell'arco del trimestre, altrettanto non si può dire per il prezzo dell'energia elettrica che, al contrario, può passare da un andamento costante durante l'arco della giornata (tariffa flat) ad uno bi-orario (con diversificazione del prezzo tra giorno e notte o per fascia oraria, ad esempio) ad uno addirittura variabile su base oraria (dynamic pricing). Il simulatore è stato migliorato prevedendo la possibilità di scegliere ed inserire varie opzioni/tipologie di tariffa elettrica per vedere, in fase di ottimizzazione, come queste possano cambiare le strategie di energy management. La funzione di costo implementata nel simulatore prevede per il costo dell'energia elettrica una voce di spesa fissa, indipendente cioè dai consumi, ed una variabile proporzionale all'energia consumata. La prima voce racchiude la quota di allaccio (quota fissa per punto di prelievo) e la quota per impegno di potenza (quota fissa, ma dipendente dalla potenza impegnata); la seconda voce, quella variabile, racchiude le tre opzioni presentate in precedenza (flat, per fasce orarie o dynamic pricing) che verranno di seguito dettagliate.

#### <span id="page-5-2"></span>2.1.1 Tariffa flat

La tariffa flat è quella già presente nel simulatore presentato nel PAR 2012; in pratica al kWh viene assegnato un costo specifico (€/kWh) che non cambia durante tutto l'arco della giornata di ogni trimestre. Il vincolo temporale del trimestre è dovuto al fatto che, in Italia, gli oneri di sistema vengono ridefiniti dall'Autorità per l'Energia elettrica ed il gas (AEEG) ogni tre mesi. Al costo variabile dovuto al consumo di energia, vengono poi aggiunti i costi fissi e quelli per l'"impegno di potenza". La tariffa flat è stata impostata pari a 16,45 c€.

#### <span id="page-5-3"></span>2.1.2 Tariffa per Fasce orarie

La normativa italiana definisce tre fasce orarie (F1, F2 ed F3)<sup>1</sup>. Nelle tabelle seguenti (Tabelle 1-3) vengono riportati i prezzi di riferimento fissati dall'Autorità e applicati ai clienti che scelgono le condizioni regolate

<sup>1</sup> 1

**CLIENTI NON DOMESTICI**

**<sup>-</sup> Servizi di vendita**: energia (PE), dispacciamento (PD), commercializzazione vendita (PCV), componenti di perequazione (PPE) e di dispacciamento (DISPbt)

**<sup>-</sup> Servizi di rete**: distribuzione, trasporto (TRAS), misura (MIS)

**<sup>-</sup> Oneri generali**: componenti A (A2, A3, A4, A5, Ae, As), UC (UC3, UC4, UC6, UC7) e MCT

**Fascia F1**: dalle 8 alle 19 nei giorni dal lunedì al venerdì, escluse le festività nazionali

**Fascia F2**: dalle 7 alle 8 e dalle 19 alle 23 nei giorni dal lunedì al venerdì e dalle 7 alle 23 del sabato, escluse le festività nazionali

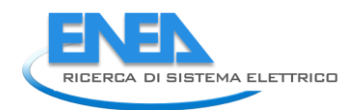

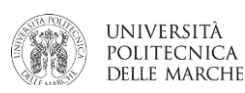

(servizio di maggior tutela) [6, 7]. In particolare si riportano le condizioni per clienti non domestici con potenza impegnata superiore a 16,5 kW, vale a dire la tariffa di riferimento per lo "smart village" del CR Casaccia. Nel simulatore è stata implementata una funzione che alloca ogni ora del giorno alla fascia oraria opportuna e poi assegna il costo dell'energia.

Il costo totale annuo dell'energia elettrica sarà quindi dato da tre componenti evidenziate in rosso nelle tabelle 1-3:

- 1. Quota fissa (€/anno)
- 2. Quota fissa di potenza (€/kW impegnato)

3. Quota variabile, "componente energia", calcolata in maniera variabile con la fascia oraria (€/kWh) L'algoritmo di ottimizzazione potrà intervenire, ovviamente, soltanto sull'ultima componente.

#### **Utenze con potenza disponibile superiore a 16,5 kW**

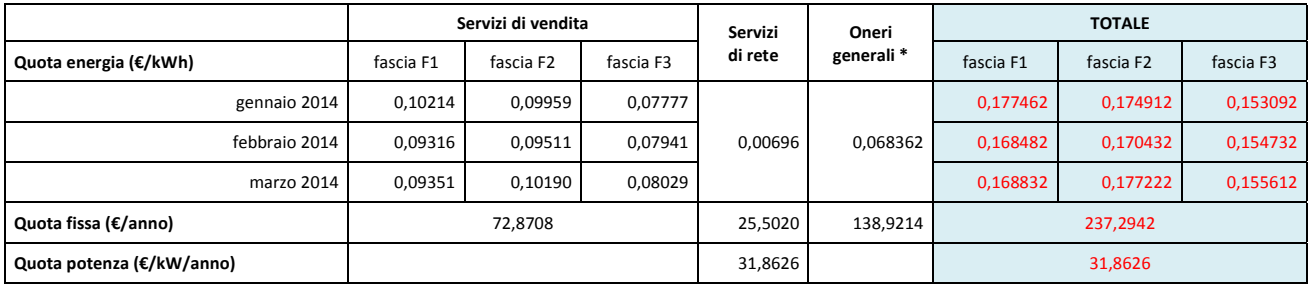

#### Tabella 1: Tariffe I trimestre 2014

**\*** *Valori per consumi mensili nei limiti di 4 GWh*

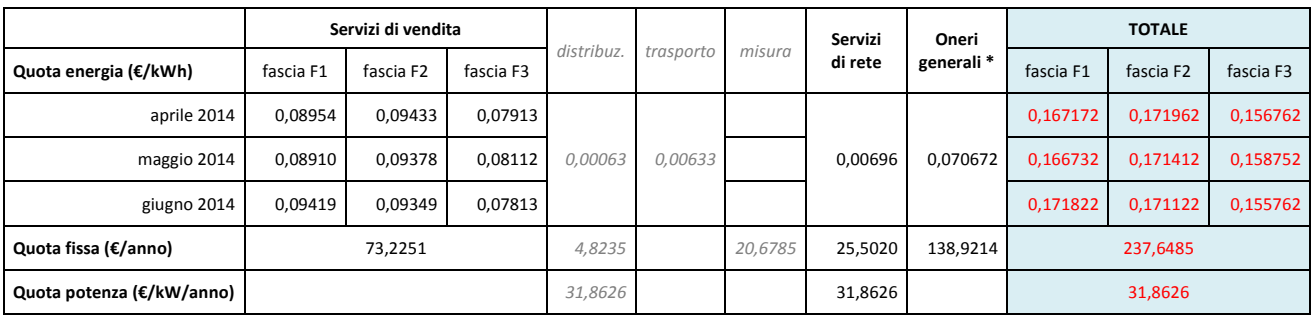

#### Tabella 2: Tariffe II trimestre 2014

**\*** *Valori per consumi mensili nei limiti di 4 GWh*

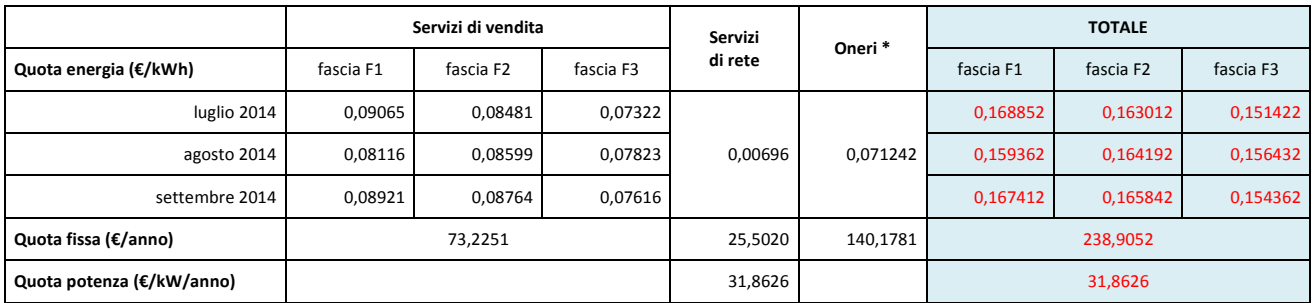

Tabella 3: Tariffe III trimestre 2014

**\*** *Valori per consumi mensili nei limiti di 4 GWh*

1

 **Fascia F3**: dalle 23 alle 7 nei giorni dal lunedì al sabato e tutte le ore dei giorni di domenica e festività nazionali

## <span id="page-7-0"></span>2.1.3 Tariffa con Dynamic Pricing basato sui dati del Mercato del giorno prima (MGP)

Per quanto riguarda la tariffa con il dynamic pricing orario, ancora non presente in Italia, si è pensato di ricostruire un ipotetico costo orario del kWh a partire dalle "condizioni per clienti non domestici" descritte nel sottoparagrafo precedente. In pratica, la tariffa è stata ricostruita riprendendo gli stessi costi riportati nelle Tabelle 1-3 (quota fissa, quota potenza, servizi di rete ed oneri) e sostituendo la voce "servizi di vendita" della quota energia suddivisa per fascia oraria con il prezzo unico dell'energia (PUN) così come contrattato nel mercato del giorno prima (MGP) [8]. La tabella 4 riporta, a titolo di esempio, l'andamento PUN tratto dal mercato del giorno prima (MGP) per il giorno 20 gennaio 2013.

Poiché gli esiti mercato del giorno prima (MGP) sono pubblici a partire dalle ore 10.45 del giorno precedente e sono esportabili dal sito del gestore del mercato elettrico, il simulatore è in grado di importare tali dati per elaborare scenari di energy management "day-ahead" anche interfacciandosi con algoritmi di ottimizzazione predisposti.

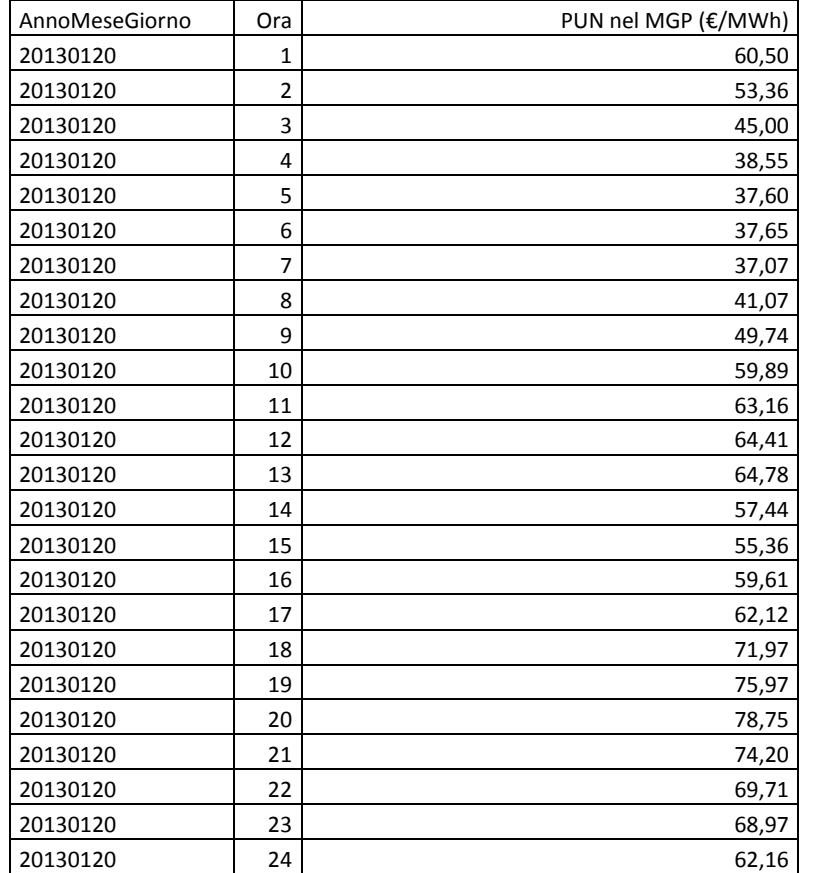

Tabella 4: Andamento PUN tratto dal mercato del giorno prima (MGP) per il giorno 20 gennaio 2013

La Figura 1 mostra, a titolo di esempio, l'andamento della spesa per energia elettrica per l'edificio F40 nell'arco di due settimane invernali. Il fatto che, con il dynamic pricing, la spesa energetica sia più bassa che è dovuto al basso costo dell'energia nelle fasce orarie fuori picco (off-peak).

#### <span id="page-7-1"></span>2.1.4 Costo del gas naturale

Come anticipato all'inizio del paragrafo il costo del gas naturale è stato modellato costante (tariffa flat). In pratica, per ogni time-step di calcolo dall'energia in uscita dalla centrale termica si ricava, mediante la curva di rendimento descritta al paragrafo 2.2.1, il consumo di gas naturale per un determinato periodo. Questo consumo viene poi moltiplicato per un valore tariffario costante nel trimestre ed espresso in €/m3; il risultato costituisce la componente variabile del costo del gas naturale.

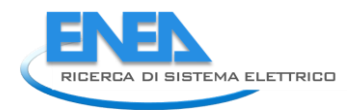

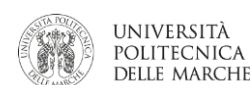

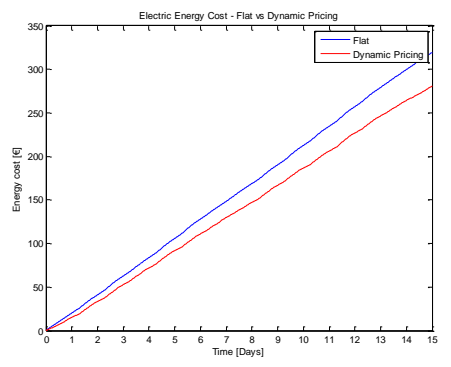

Figura 1: Costo dell'energia elettrica simulato in un periodo di due settimane

## <span id="page-8-0"></span>*2.2 Integrazione di sistemi di generazione distribuita e di storage*

### <span id="page-8-1"></span>2.2.1 Modelli di microturbina a gas

Il simulatore della rete di edifici è stato migliorato inserendo il modello di una microturbina a gas cogenerativa come sistema di generazione distribuita all'interno del cluster di edifici. Le ragioni che hanno portato alla scelta di modellare una micro turbina a gas sono molteplici. Innanzitutto, la forte esperienza sia sperimentale che teorica sviluppata dal gruppo di "sistemi energetici" dell'Università Politecnica delle Marche come ampiamente dimostrato dalla bibliografia [9, 10]. In secondo luogo, occorre sottolineare come tutti gli schemi delle future smart-grid propongano come sistemi di generazione distribuita le fuel cells (FC) e le microturbine (MGT). La scelta di questi sistemi, in alternativa al motore a combustione interna (ICE), può essere spiegata con il minor quantitativo di emissioni locali (NO<sub>x</sub> e CO) di MGT e FC nei confronti dei motori (ICE). In futuro altri modelli potranno essere implementati nel simulatore, ossia, i motori a combustione interna e le fuel cells.

In particolare, la microturbina modellata nel simulatore è una Turbec T100 cogenerativa le cui prestazioni sono elencate nella Tabella 5 [9]. Le prestazioni sono riferite alle condizioni standard ISO (temperatura dell'aria di 15°C e umidità relativa del 60%). Le prestazioni in Tabella 5 tengono conto del consumo dei sistemi ausiliari della T100, come la pompa dell'acqua di raffreddamento, il booster del combustibile, la pompa dell'olio e il ventilatore.

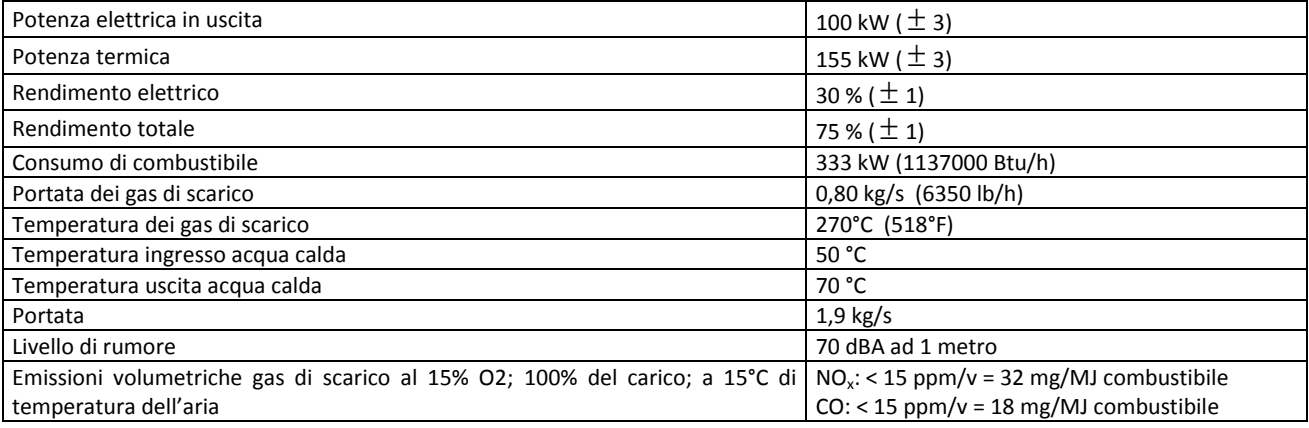

Tabella 5: Prestazioni nominali della microturbina Turbec T100

Le prestazioni di tutti i sistemi turbogas risultano fortemente influenzate dalle condizioni ambientali, in particolare dalla temperatura dell'aria. L'unità T100 non sfugge a questa problematica, infatti, come si può osservare dalla Figura 2, la potenza e l'efficienza elettrica diminuiscono marcatamente all'aumentare della temperatura dell'aria.

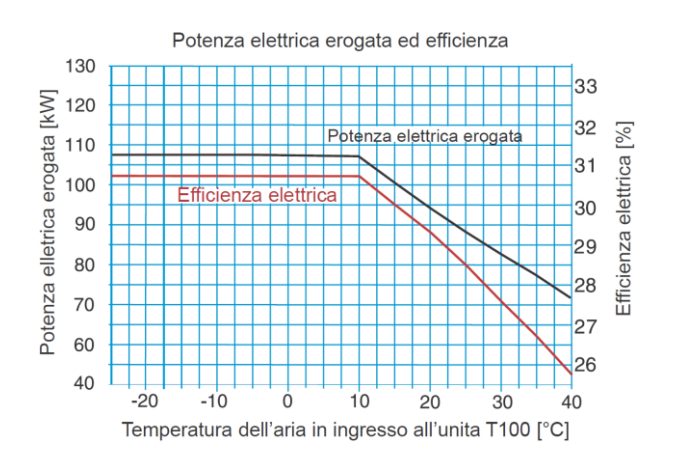

Figura 2: Influenza della temperatura ambiente sulle prestazioni della T100

All'interno del simulatore è stato inserito un modello black box della microturbina a gas basato su reti neurali. Questo modello si basa sull'ampia disponibilità di dati ottenuti da precedenti campagne di misura, di cui si riportano solamente le conclusioni.

La prima analisi che è stata effettuata riguarda la potenza massima che la turbina è in grado di esprimere in funzione della temperatura ambiente esterna. A tal fine, dalla totalità dei dati disponibili, si sono estrapolati solo quelli relativi alle condizioni di crisi, per un totale di circa 2100 pattern. I pattern contengono, come input, i valori di temperatura pressione ed umidità atmosferica; l'output è costituito dalla potenza elettrica prodotta dalla microturbina. Tali dati sono stati quindi divisi in tre gruppi: set di dati di training, per l'addestramento della rete neurale; set di validazione e test, per la valutazione delle capacità previsionali della rete e per l'applicazione delle tecniche di *early stopping*. L'architettura della rete neurale è formata da 5 neuroni nel layer di ingresso e da 3 neuroni nel layer nascosto. Il coefficiente di apprendimento è stato impostato al valore di 0.0005, mentre il metodo di addestramento utilizzato è definito dalla funzione di Levenberg-Marquardt.

Il grafico in Figura 3 mostra il comportamento della microturbina su tutto il range di temperature di aspirazione dell'aria disponibile; in questo caso le curve sono descritte per un valore dell'umidità relativa dell'aria costante pari al 60%. Le linee continue rappresentano i risultati ottenuti per mezzo delle reti neurali. Ogni linea rappresenta il valore della potenza elettrica prodotta per diversi livelli di pressione ambiente. La rete neurale ha dimostrato delle buone proprietà di previsione su tutto il range di temperatura analizzato. L'andamento delle curve è in linea con le rilevazioni sperimentali (punti blu); all'aumentare della temperatura ambiente decresce la massima potenza elettrica producibile.

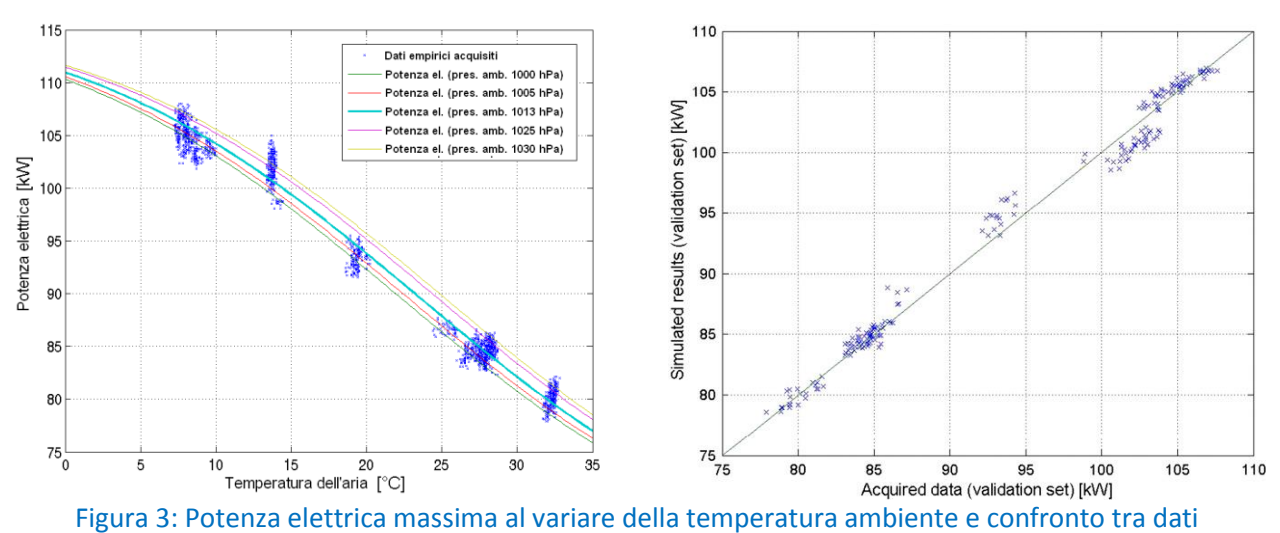

misurati e risultati della rete neurale

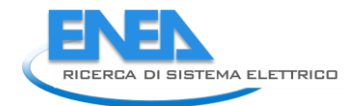

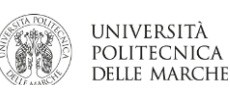

In particolare, la potenza elettrica prodotta nelle condizioni ISO si attesta sul valore di 100 kW. La riduzione della potenza, in funzione della temperatura dell'aria aspirata ha un andamento pressoché lineare e la perdita di prestazioni è valutabile nell'ordine di 1.2 kW/°C. Analizzando l'output della rete sul set di dati di validazione si può fornire una valutazione delle capacità previsionali della rete neurale. Il valore del MAE si attesta sul valore di 0.8241 kW, l'MRE vale 0.8646% e  $R^2$  è 0.9999. Come si può notare, l'errore globale della rete si mantiene su valori estremamente ridotti e, pertanto, le capacità previsionali risultano essere adeguate.

I dati, messi a disposizione dalle rilevazioni empiriche, contengono anche i valori relativi al flusso di combustibile immesso nel bruciatore della microturbina; per questo, si è pensato di realizzare una rete che avesse, come dati di input, i valori di temperatura e pressione ambientale e la potenza elettrica richiesta, e, come target, il valore del flusso di combustibile richiesto. Una volta ottenuto l'andamento del flusso di combustibile, il calcolo del rendimento elettrico ai carichi parziali è ricavabile semplicemente dalla relazione:

$$
\eta = \frac{P_e}{\dot{m}_c \cdot H_i} \qquad (1)
$$

dove P<sub>e</sub> è la potenza elettrica prodotta,  $\dot{m}_c$ è il flusso di combustibile e H<sub>i</sub> il potere calorico inferiore del metano. Il valore di quest'ultimo parametro è stato fornito dal distributore del servizio metano della zona in cui sono state effettuate le prove empiriche ed è stato fissato pari a 49 MJ/Kg. Il numero di dati a disposizione per l'addestramento di questa rete è molto elevato, si è infatti fatto uso di tutti i dati disponibili, sia di quelli relativi alla crisi della macchina, che di quelli relativi ai carichi parziali. Il numero totale di dati è pari a circa 18000 e, come in precedenza, è stato suddiviso in tre gruppi di pattern, addestramento, test e validazione per poter usufruire delle tecniche di *early stopping*. La rete che ha fornito i riscontri migliori è costituita da 12 neuroni nel layer di ingresso e 9 nell'hidden layer. Le funzioni di attivazione sono sigmoidali nei primi due layer e lineare nel terzo e la funzione di apprendimento è la Levenberg-Marquardt applicata con la regolarizzazione Bayesiana. L'iterazione è durata 63 epoche con parametro di apprendimento n pari a 0.001. L'errore finale della rete, valutato tramite il MAE, è pari a 0.0437 g/s, l'MRE è 0.9402% e l'R<sup>2</sup> si attesta sul valore di 0.9998.

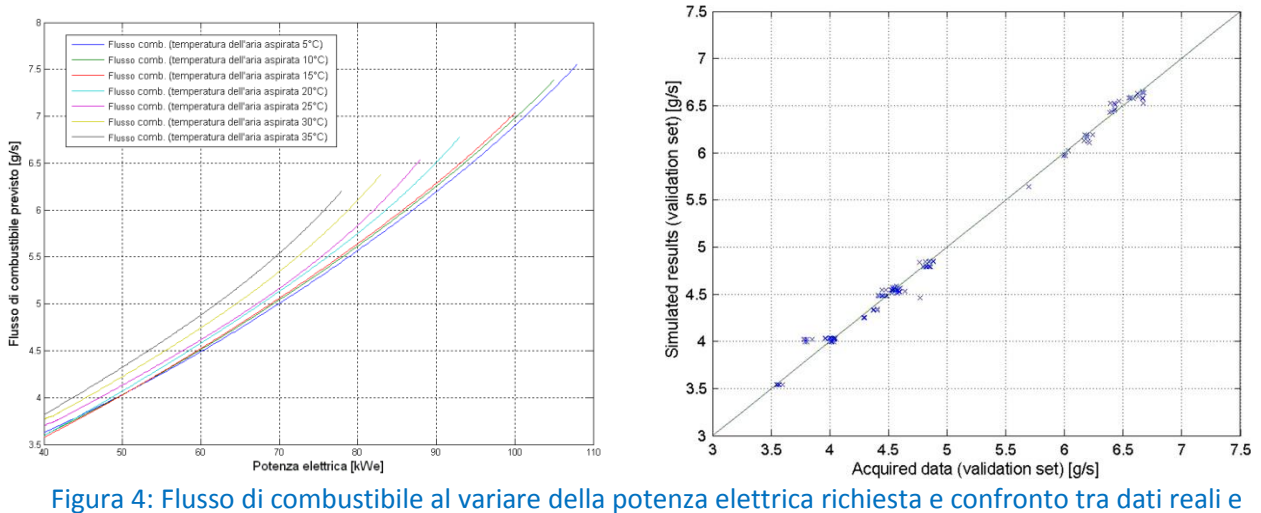

risultati della rete neurale

Come si può desumere dalla figura 4, il flusso di combustibile tende ad aumentare, ovviamente, al crescere della potenza elettrica. Al crescere della temperatura il rendimento elettrico diminuisce ed infatti, a parità di potenza, il flusso di combustibile è più elevato alle alte temperature. Inoltre, si può notare come la sensibilità del flusso di combustibile alla temperatura diventi sempre più elevata al crescere della stessa: l'effetto è minimo fino alla temperatura di 15°C, mentre dai 20°C in poi la sensibilità risulta essere particolarmente elevata. Le linee che rappresentano il valore della portata di combustibile sono state

troncate al valore di potenza elettrica massima ottenibile per ogni dato livello di temperatura. Nelle condizioni ISO il flusso di combustibile si attesta sul valore di circa 7 g/s. La sensibilità alla pressione non viene presentata in quanto non significativa dato che non si verificano particolari variazioni del flusso del combustibile. A questo punto, noto il flusso di combustibile, è possibile determinare il rendimento elettrico dalla relazione (1). I risultati ottenuti sono presentati in figura 5.

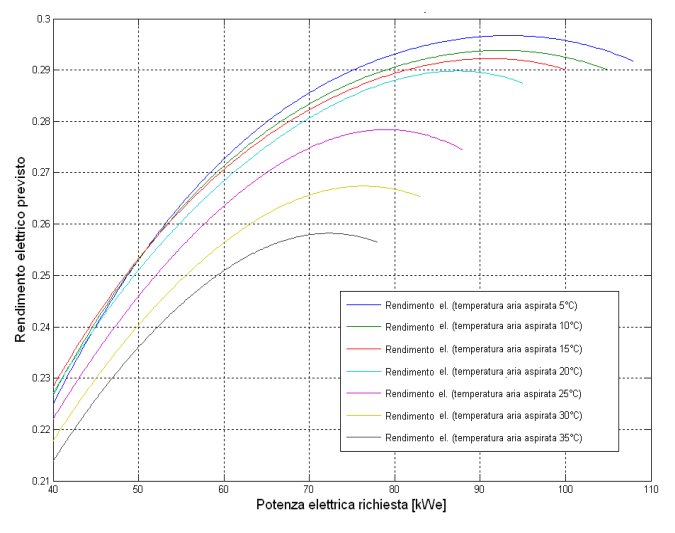

Figura 5: Rendimento elettrico della microturbina al variare della potenza elettrica richiesta

L'andamento mostra un generale aumento del rendimento al crescere della temperatura; inoltre, come era prevedibile, si determina un massimo del rendimento elettrico che si presenta per un valore della potenza elettrica pari a circa il 90% della potenza massima producibile ad una data temperatura dell'aria aspirata. In realtà, non si raggiungono mai i valori di rendimento dichiarati dal costruttore, ma si sfiora il 30% di rendimento alla temperatura di 5°C e alla potenza di 93 kWe.Se la temperatura sale oltre i 20°C, il rendimento elettrico tende a diminuire, tanto che a 30°C il rendimento massimo scende al 27%. L'andamento ottenuto dimostra come l'utilizzo della microturbina in condizioni di temperature elevate, e particolarmente nei climi caldi, sia poco conveniente, in quanto il rendimento elettrico è molto sensibile all'incremento di temperatura ambientale.

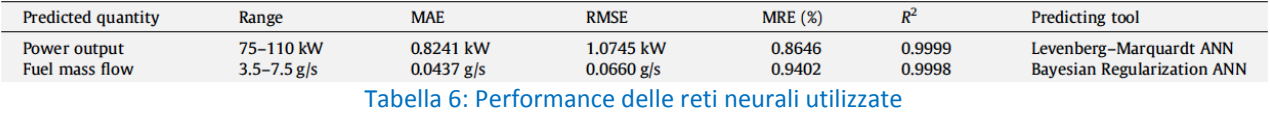

Per quanto riguarda la produzione di potenza termica, il set point della temperatura dell'acqua è sempre stato impostato sui valori standard di 50 °C per l'acqua in ingresso e 70 °C per l'acqua in uscita e su valori di portata dell'ordine dei 2 kg/s. Le figure 6 e 7 mostrano rispettivamente l'andamento della produzione di energia termica e del rendimento termico in funzione della temperatura di ingresso dello scambiatore.

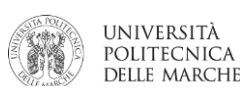

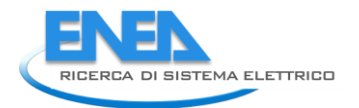

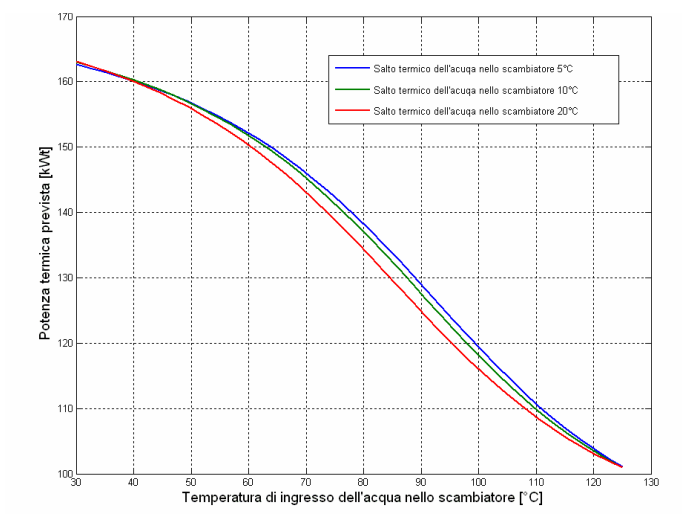

Figura 6: Potenza termica prevista in funzione della temperatura di ingresso dell'acqua nello scambiatore

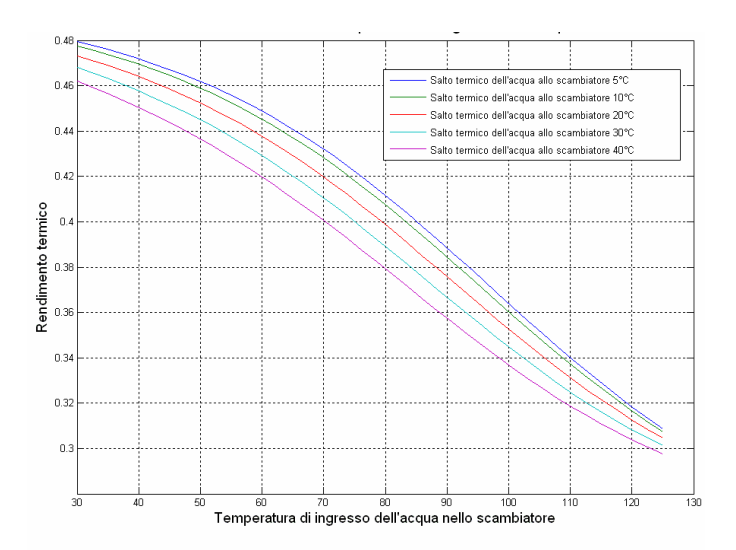

Figura 7: Rendimento termico della microturbina in funzione della temperatura di ingresso dell'acqua nello scambiatore

#### <span id="page-12-0"></span>2.2.2 Modello di storage termico

In questo paragrafo viene descritta la metodologia che ha portato alla creazione del blocco Simulink per il modello di storage termico. Lo storage termico è stato modellato considerando 3 livelli di stratificazione anche se l'approccio generale (multinode) permette di incrementare il numero di strati all'interno dello storage qualora ce ne fosse bisogno. Modellare la stratificazione è importante in quanto, nella realtà, il fluido all'interno del serbatoio, soprattutto all'aumentare delle sue dimensioni, non riesce a miscelarsi completamente in quanto il fluido caldo proveniente dalle sorgenti di produzione del calore tende a posizionarsi nella parte alta del serbatoio, mentre il fluido freddo che ritorna dalle utenze tende a depositarsi nelle zone in basso (ovviamente ciò è dovuto alla differente densità del fluido, direttamente proporzionale alla temperatura assunta da esso). Simulare la stratificazione è importante in ottica di demand side management perché permette di valutare effettivamente la temperatura a cui il vettore termico è effettivamente disponibile e la sua quantità (massa); la simulazione dello storage come un unico volume, benché accettabile per gli obiettivi della ricerca, avrebbe comunque limitato le combinazioni delle strategie di controllo implementabili.

E' importante comunque sottolineare che l'obiettivo di questo lavoro non è quello di sviluppare un modello per la progettazione di uno storage termico in termini di geometria ottimale, materiali, layout interno... L'obiettivo del lavoro è quello di valutare la taglia di storage, inteso come volume ed energia immagazzinata, che possa essere inserita in un contesto di rete di district heating/cooling per poterne valutare gli effetti in termini di aumento di flessibilità e demand side management della rete stessa. In questo senso, i dati di ingresso saranno principalmente una geometria di massima ed una trasmittanza del coibentante, come verrà descritto meglio nelle pagine seguenti.

Per questo motivo anche nello sviluppo del modello stratificato sono stati trascurati i contributi di convezione naturale e forzata interni all'accumulo.

Il modello sviluppato considera alcune ipotesi fisiche e termodinamiche che hanno portato alla definizione dell'equazione di bilancio:

- Il flusso in ingresso raggiunge la temperatura nel nodo senza considerare il tempo di mescolamento al suo interno
- Nel bilancio si tiene conto dell'effetto della conduzione lungo le pareti interne del serbatoio
- Si considera il contributo della conduzione tra nodi adiacenti

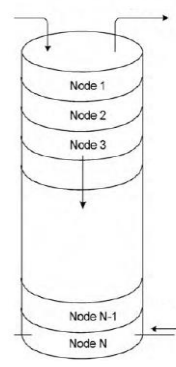

Figura 8: suddivisione in N nodi dello storage

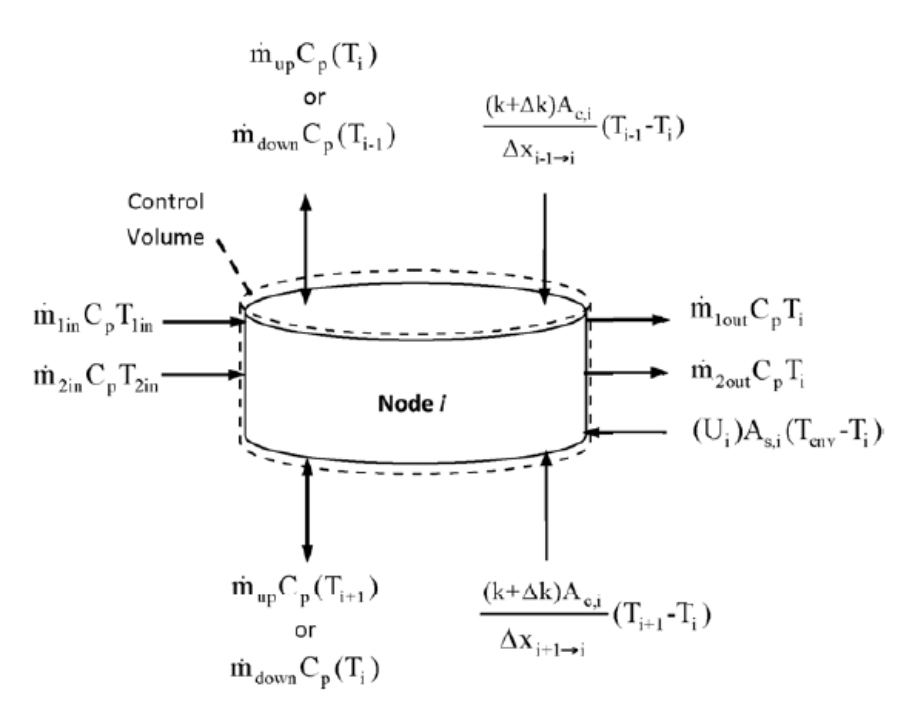

Figura 9: bilancio energetico generico nel nodo i-esimo

Prendendo in considerazione ogni singolo nodo come un volume di controllo indipendente si va a descrivere nel dettaglio l'equazione di bilancio dell'energia nella sua forma più generica che considera tutte i flussi di energia che potrebbero essere presenti nel nodo:

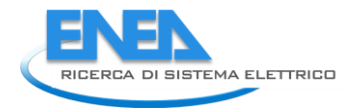

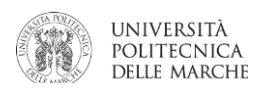

$$
M_{i}C_{p}\frac{dT_{i}}{dt} = \frac{(k + \Delta k)A_{c,i}}{\Delta x_{i+1 \to i}}(T_{i+1} - T_{i}) + \frac{(k + \Delta k)A_{c,i}}{\Delta x_{i-1 \to i}}(T_{i-1} - T_{i}) + U_{i}A_{s,i}(T_{env} - T_{i}) + \gamma_{1} \dot{m}_{down}C_{p}(T_{i-1}) - \gamma_{2} \dot{m}_{up}C_{p}(T_{i}) - \gamma_{3} \dot{m}_{down}C_{p}(T_{i}) + \gamma_{4} \dot{m}_{up}C_{p}(T_{i+1}) + \gamma_{5}(\dot{m}_{j,in}C_{p}T_{j,in}) - \gamma_{6}(\dot{m}_{j,out}C_{p}T_{i}) + \gamma_{7} \dot{Q}_{aux}
$$

dove:

- $M_i C_p \frac{dT_i}{dt}$  $\frac{d}{dt}$ è il contributo di energia della massa di fluido presente nel nodo
- $\bullet$   $U_iA_{s,i}(T_{env}-T_i)$  è il termine che definisce le perdite di calore con l'ambiente esterno
- I contributi contraddistinti dai termini  $\dot{m}_{down}$  e  $\dot{m}_{up}$  sono i flussi di fluido in salita e in discesa tra un nodo e l'altro. Questi termini dipendono principalmente da dove sono posizionate le bocchette di ingresso/uscita del fluido che creano una movimentazione dello stesso nelle due direzioni; per questo motivo nella formula sono stati inseriti i parametri *γ (gamma)* che possono assumere soltanto il valore 1 o 0 a seconda se tale flusso è presente o meno nel nodo considerato
- Le stesse considerazioni del punto precedente sono state fatte per i contributi  $\gamma_5(\dot{m}_{i,in}C_pT_{i,in})$  e  $\gamma_6(\dot{m}_{i,out}C_pT_i)$  che sono quelli rappresentanti i flussi di fluido in ingresso e in uscita dal nodo provenienti dall'esterno. Infatti anche in questo caso c'è la possibilità di avere o non avere tali contributi nel nodo considerato, perciò si utilizzano i parametri  $\gamma_5$  e  $\gamma_6$  che assumono soltanto i valori 1 o 0. Solitamente per favorire la stratificazione è conveniente posizionare le bocchette d'ingresso di fluido freddo nei nodi inferiore e le bocchette di prelievo di fluido caldo nei nodi superiori. I due parametri gamma diventano a tutti gli effetti delle *funzioni di controllo:* di seguito si riporta un esempio relativo alle possibili condizioni per il fluido caldo in ingresso

$$
F_{i,in} = \begin{cases} 1 \text{ se } i = 1 \text{ e } T_{in} > T_{s,i} \\ 1 \text{ se } T_{s,i-1} \ge T_{in} > T_{s,i} \\ 0 \text{ se } i = 0; i = N + 1 \text{ o } alternative \end{cases}
$$

- $\bullet\quad \gamma_7\dot{Q}_{aux}$  è il contributo di un eventuale fonte di calore ausiliaria interna o esterna; il parametro ne definisce la presenza nel nodo
- $\bullet$  $(k+\Delta k)A_{c,i}$  $\frac{(k+\Delta k)A_{c,i}}{\Delta x_{i+1}\to i}(T_{i+1}-T_i)$  e  $\frac{(k+\Delta k)A_{c,i}}{\Delta x_{i-1}\to i}$  $\frac{\partial \nabla \Delta x_i}{\partial x_{i-1}\rightarrow i}(T_{i-1}-T_i)$  sono i contributi dovuti allo scambio termico per conduzione tra il nodo in esame ed i nodi adiacenti (rispettivamente quello superiore e quello inferiore). La conduzione attraverso le varie sezioni del fluido è una delle cause principali di destratificazione dell'accumulo

Per effettuare un primo approccio al fenomeno della stratificazione si è andati a creare un modello di accumulo suddiviso in 3 nodi: il nodo superiore (nodo 1) caldo, il nodo inferiore freddo (nodo 3) e nel mezzo il nodo intermedio (nodo 2) ad una temperatura compresa fra quella superiore e quella inferiore.

Le figure da 10 a 14 mostrano i blocchi Simulink del modello di accumulo termico. Di seguito la notazione dei colori per i vari ingressi/uscite/comandi:

- In rosso sono stati indicati i dati in ingresso variabili nel tempo che l'utilizzatore immetterà tramite matrice, vettore o tabella direttamente nel workspace di Matlab
- In verde sono stati indicati i dati in uscita dal sistema. A fine simulazione questi dati saranno memorizzati nel workspace in forma di serie temporali con lo stesso sample time degli ingressi. Nel modello si avranno in output i valori delle temperature dei tre nodi al variare del tempo
- In magenta sono indicati i blocchi di scope per la visualizzazione grafica delle grandezze monitorate direttamente da Simulink
- In blu sono indicati tutti gli ingressi costanti legati alla scelta delle temperature fisse o dei materiali utilizzati che l'utente inserirà attraverso l'apposita finestra dei parametri. Questi possono così essere variati agevolmente tra diverse simulazioni per lo studio di differenti scenari

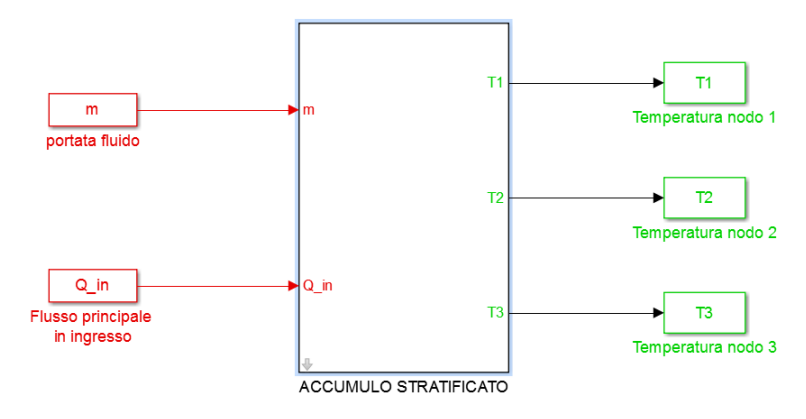

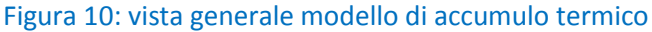

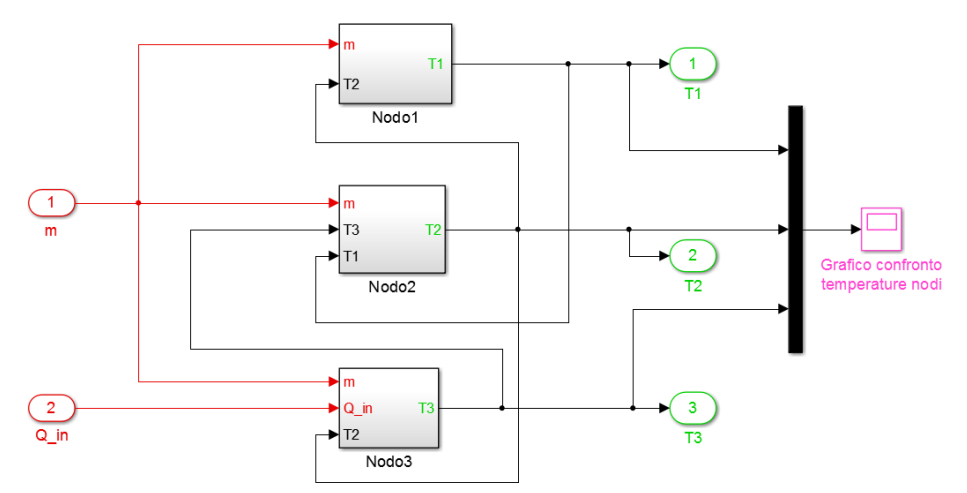

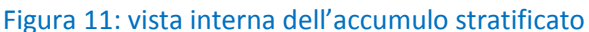

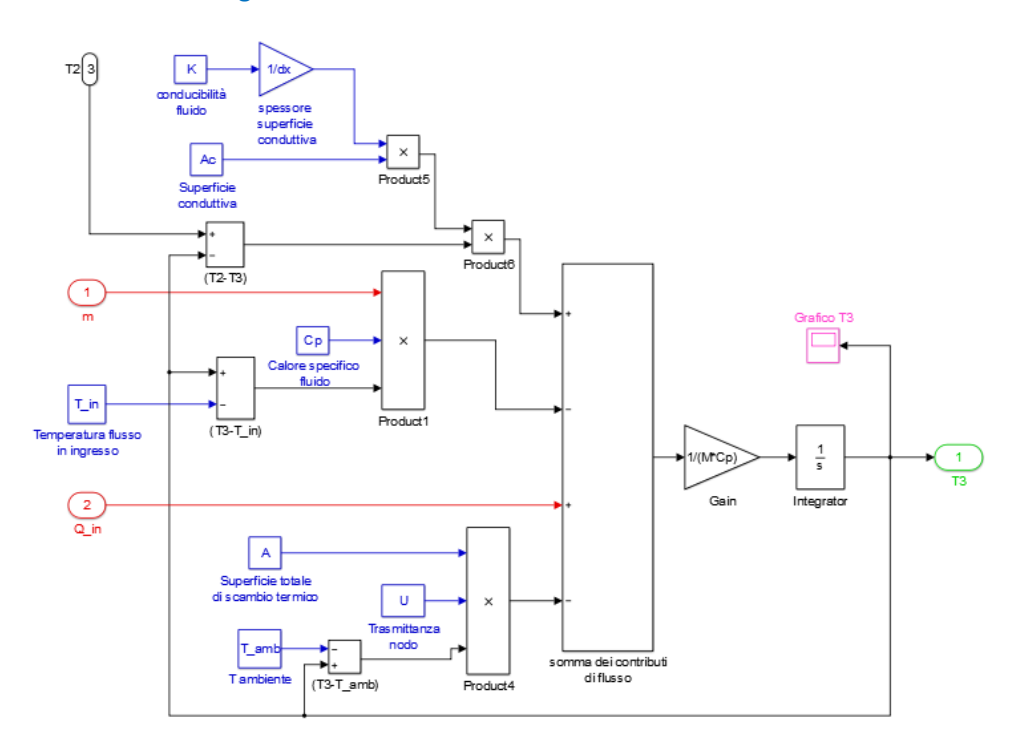

Figura 12: rappresentazione nodo 3 (nodo inferiore)

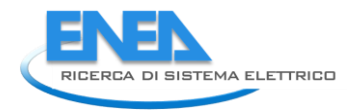

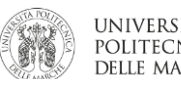

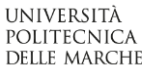

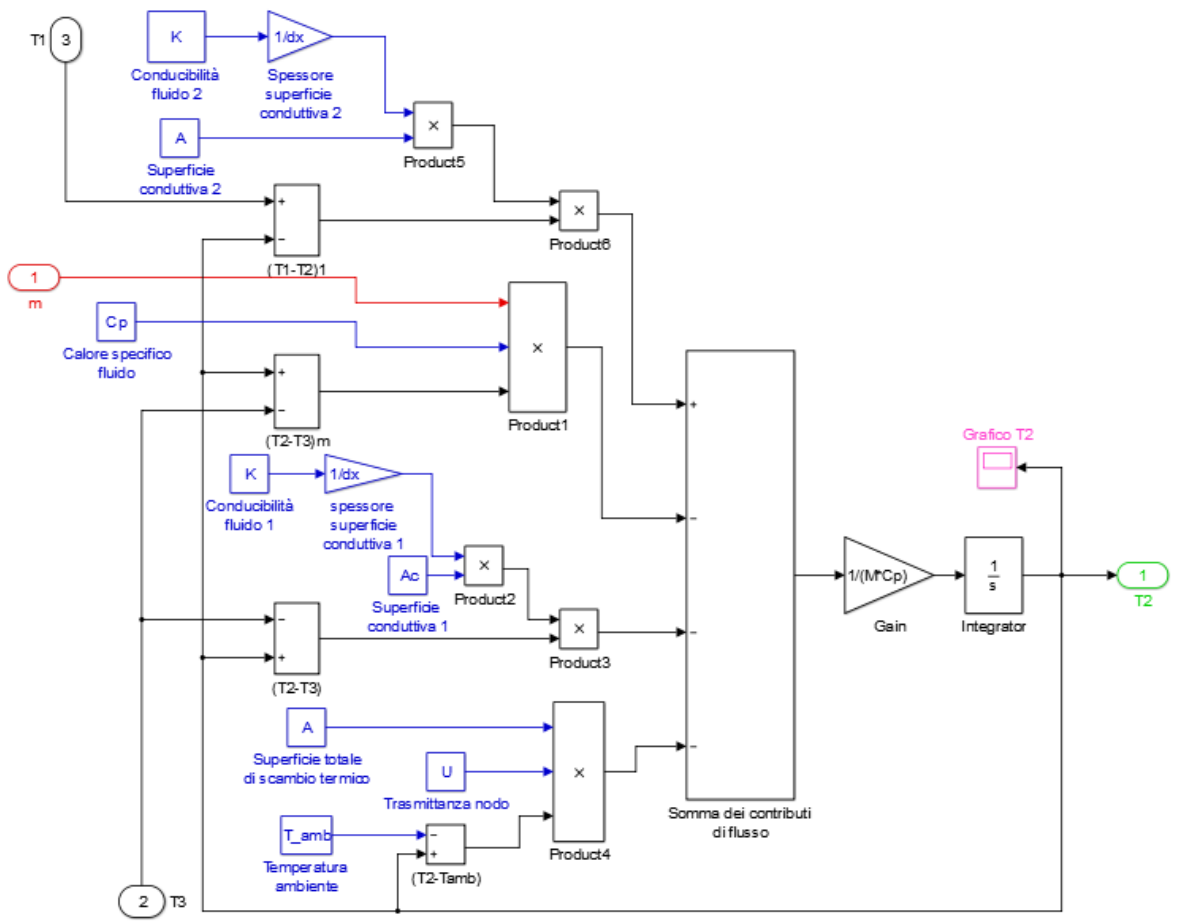

Figura 13: rappresentazione nodo 2 (nodo intermedio)

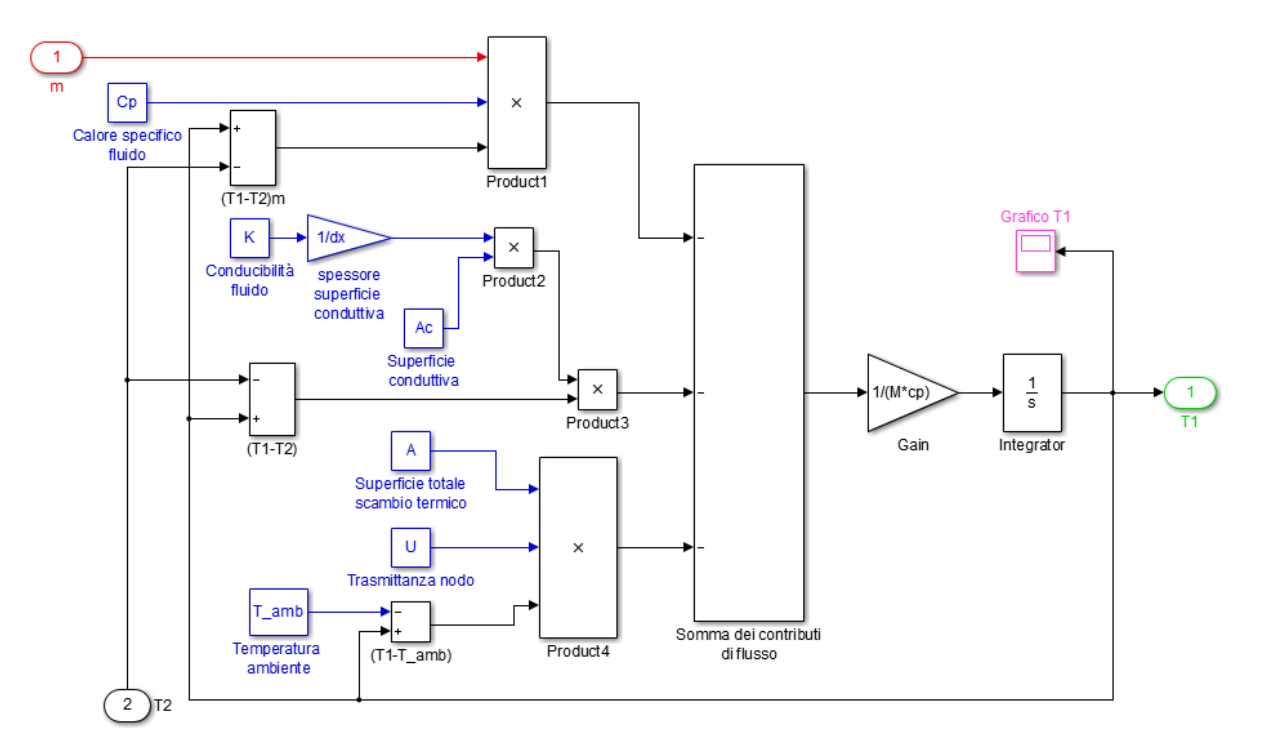

Figura 14: rappresentazione nodo 1 (nodo superiore)

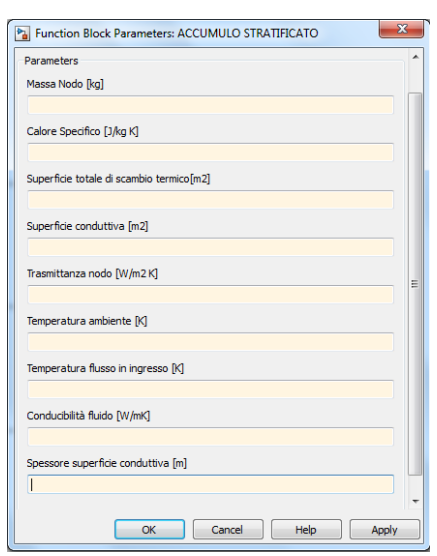

La figura 15 mostra la maschera per l'inserimento dei parametri nel modello.

Figura 15: maschera di inserimento parametri

Il passaggio successivo è consistito nel simulare un accumulo termico adatto ad una rete di edifici. In particolare è stata scelta una geometria corrispondente ad un accumulo termico reale installato pressoun'azienda con la quale è attualmente in collaborazione il dipartimento di ingegneria industriale e scienze matematiche di Ancona.. L'accumulo termico in questione è costituito da una vasca interrata in cemento armato di dimensioni 12,3x11x3,6m, lo spessore delle pareti è di 25cm e queste sono isolate internamente con 16cm di polistirene espanso il quale permette un'ottima protezione nei confronti delle dispersioni termiche verso il terreno circostante. La vasca è riempita in tutto il suo volume (460 m<sup>3</sup>) tranne che per gli ultimi 10cm necessari per eventuali controlli ed interventi di manutenzione. La configurazione dell'accumulo consiste in un unico punto di prelievo situato in alto che si estende all'interno per tutta la lunghezza della vasca ed è fornito di ugelli a bassa velocità per minimizzare il mescolamento; una tubazione simmetrica e con le medesime caratteristiche si trova sul fondo della vasca e permette il ritorno del fluido trattato. Lo scambio termico avviene attraverso uno scambiatore di calore acqua/acqua alimentato in carica da due pompe di calore poste al livello del terreno. Nella fase di scarica dell'accumulo invece il calore stoccato viene prelevato sempre attraverso lo scambiatore ed è inviato all'impianto di riscaldamento/raffreddamento. La figura 16 mostra uno schema dell'accumulo considerato, le figure 17 e 18 mostrano rispettivamente lo schema generale del modello a 3 nodi e il dettaglio del nodo 3, mentre la tabella 6 illustra i parametri di ingresso al modello.

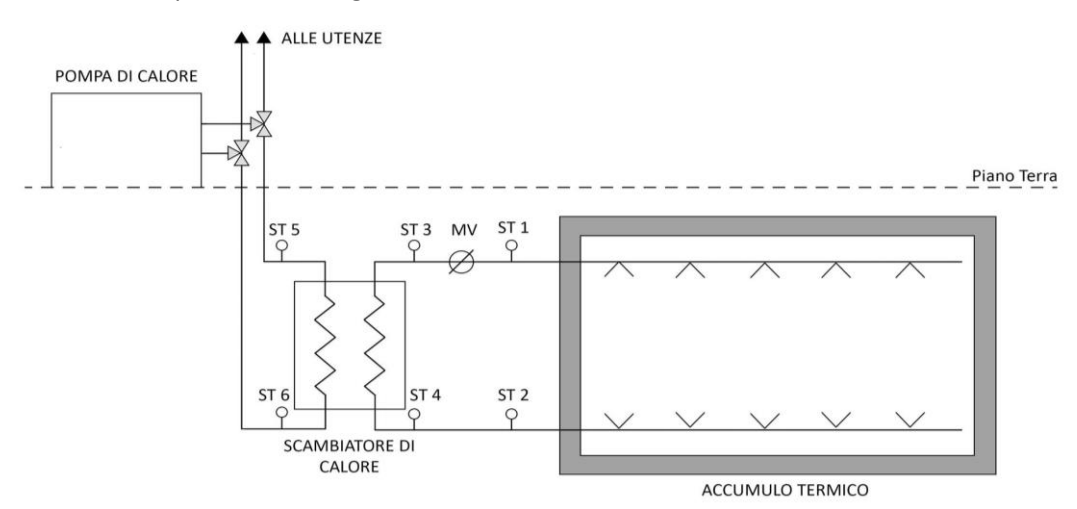

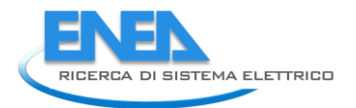

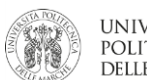

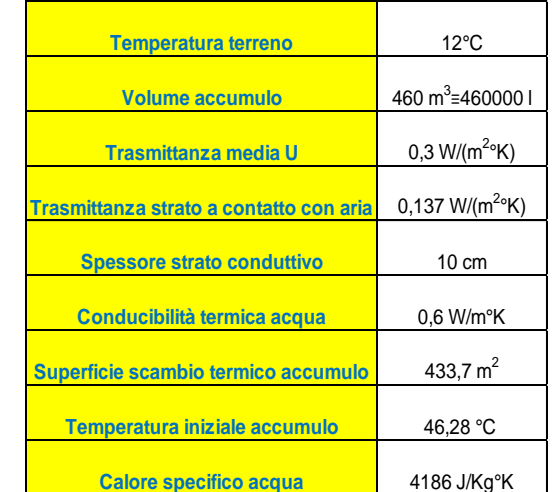

## Figura 16: rappresentazione schematica dell'impianto

Tabella 7: Parametri di ingresso ipotizzati nel modello

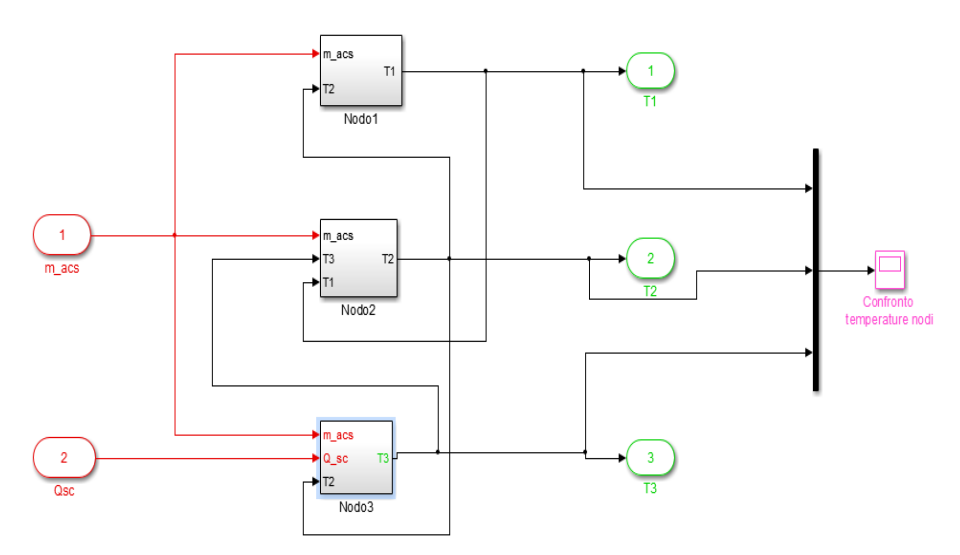

## Figura 17: vista generale modello a 3 nodi

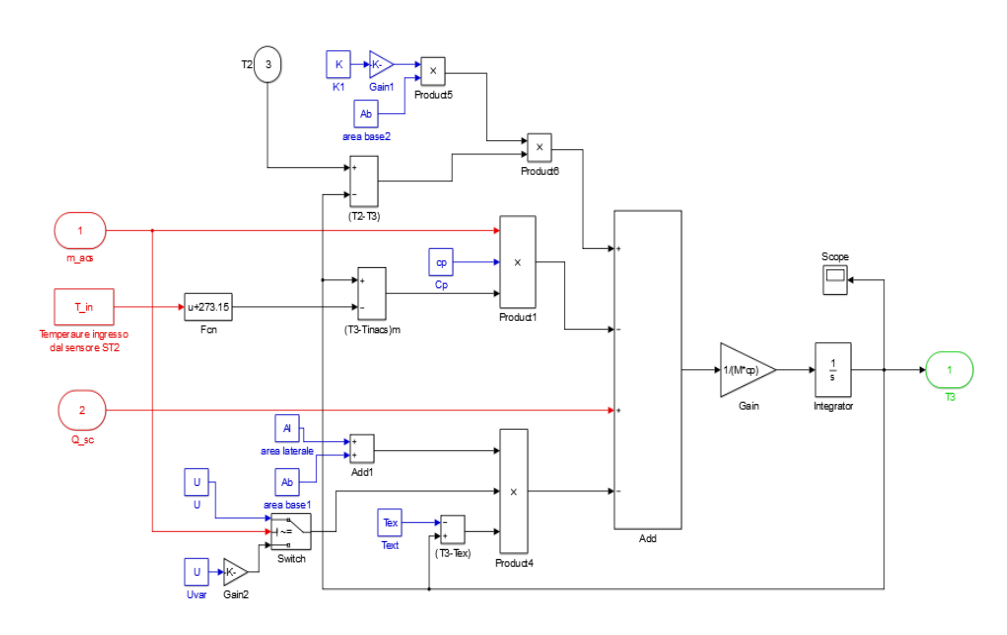

### Figura 18: dettaglio della struttura interna ai nodi (nodo 3)

La figura 18 mostra i risultati delle simulazioni. La dinamica è corretta in quanto nei momenti in cui è presente un prelievo di acqua (quindi anche un ritorno trattandosi di un circuito chiuso) il nodo che subisce per primo ed in maggior intensità la variazione di temperatura è quello in basso, variazione che poi si trasmette in maniera proporzionale agli altri due strati. In particolare, la figura 18 mostra la simulazione su un periodo di otto giorni. Dalla figura si può vedere come durante la fase di carica e scarica continua, la differenza di temperatura tra i tre nodi sia molto bassa. E' interessante notare il comportamento del sistema nel periodo in cui ad una fase di carica non segue una fase di scarica. In questo caso infatti il modello riproduce il comportamento in "scarica naturale", cioè quella dovuta alle sole dispersioni termiche verso l'esterno, ed è particolarmente evidente la stratificazione implementata nel modello.

Le simulazioni evidenziano un differenza di temperatura tra il nodo superiore ed il nodo inferiore di circa 3°C.

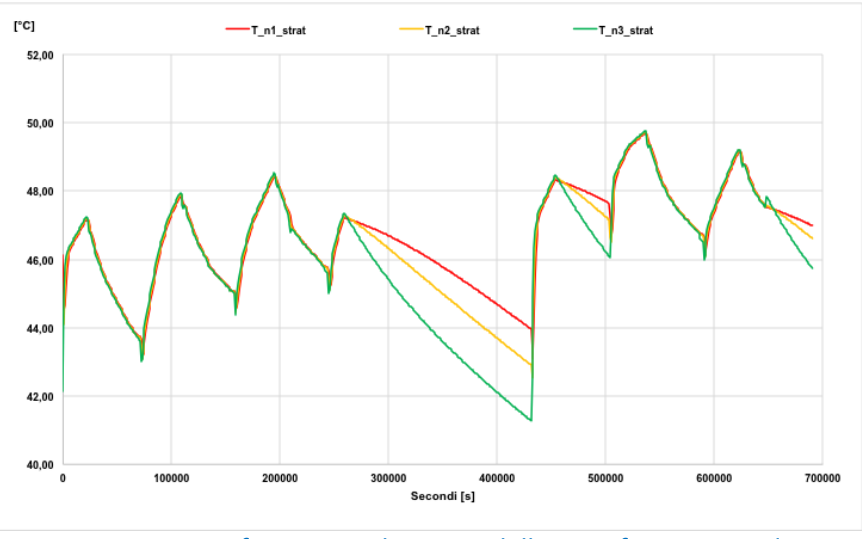

Figura 19: confronto T reale – T modello stratificato a 3 nodi

## <span id="page-19-0"></span>2.2.3 Modello di storage elettrico

In questo paragrafo viene descritto il modello di storage elettrico sviluppato in Simulink. Il modello è stato implementato con l'obiettivo di utilizzare, come parametri di ingresso, i dati che in genere vengono forniti nei datasheet dei produttori di storage. I principali dati sono: i) la potenza elettrica in ingresso durante la fase di carica e quella in uscita durante la fase di scarica; ii) il rendimento di inverter. Il principale parametro di uscita del modello è lo stato di carica dell'accumulo elettrico, il SOC (state of charge). La batteria inizialmente ipotizzata è del tipo a ioni di litio.

Nella figura 20 è mostrata la procedura di calcolo della corrente di carica e scarica: attraverso un comando Switch il modello riconosce la direzione del flusso di potenza, se entrante o uscente dallo storage, e applica il rispettivo rendimento di inverter stabilito in precedenza. Nel modello preliminare preso in considerazione è stata fissata come tensione di batteria V<sub>nom,</sub> il valore nominale di targa pari a 48.1 V.

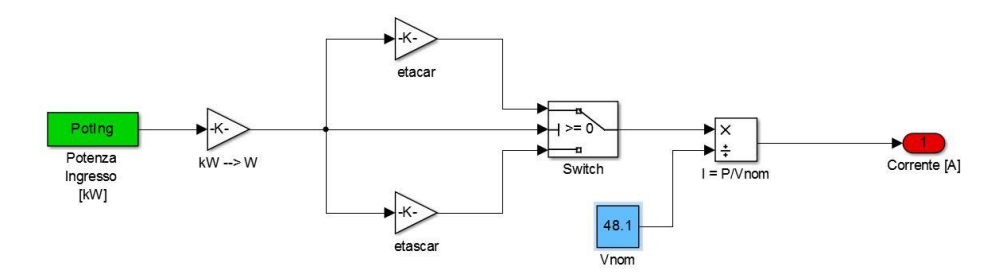

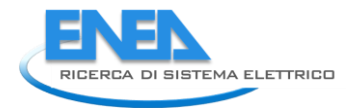

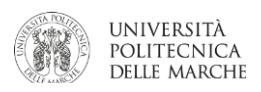

#### Figura 20: Calcolo della corrente di carica/scarica con V<sub>nom</sub>

In un secondo momento, figura 21, il calcolo della corrente è stato migliorato sostituendo la tensione nominale  $V_{nom}$  con una tensione variabile  $V_{ab}$ , ottenuta dalla soluzione del circuito equivalente successivamente riportato.

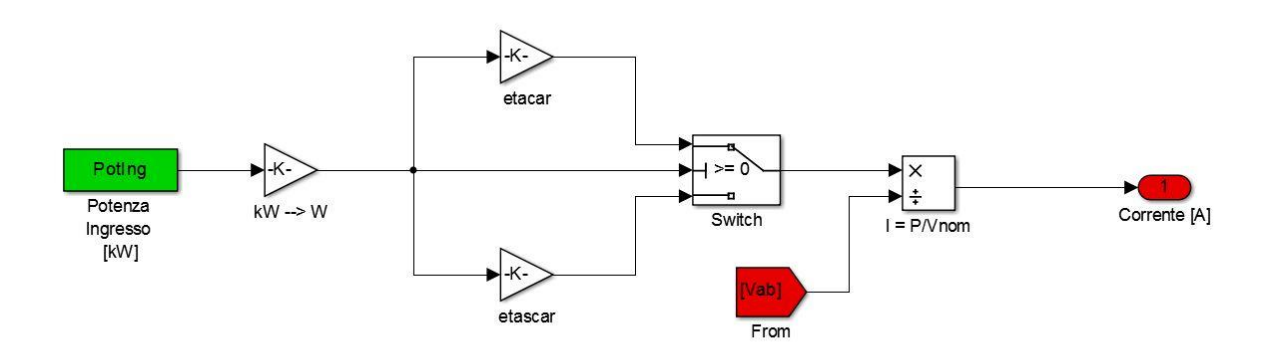

#### Figura 21: Calcolo della corrente di carica/scarica con Vab variabile

Il parametro principale nella caratterizzazione dello storage è lo stato di carica (SOC = state of charge). Esso è un numero che va da 0 (per batteria completamente scarica) a 1 (per batteria completamente carica), ma può essere indicato anche in termini percentuali. La tipologia del calcolo del SOC utilizzata in questo studio viene definita "Coulomb Counting" poiché, come si può vedere dalla formula seguente, viene misurata la quantità di carica elettrica che passa in un determinato istante di tempo con un certo valore di corrente.

$$
SOC = SOC_0 - \int_{t_0}^{t} \frac{1}{C_{batt}} dt
$$

La figura 22 mostra la traduzione dell'equazione in Simulink. La corrente calcolata in precedenza è stata moltiplicata per 4 in modo da ottenere una uniformità dimensionale con la capacità della batteria ipotizzata costante e pari al valore di targa, espresso in Ah. Il rapporto I/C<sub>batt</sub> è stato così diviso per 3600 in modo da avere il rapporto riferito al secondo. L'integrazione successiva (Discrete – Time Integrator) è stata effettuata a passo discreto di 900 (secondi in un quarto d'ora), restituendo il valore di SOC con lo stesso tempo della potenza in ingresso. L'ultima imposizione fatta è stata la saturazione dell'integrazione al valore limite di 100 per il SOC, mentre il valore inferiore di 30 è stato scelto per motivi legati al funzionamento della batteria agli ioni di litio.

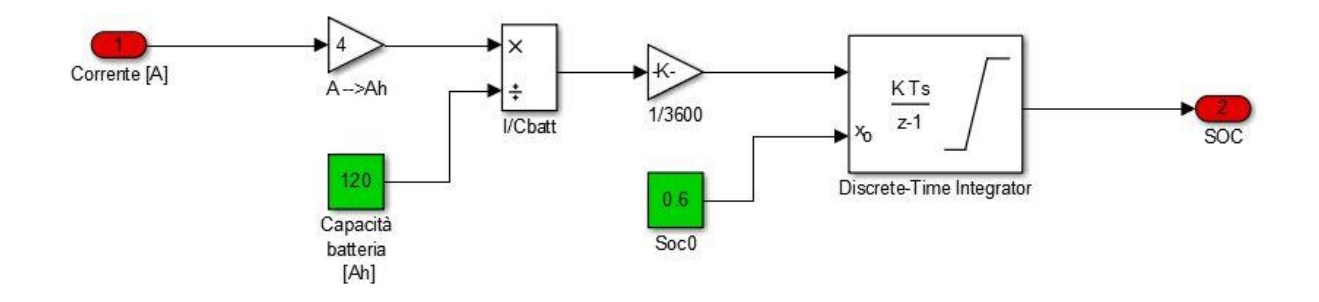

Figura 22: Calcolo della stato di carica (SOC)

Oltre al SOC esiste un altro indice chiamato profondità di scarica (DOD = depth of discharge) e definito come il complemento a uno dello stato di carica. Viene calcolato del modello implementato per completezza (Figura 23), ma è il SOC ad essere preso in considerazione per il caricamento della batteria, essendo di più facile comprensione e universalmente più diffuso su qualsiasi altro strumento a batteria.

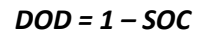

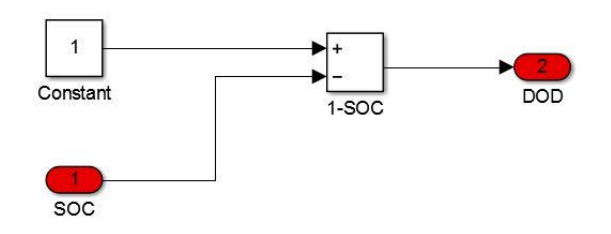

Figura 23: Calcolo della profondità di scarica (DOD)

Lo stato di carica influisce sulla tensione di porta della batteria. Si è reso necessario quindi analizzare lo schema circuitale dello storage elettrico che è stato schematizzato in figura 24. Di seguito le grandezze riportate nello schema::

- **E<sup>0</sup>** = tensione in condizioni di circuito aperto [V]
- **R** = resistenza interna [Ω]
- **Vab** = tensione ai capi del bipolo [V]
- **I** = corrente di scarica [A]

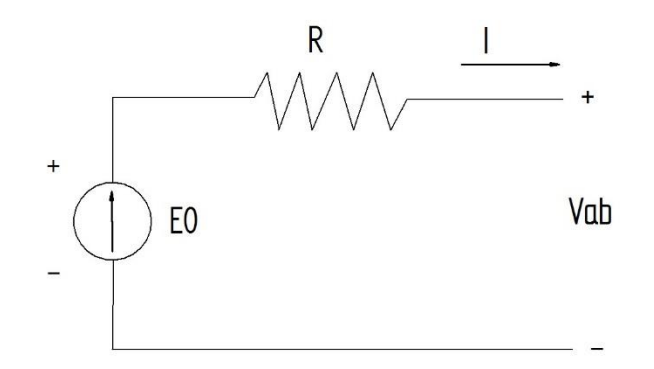

Figura 24: Circuito equivalente della batteria

Il circuito equivalente, pur essendo semplice, caratterizza con un grado di precisione accettabile il modello senza doverne aumentare la complessità strettamente legata al comportamento elettrochimico dello storage stesso. La prima importante considerazione deriva dal fatto che la tensione V<sub>ab</sub> ai morsetti è diversa da quella a vuoto  $E_0$  proprio per la presenza della resistenza R, derivante dalla non idealità della batteria che non può essere rappresentata come un semplice generatore indipendente di tensione (GIT). La relazione derivate dalla teoria dei circuiti che lega  $E_0$  e  $V_{ab}$  è la seguente:

$$
V_{ab}=E_{0}-RI
$$

La tensione ai morsetti varia quindi durante il funzionamento ed è legata alla corrente del circuito. In particolare una corrente positiva di scarica comporta una riduzione di tensione, mentre una corrente negativa di carica è legata ad un aumento di tensione.

La resistenza interna è stata calcolata come:

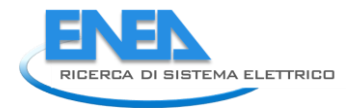

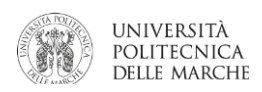

$$
R = \frac{R_0}{S O C^k}
$$

in cui:

- **k = 0.8**: parametro ipotizzato sui valori tipici delle batterie al litio
- **■ R**<sub>0</sub> **= 0.13** [Ω]: resistenza a vuoto calcolata a partire dai valori di targa come:

$$
R = \frac{V_{min}}{I_{max}} \qquad V_{min} = \frac{P_{peak}}{I_{max}}
$$

Il circuito equivalente è stato quindi modellato come nella figura 25 in cui si è fatto riferimento all'influenza che ha lo Stato di Carica nei confronti della resistenza interna. La tensione ai morsetti V<sub>ab</sub> sarà quindi influenzata dalla corrente di carica/scarica.

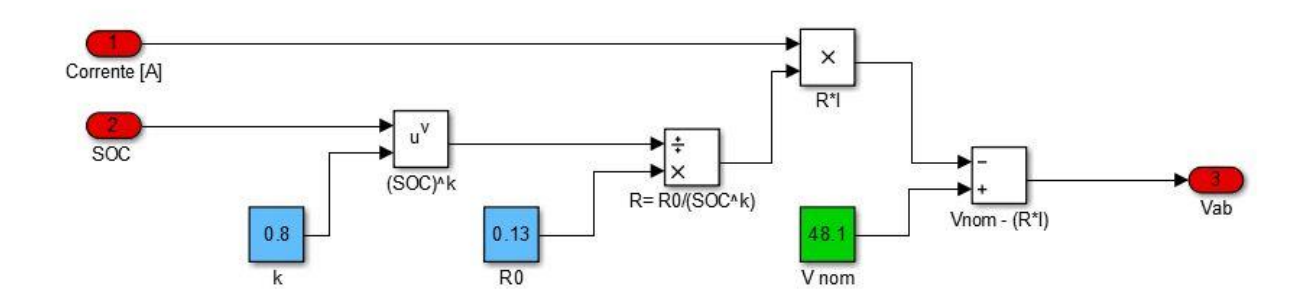

Figura 25: Modello del circuito equivalente

L'ultima modifica apportata al modello è stata quella di considerare il **numero di Peukert** nel calcolo della capacità al variare della corrente. Nella figura 26 la parte di modellazione in cui la capacità della batteria usata per il calcolo del SOC viene calcolata in funzione della corrente, avendo imposto il numero di Peukert pari a 1,1. Il comando Switch fa sì che il modello consideri la capacità nominale quando abbiamo una flusso di corrente nullo, per evitare divisioni per 0 nel calcolo del SOC.

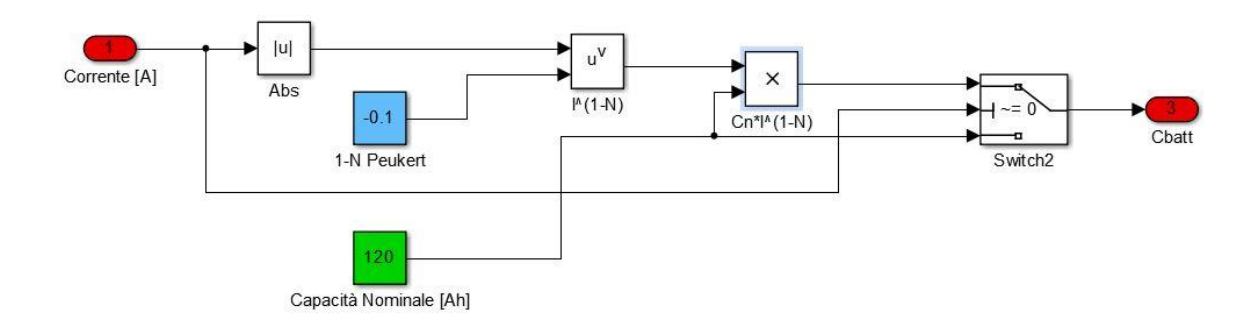

Figura 26: Calcolo C<sub>batt</sub> in funzione del numero di Peukert e della corrente I

## <span id="page-23-0"></span>*2.3 Calibrazione del simulatore della rete di edifici a partire dai dati sperimentali*

In questo paragrafo viene presentata l'attività di simulazione e calibrazione della rete di edifici. In particolare, nel corso dell'anno, l'attività è stata suddivisa in tre fasi che verranno presentate nei successivi tre paragrafi:

- **Audit energetico:** durante questa fase, sono stati elaborati i dati sperimentali provenienti dalla rete di edifici. L'obiettivo è stato quello di individuare sia i principali parametri operativi da inserire come ingresso al modello sia eventuali criticità nell'acquisizione dei dati che potessero influenzare la calibrazione dello stesso.
- **Modellazione del cluster:** il modello del cluster è stato sviluppato e presentato nello scorso PAR. Il modello è stato ulteriormente perfezionato alla luce della fase di audit in modo da ricostruire il funzionamento reale della rete di edifici. In questa relazione presenteremo solo le principali modifiche apportate ai vari subsystem del modello.
- **Valutazione del simulatore:** alla luce della fase di audit, la rete di edifici è stata simulata ed i risultati sono stati confrontati con i dati reali acquisiti.

## <span id="page-23-1"></span>2.3.1 Audit Energetico del cluster di edifici

L'audit energetico è stato condotto mediante lo studio delle grandezze misurate dal sistema di monitoraggio, già descritto nel capitolo 2, nel periodo tra 01/06/2014 e il 23/09/2014. Lo studio è consistito nell'esaminare tutte le grandezze dei singoli edifici del cluster e della centrale termica F85, suddividendole per mesi ed analizzando anomalie e logiche di gestione.

La rete di edifici è situata all'interno del Centro Ricerche ENEA Casaccia, ed è costituita da 8 fabbricati del gruppo F dal 66 al 73 dislocati su due blocchi.

Un primo blocco di 3 edifici contigui (F66-F67-F68) è orientato secondo l'asse NO-SE, mentre il secondo blocco, costituito da 5 edifici (F69-F70-F71-F72-F73) a pettine, ha come orientamento principale l'asse NE-SO.

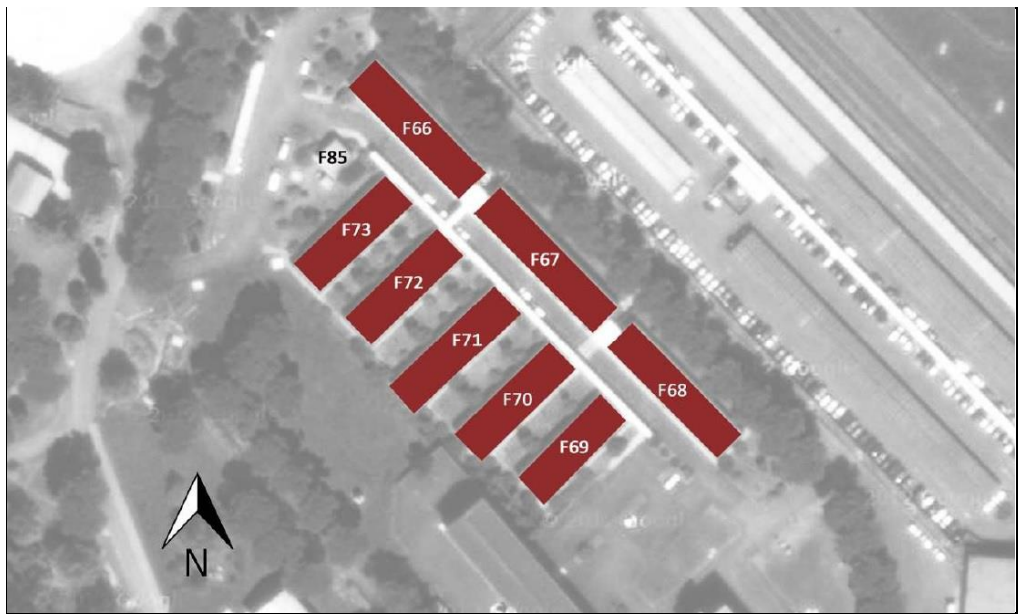

Figura 27: Planimetria del cluster di 8 edifici

Gli otto edifici del cluster sono tutti adibiti ad uffici, hanno una pianta rettangolare e si sviluppano su un solo piano fuori terra, ad eccezione dell'edificio F67 che presenta anche un piano interrato.

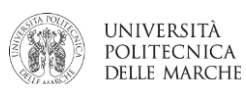

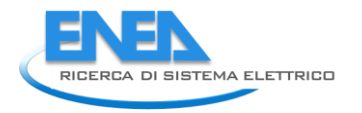

La disposizione interna è costituita da un corridoio centrale sul quale si affacciano tutti gli uffici, i servizi igienici ed il locale tecnico. La tabella 8 riporta le dimensioni esterne degli edifici.

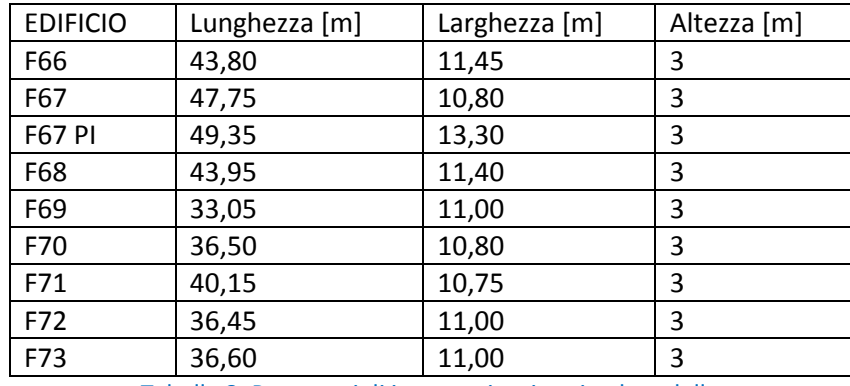

Tabella 8: Parametri di ingresso ipotizzati nel modello

#### **CENTRALE TERMICA**

La centrale termica è costituita da un edificio adiacente al cluster denominato F85 ed attraverso una rete di teleriscaldamento provvede al fabbisogno energetico degli otto edifici. Nell' F85 sono installati i seguenti impianti:

- Gruppo frigorifero (Seveso, tipo TNC-38) composto di tre compressori semiermetici, con potenzialità pari a 320000 frig/h e potenza nominale 104,8 kW
- Torre evaporativa (Seveso, tipo WRS-450) ha una potenzialità di 410000 frig/h, una portata d'aria di 36870 m<sup>3</sup>/h e una potenza nominale del motore di 10 HP
- Elettropompe centrifughe (Marelli, tipo 100x80x200A MV 112 MA), verso la torre evaporativa, con portata di 86000 liti/h, una prevalenza di 11 M.c.a., una potenza nominale di 4.4 CV e un assorbimento di 3,2 kW
- Elettropompe centrifughe (Marelli, tipo 80x65x250A MV 112 MA) verso il circuito della rete del cluster, hanno una portata di 64000 litri/h, una prevalenza di 18 M.c.a. una potenza di 6,2 CV e un assorbimento di 4,5 kW
- Scambiatore di calore (Yucker, tipo UD6-1031C), ha una potenzialità di 325000 kcal/h
- Quadro elettrico per la gestione degli impianti della centrale termica

Nel periodo estivo il gruppo frigorifero provvede a soddisfare il fabbisogno energetico refrigerando il fluido inviato alla rete di teleriscaldamento, mentre nella stagione invernale il fluido termovettore (Acqua Surriscaldata) proveniente dalla centrale termica del centro ENEA arriva all'F85 e attraverso lo scambiatore viene riscaldato il fluido inviato al Cluster.

Di seguito vengono riportati i dati rilevati in centrale termica di:

- Portata  $(m^3/h)$ ;
- Differenza di temperatura tra ritorno e mandata (°C);
- Energia frigorifera (Wh); il grafico dell'energia frigorifera presenta due serie: in rosso l'andamento dei dati calcolati, in blu quello dei dati misurati. Si può notare un margine di incertezza tra il dato di energia misurato e quello "ricostruito" (calcolato) mediante l'utilizzo del dato di portata e di ∆T.

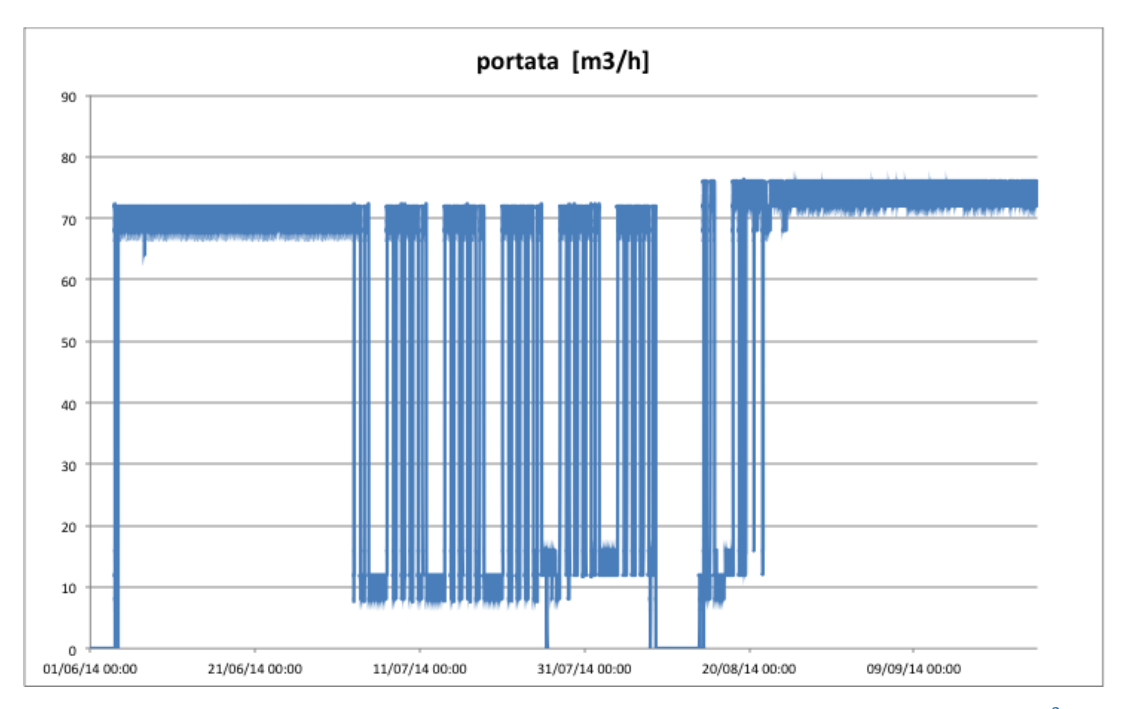

Figura 28: Andamento nel periodo estivo della portata d'acqua in centrale termica (m<sup>3</sup>/h)

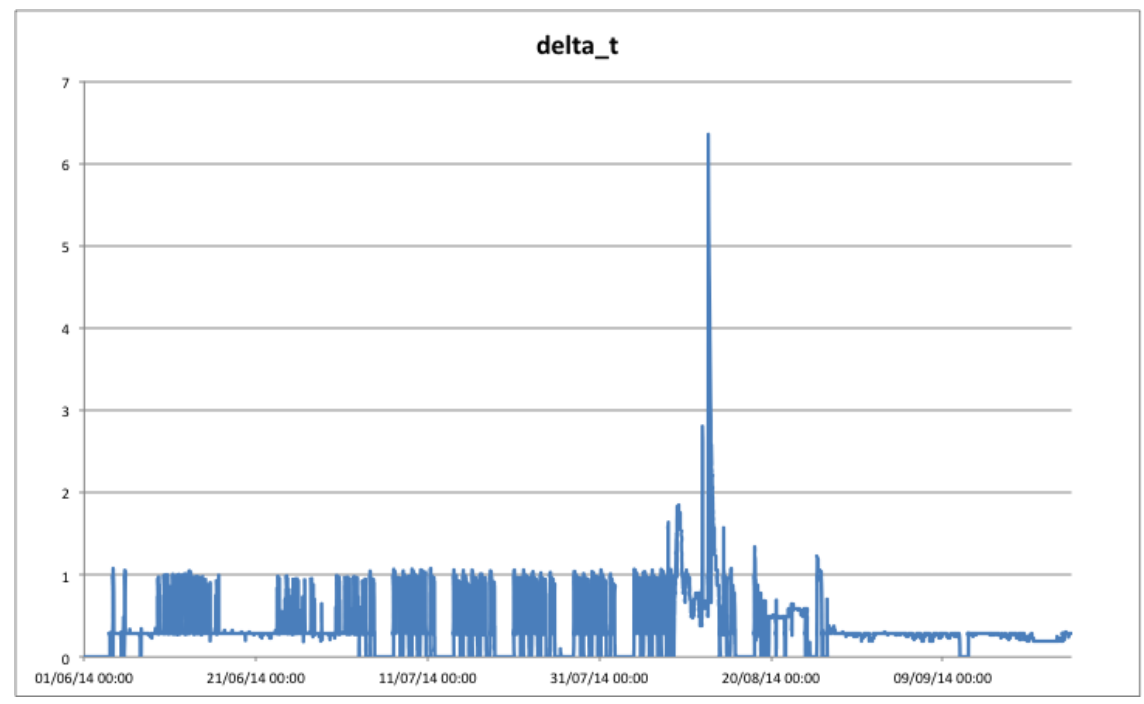

Figura 29: Andamento nel periodo estivo della differenza di temperatura tra ritorno e mandata in centrale termica (°C)

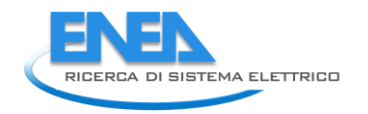

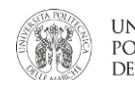

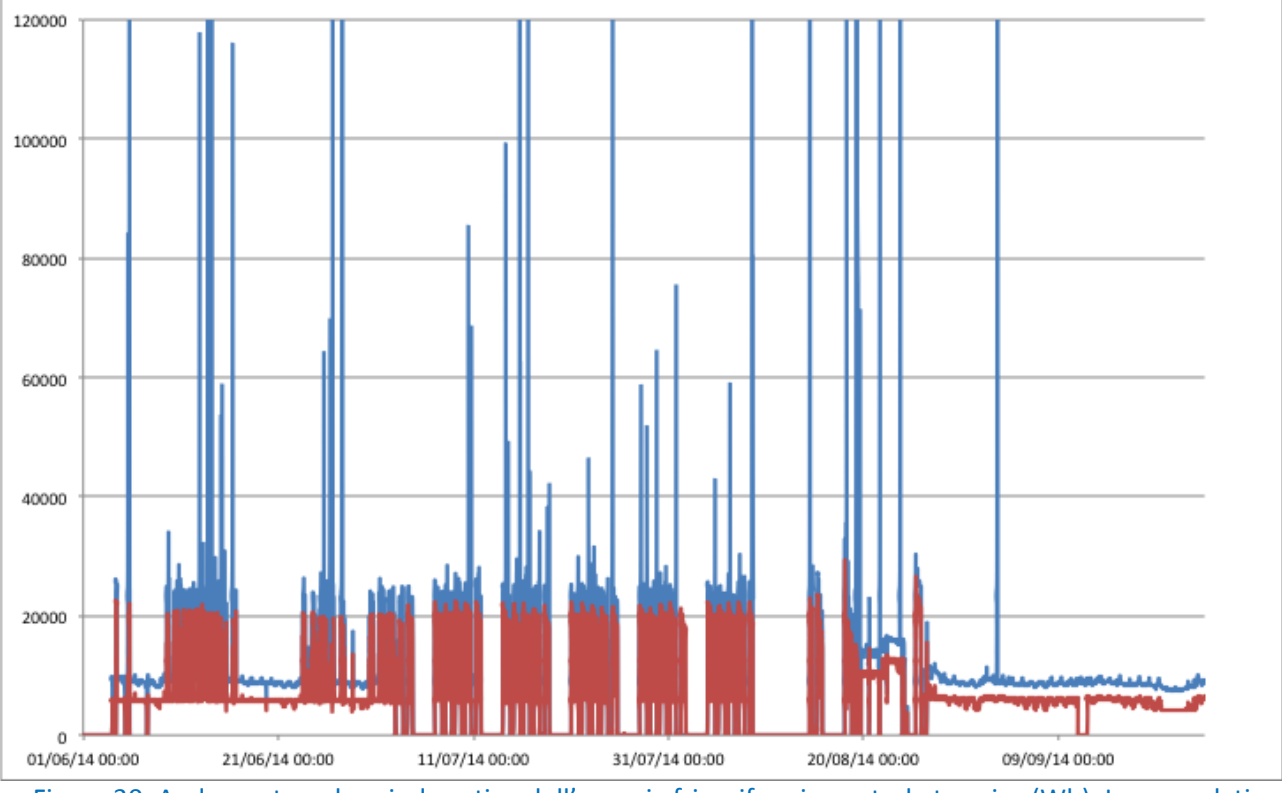

Figura 30: Andamento nel periodo estivo dell'energia frigorifera in centrale termica (Wh). In rosso dati calcolati, in blu dati misurati

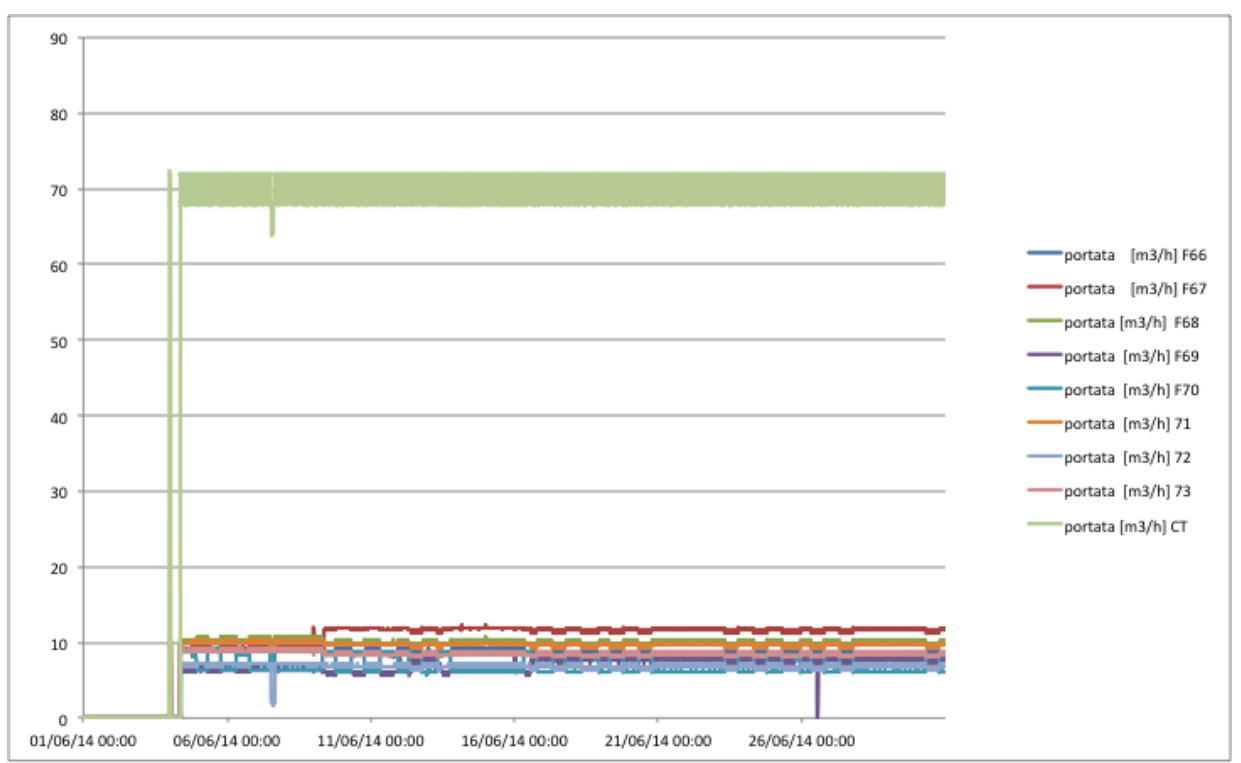

Figura 31: Andamento nel periodo estivo della portata d'acqua in centrale termica e disaggregata per edifici  $(m^3/h)$ 

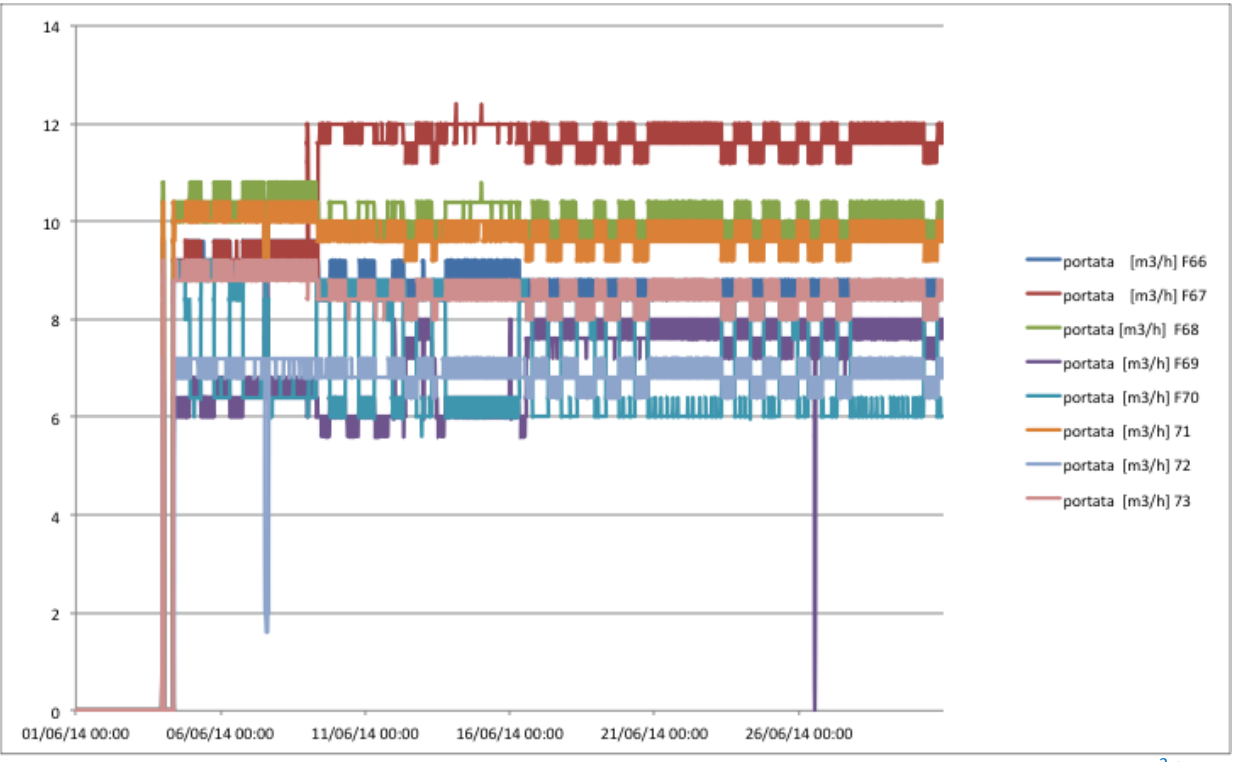

Figura 32: Andamento nel mese di giugno della portata d'acqua disaggregata per edifici (m<sup>3</sup>/h)

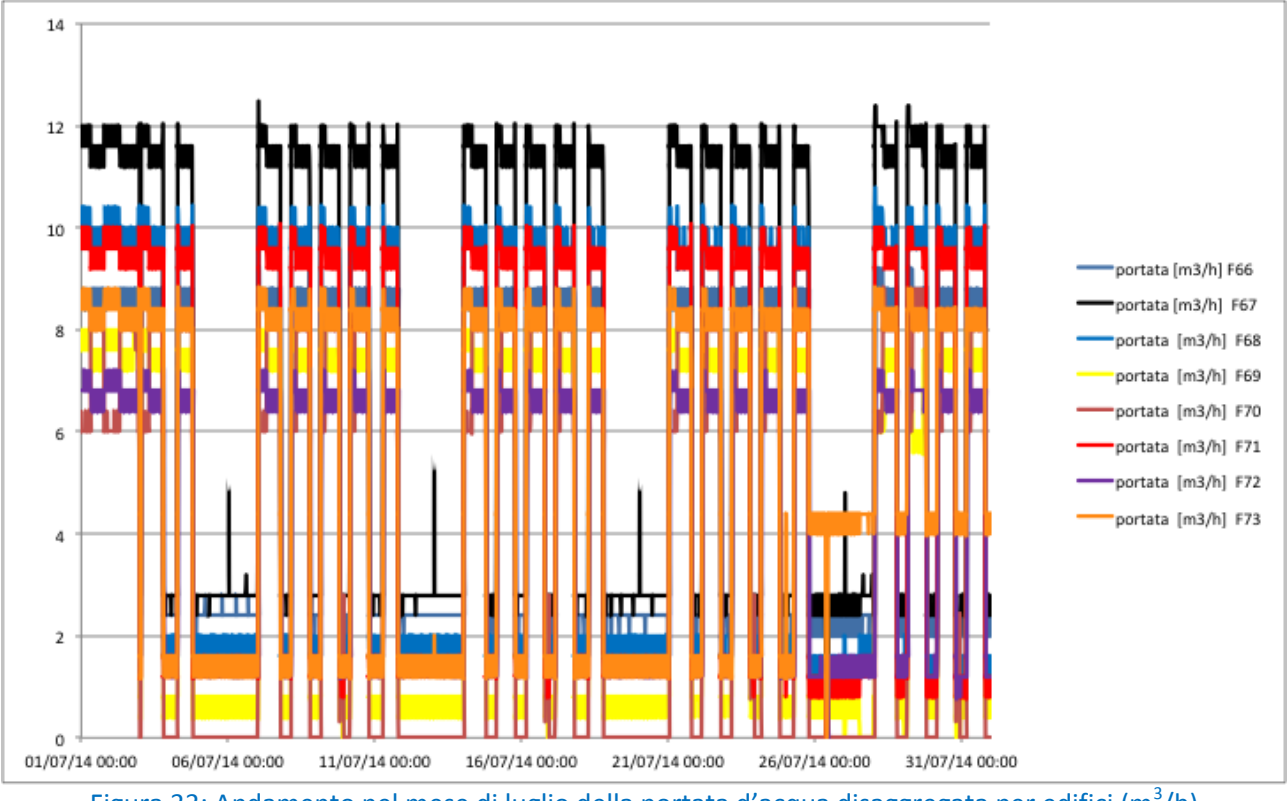

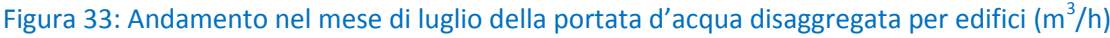

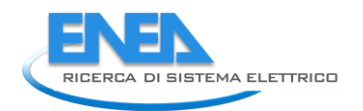

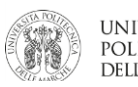

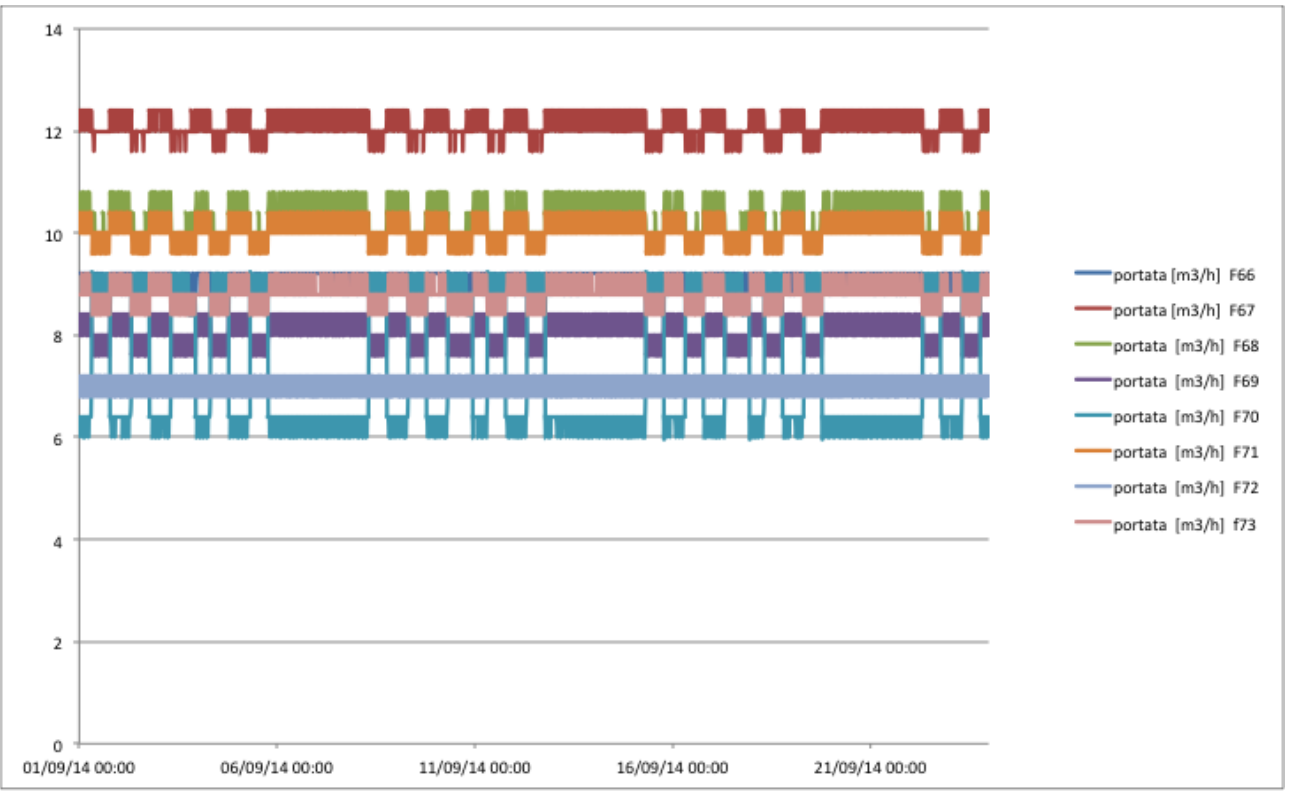

Figura 34: Andamento nel mese di settembre della portata d'acqua disaggregata per edifici (m<sup>3</sup>/h)

La centrale termica inizia ad operare il 4 Giugno dopo la chiusura del centro per la festività del 2 Giugno. La sua portata oscilla costantemente tra 68 e 72 m<sup>3</sup>/h per tutto il mese; tale oscillazione è dovuta all'accuratezza del misuratore di portata che emette un impulso ogni 4 metri cubi di acqua.

Nel mese di Luglio si può osservare la variazione della logica di gestione della centrale rispetto al mese precedente, infatti la misura della portata oscilla tra 68 e 72 m<sup>3</sup>/h nelle ore diurne mentre nelle ore notturne e nei fine settimana si ha una riduzione della portata che oscilla tra 8 e 12 m<sup>3</sup>/h. Il mese di Agosto fino al giorno 8 ha il medesimo andamento di Luglio, dal giorno successivo si ha lo spegnimento del gruppo frigorifero fino al giorno 14 con un'accensione parziale per alcune ore. Dal 18, con la riapertura del centro, ricomincia il normale funzionamento con la portata che oscilla tra 72 e 76 m<sup>3</sup>/h e con la riduzione in alcune ore mentre dal giorno 24 l'andamento della portata ha un'oscillazione costante tra 72 e 76 m<sup>3</sup>/h. Il mese di Settembre ha la stessa logica di gestione del mese di Giugno e la portata varia tra 72 e 76 m<sup>3</sup>/h.

Dalla lettura dei dati e dall'osservazione dei grafici la portata risulta essere superiore alla portata nominale delle pompe presenti nella centrale termica, cioè 64 m<sup>3</sup>/h. Tale aumento non è dovuto ad errori di acquisizione del sistema o ad una taratura errata dello strumento di misura, bensì alla somma della portata fornita dalle pompe nella centrale termica con la portata imputabile alla presenza delle 8 pompe di ricircolo presenti in ogni sotto-centrale termica degli edifici del cluster. Questo fenomeno è ancora più evidente nel mese di Luglio quando le pompe dell'edificio F85 vengono accese e spente (ore notturne e fine settimana) mediante un timer presente nel quadro elettrico della centrale termica. Nonostante il sistema di pompaggio sia spento, il misuratore continua a misurare una portata non nulla: questa è dovuta al fluido che circola nella rete di teleriscaldamento spinto dalle pompe di ricircolo che sono sempre accese nell'arco della giornata. Le pompe di ricircolo insieme alle pompe dell'edificio F85 possono considerarsi, ai fini dell'effetto sulla portata complessiva, come pompe connesse in parallelo.

La portata di ingresso di ogni edificio viene riportata nella tabella successiva. Questo dato risulta essere molto importante ed è da inserire come dato di input nel simulatore.

| Edificio       | F66          | F67 | F68  | F69  | F70    | F71 |  |
|----------------|--------------|-----|------|------|--------|-----|--|
| Percentuale[%] | $\vert$ 12.5 | 16  | 14.5 | 10.5 | - 10.5 | 14  |  |

Tabella 9: Percentuale della portata ripartita per ciascun edificio

La Figura 35 riporta la differenza di temperatura tra ritorno e mandata del fluido in centrale termica per ognuno dei quattro mesi estivi.

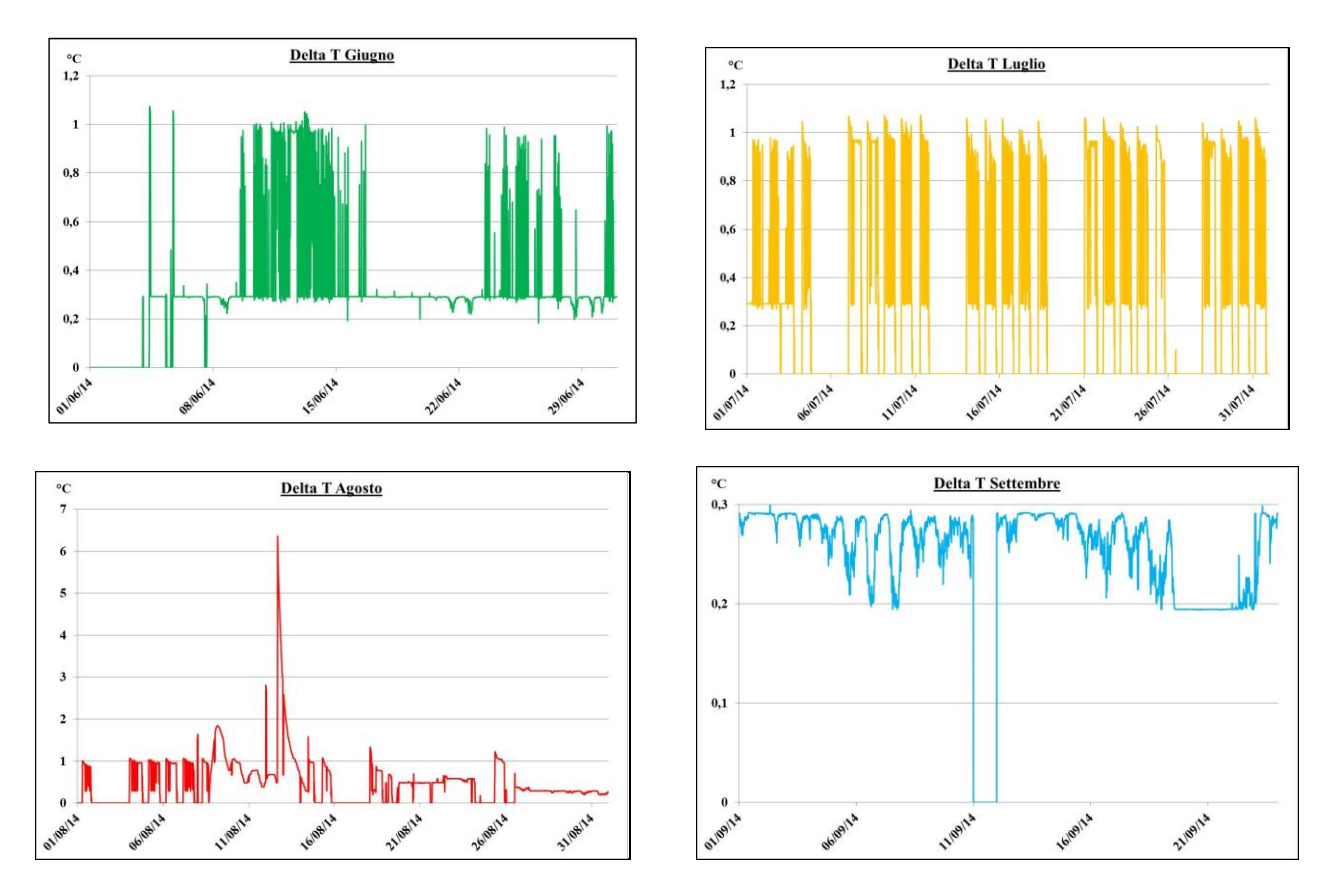

Figura 35: Andamento mensile della differenza di temperatura in centrale termica (°C)

Nel mese di Giugno il Delta T si attesta intorno a 0.3 °C ad eccezione del periodo che va dal 10 al 16 di Giugno durante il quale ha un aumento che raggiunge 1°C e lo stesso andamento si ripete nell'ultima settimana del mese. Tale tendenza è giustificata dalle condizioni climatiche di quel periodo dovuto alle alte temperature esterne e all'elevato irraggiamento.

L'andamento del ΔT relativo al mese di Luglio rispecchia la logica di gestione della centrale termica, infatti nelle ore di spegnimento la temperatura va a 0 °C, nella riaccensione la temperatura supera 1 °C per alcune ore per poi mantenersi leggermente sotto.

Il mese di Agosto ha un andamento particolare: nella prima settimana ha lo stesso comportamento di Luglio, dalla seconda, con lo spegnimento del gruppo frigorifero, ha dei comportamenti anomali con addirittura un picco fino a 6,32 °C. Con la riaccensione dell'impianto il trend risulta ritornare normale e nell'ultima settimana il ΔT si attesta intorno a 0.28 °C.

Il ΔT del mese di Settembre ha un'oscillazione che varia tra 0.2 e 0.3 °C, con un vuoto nell'acquisizione dei dati il giorno 11.

Dalla lettura dei dati e dall'osservazione dei grafici appena descritti si può notare come il ∆T si attesti in alcuni periodi intorno ad 1 °C ed in altri oscilli intorno a 0.2 e 0.3 °C. L'ordine di grandezza del ∆T è

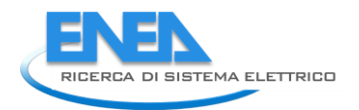

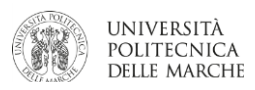

particolarmente critico in quanto inferiore all'accuratezza dello strumento "contacalorie"; il misuratore di energia frigorifera rischia di lavorare al di sotto del range di accuratezza dello strumento, con il rischio di inficiare la bontà del dato misurato. Un ∆T così basso è determinato dalla portata molto elevata. Infatti, a parità di energia frigorifera Q<sub>u</sub>, portata (*f low*<sub>h<sub>2</sub>0</sub>) e ΔT sono inversamente proporzionali, secondo la ben nota relazione:

$$
Q_u = flow_{h_{20}} \cdot c_{ph_{20}} \cdot (T_d - T_r)
$$

La figura 36 mostra l'andamento, per ciascun mese estivo, dell'energia frigorifera distribuita a tutta la rete di edifici e rilevata ogni 15 minuti.

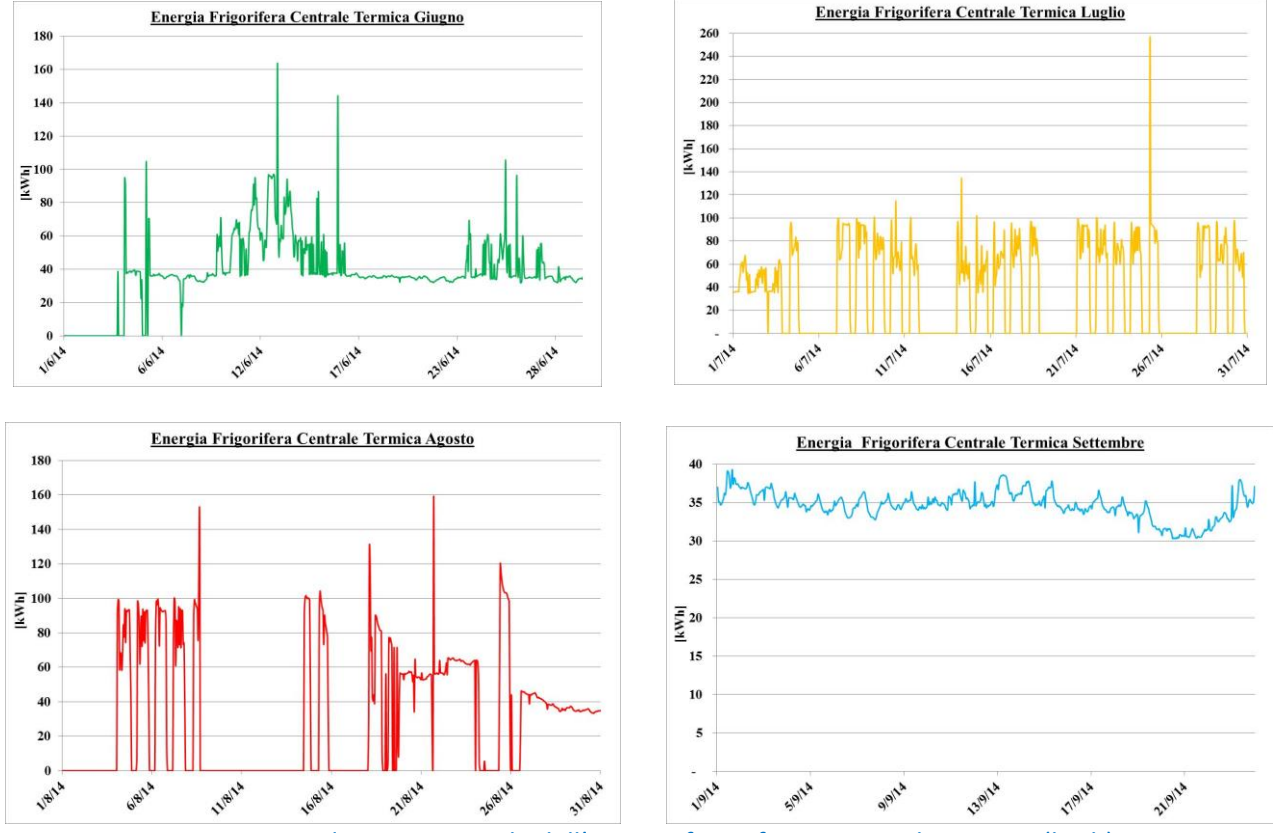

Figura 36: Andamento mensile dell'energia frigorifera in centrale termica (kWh)

Nel grafico di giugno si può osservare come l'andamento dell'energia frigorifera abbia nella prima settimana nella terza una tendenza inferiore ai 40 kWh. Nella seconda settimana aumenta fino a raggiungere anche i 90 kWh. Nell'ultima settimana infine oscilla tra 40 e 60 kWh. Il grafico del mese di Luglio evidenzia come l'energia frigorifera venga erogata solo nelle ore giornaliere ed interrotta nelle ore notturne e nei fine settimana. Anche in questo caso l'accensione del gruppo frigorifero è attuata dal timer presente nel quadro elettrico, l'energia frigorifera fornita oscilla quasi sempre tra 50 e 100 kWh. Il mese di Agosto, fino al giorno 8, segue il medesimo andamento di Luglio. Dal giorno successivo fino al giorno 14 non si ha erogazione di energia, dal 15 al 18 l'energia viene fornita solo per alcune ore, dal 19 l'energia varia tra i 55 ed i 65 kWh, mentre dal 26 di Agosto l'energia oscilla tra i 35 ed i 40 kWh. Nel mese di Settembre l'energia fornita dal gruppo frigorifero oscilla intorno ai 35 kWh.

Nei grafici che seguono viene riportata la potenza elettrica media oraria del gruppo frigorifero, tali dati sono molto significativi per poter ricavare il C.O.P. reale della macchina frigorifera.

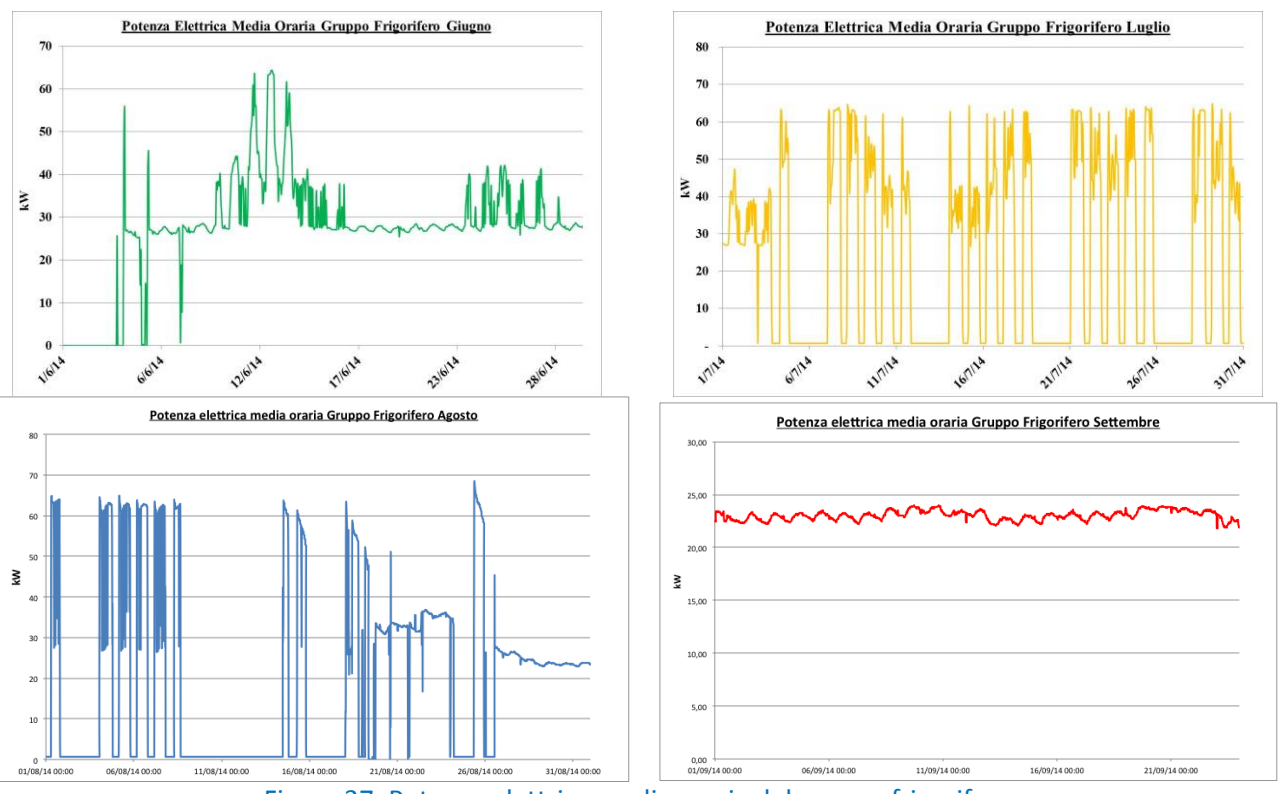

Figura 37: Potenza elettrica media oraria del gruppo frigorifero

Il grafico del mese di Giugno evidenzia come la potenza elettrica richiesta dal gruppo frigorifero si aggiri intorno ai 27 kW. Questo dato è molto significativo infatti indica l'accensione di un solo compressore del gruppo frigo, mentre nella seconda settimana l'aumento della potenza elettrica sottolinea l'accensione anche del secondo compressore, tale comportamento è causato dalle condizioni climatiche del periodo in esame. Il mese di Luglio il gruppo frigorifero, come già descritto per la porta e l'energia termica, subisce lo spegnimento nelle ore notturne e nei fine settimana. Dal grafico si evidenza come siano sempre accesi due compressori, infatti la potenza richiesta ha un andamento nelle ore di accensione intorno ai 60 kW.

Il COP del gruppo frigorifero è stato ricavato dividendo l'energia termica frigorifera per l'energia elettrica consumata nello stesso lasso di tempo. Il risultato ottenuto è pari ad un COP di 1,55.

#### **EDIFICI**

Di seguito vengono riportati i dati sperimentali rilevati nella rete di edifici. In particolare, per ogni edificio vengono riportati:

- 1. La portata oraria in ingresso a ciascun edificio, espressa in  $m^3/h$
- 2. La differenza di temperatura dell'acqua tra ingresso ed uscita dell'edificio, espressa in °C;
- 3. L'energia frigorifera misurata in ciascun edificio, rilevata ogni 15 minuti, espressa in Wh; anche in questo caso, vengono riportate due serie: quella contrassegnata dalla linea rossa corrisponde al dato misurato dal contacalorie, mentre quella blu corrisponde all'energia calcolata in base ai dati misurati di portata e differenza di temperatura;
- 4. La temperatura interna misurata nel corridoio di ciascun edificio.

Come si può notare dal grafico dell'energia, esiste un margine di incertezza già tra l'energia misurata e quella calcolata.

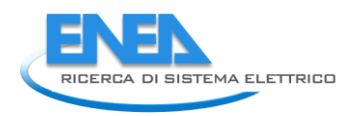

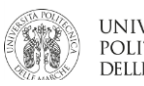

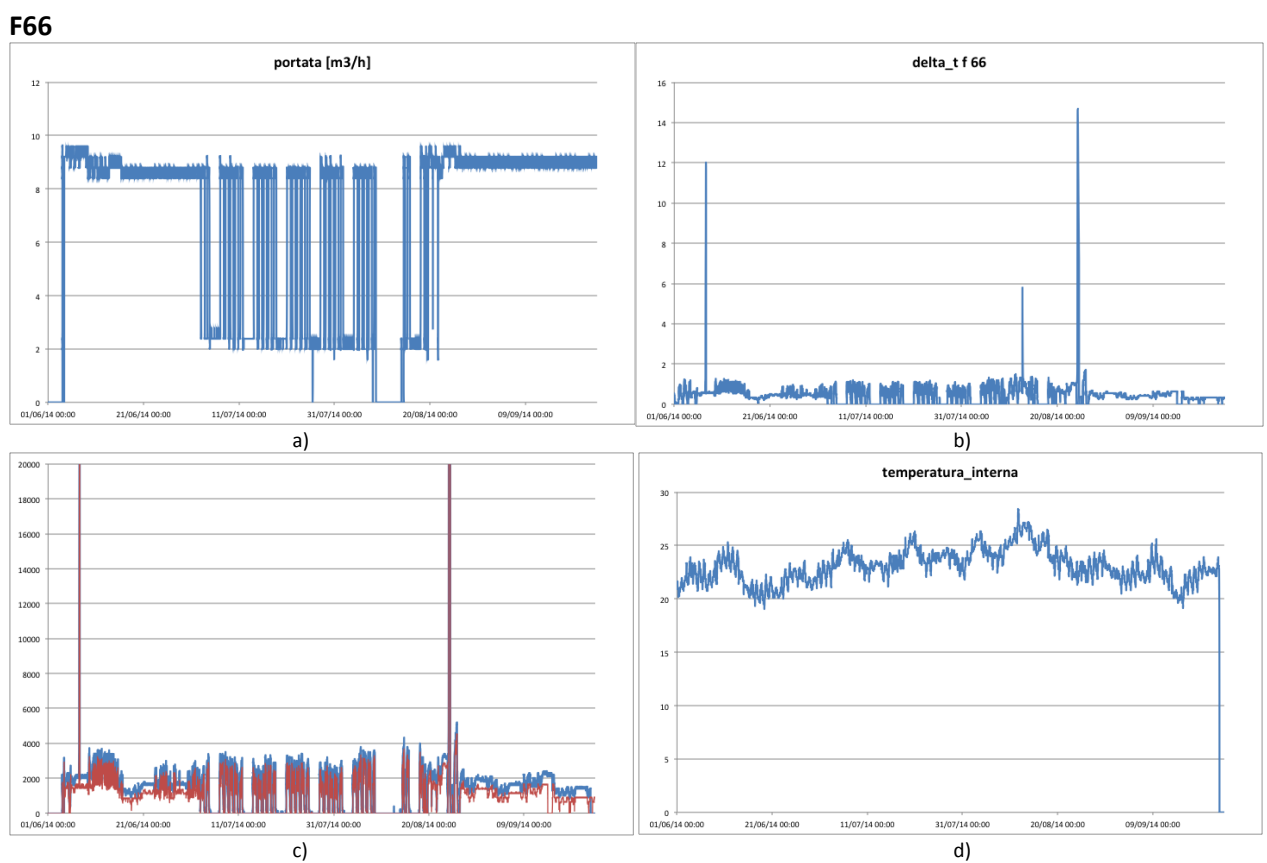

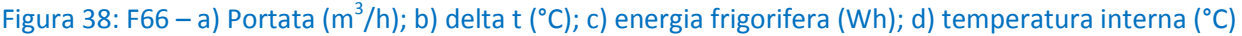

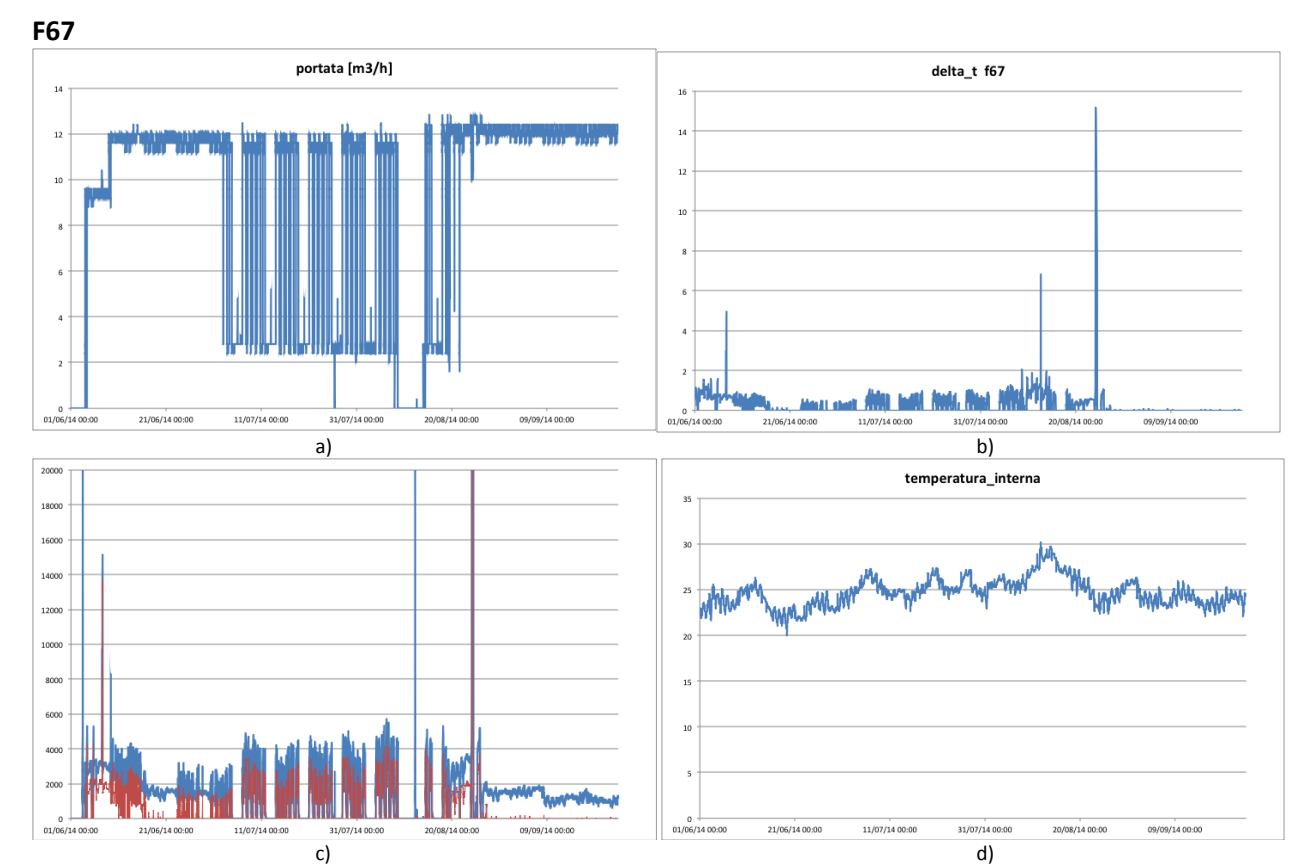

Figura 39: F67 – a) Portata (m<sup>3</sup>/h); b) delta t (°C); c) energia frigorifera (Wh); d) temperatura interna (°C)

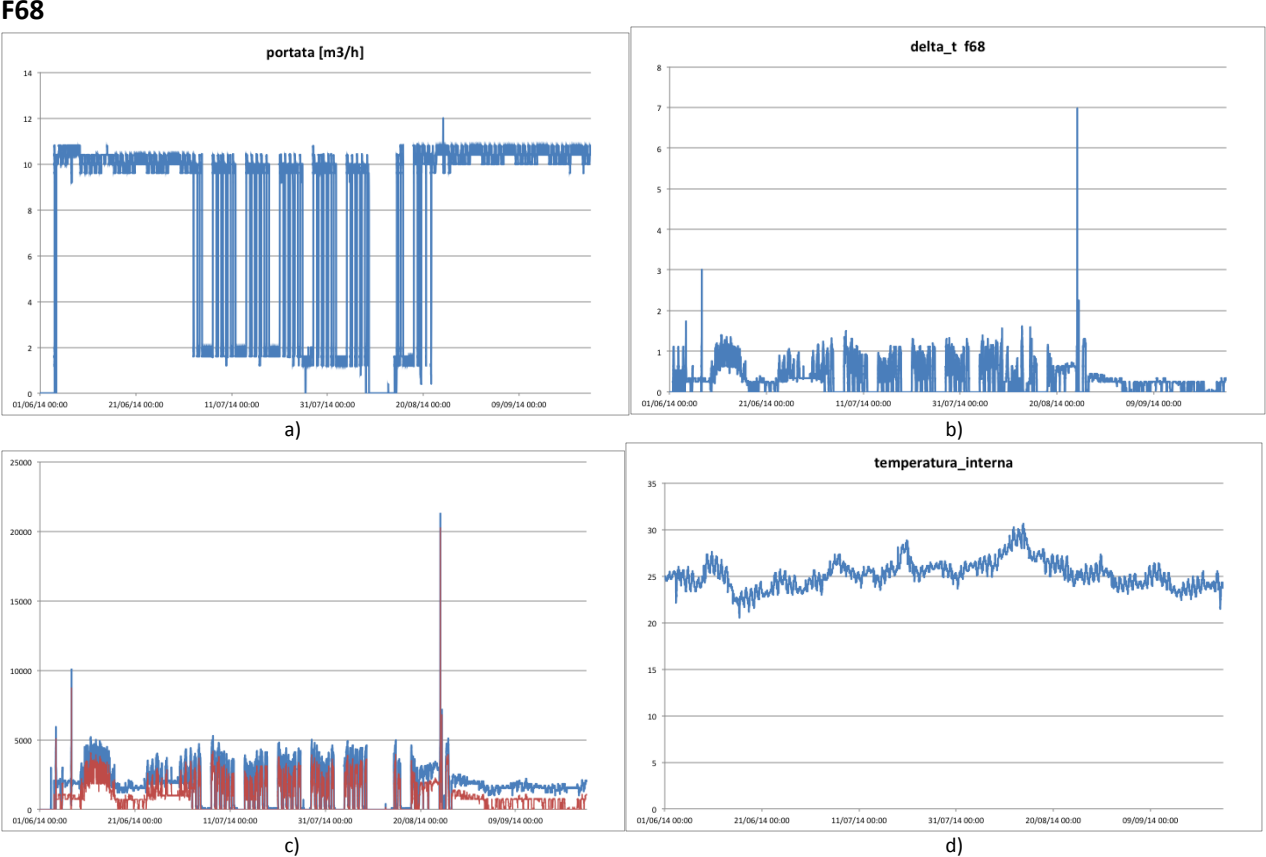

Figura 40: F68 – a) Portata (m<sup>3</sup>/h); b) delta t (°C); c) energia frigorifera (Wh); d) temperatura interna (°C)

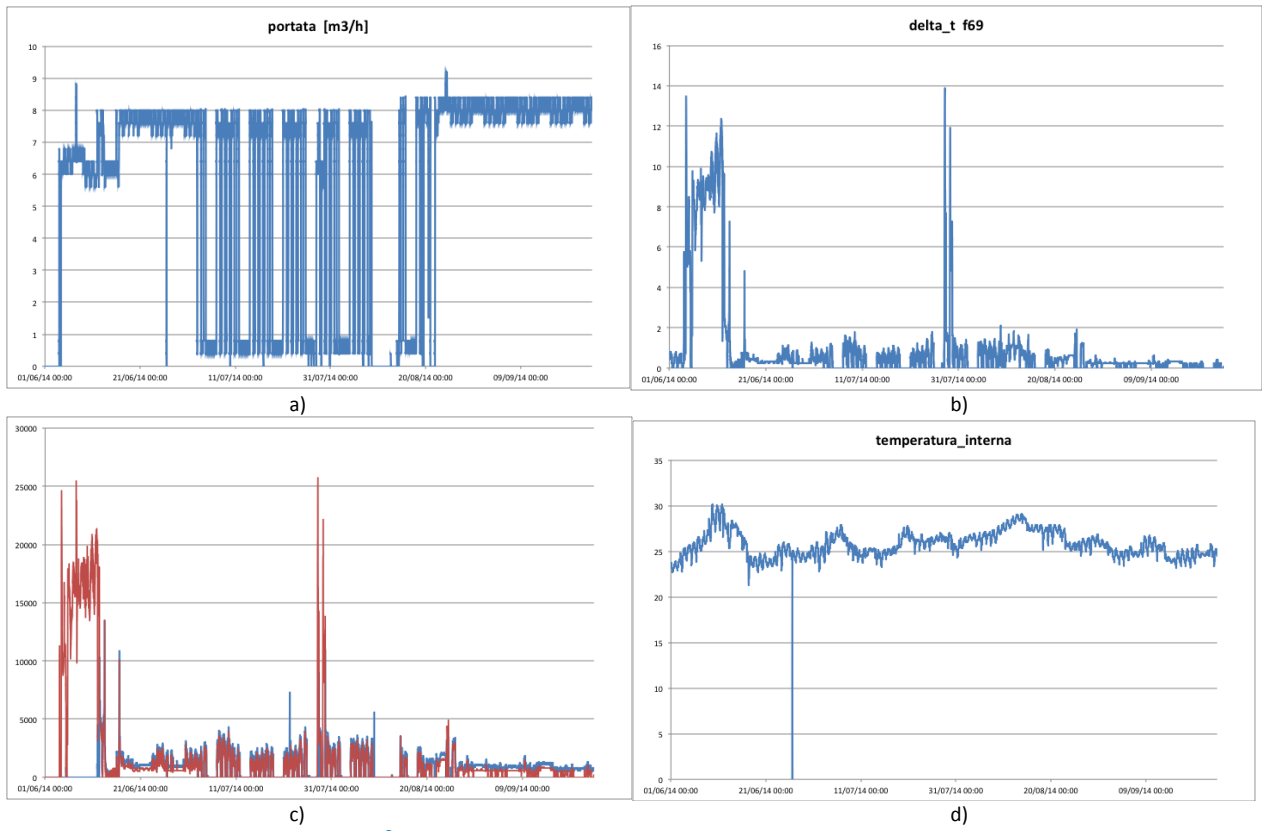

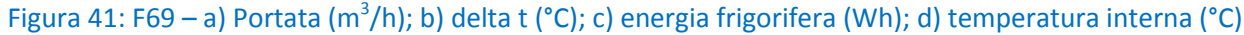

**F68**

**F69**

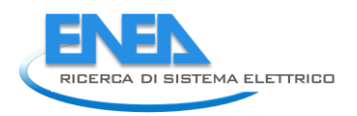

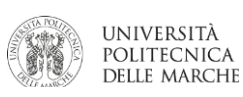

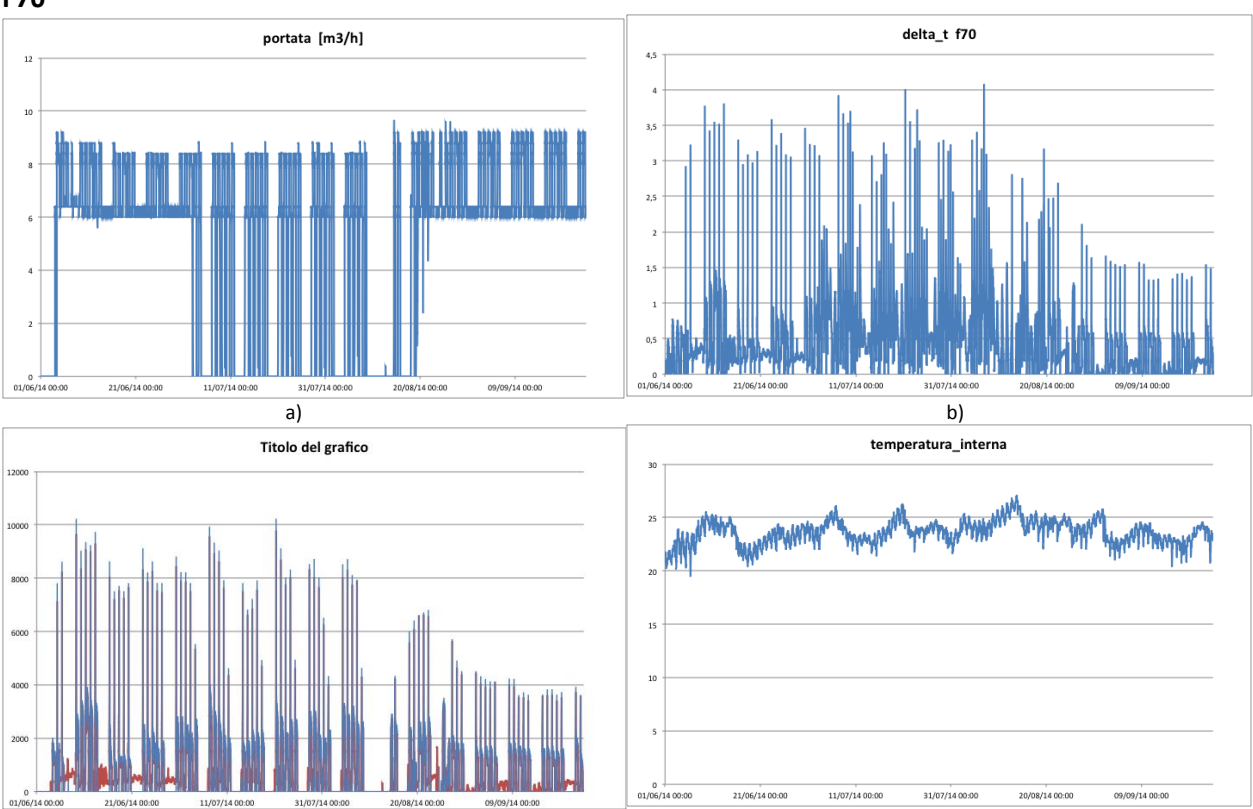

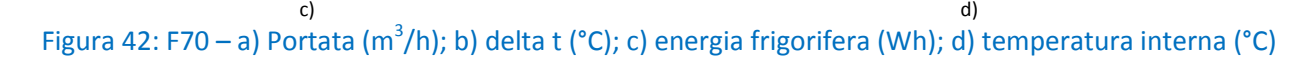

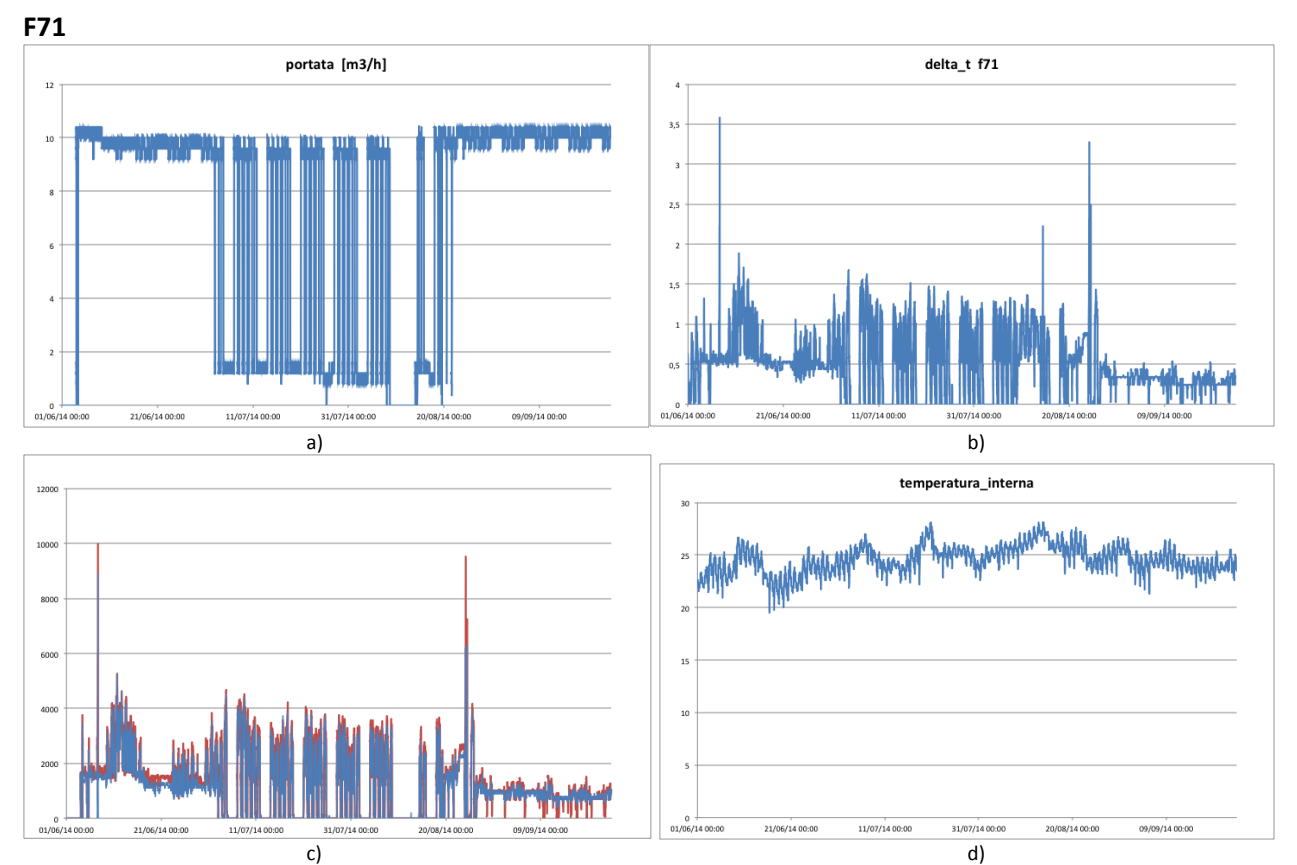

Figura 43: F71 – a) Portata (m<sup>3</sup>/h); b) delta t (°C); c) energia frigorifera (Wh); d) temperatura interna (°C)

**F70**

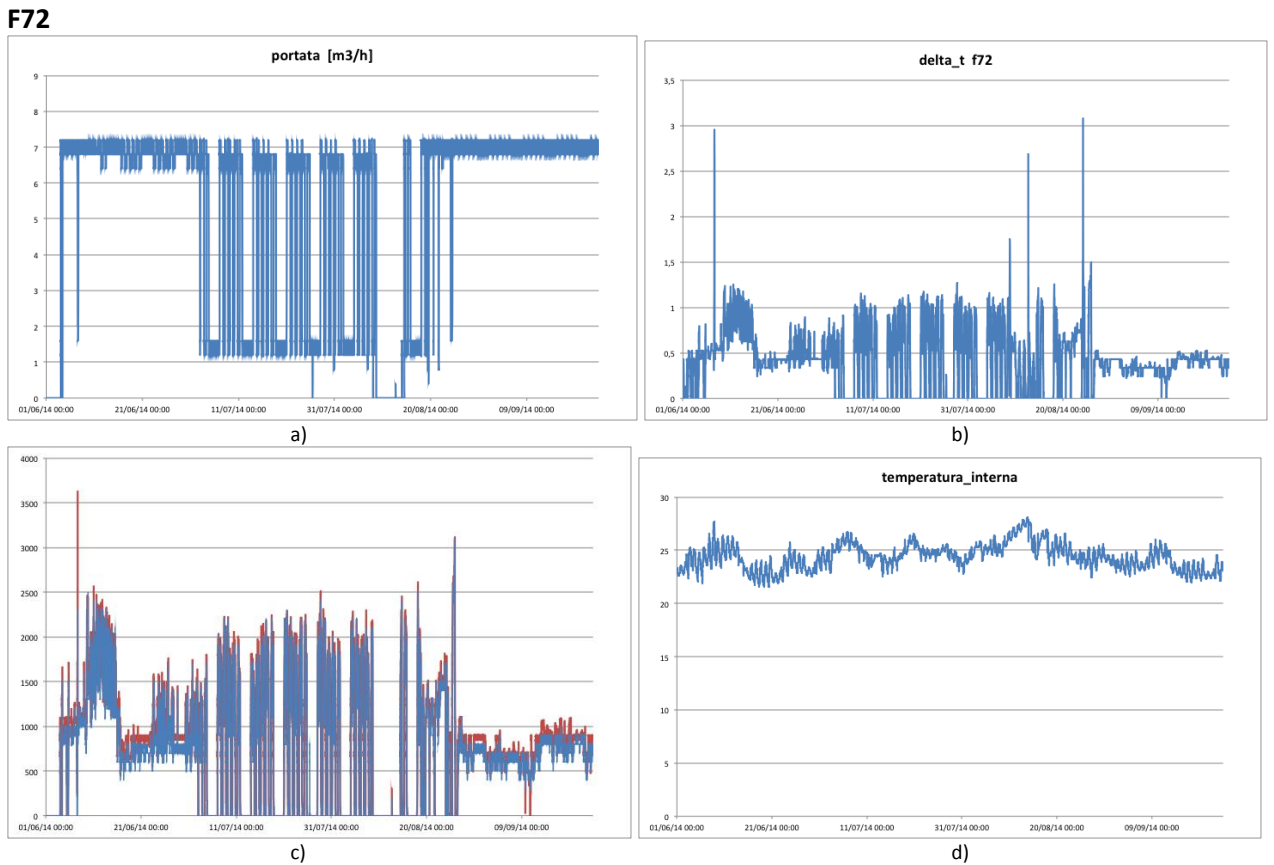

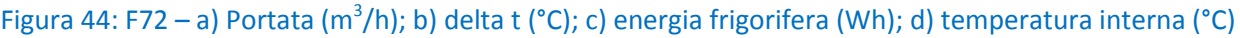

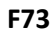

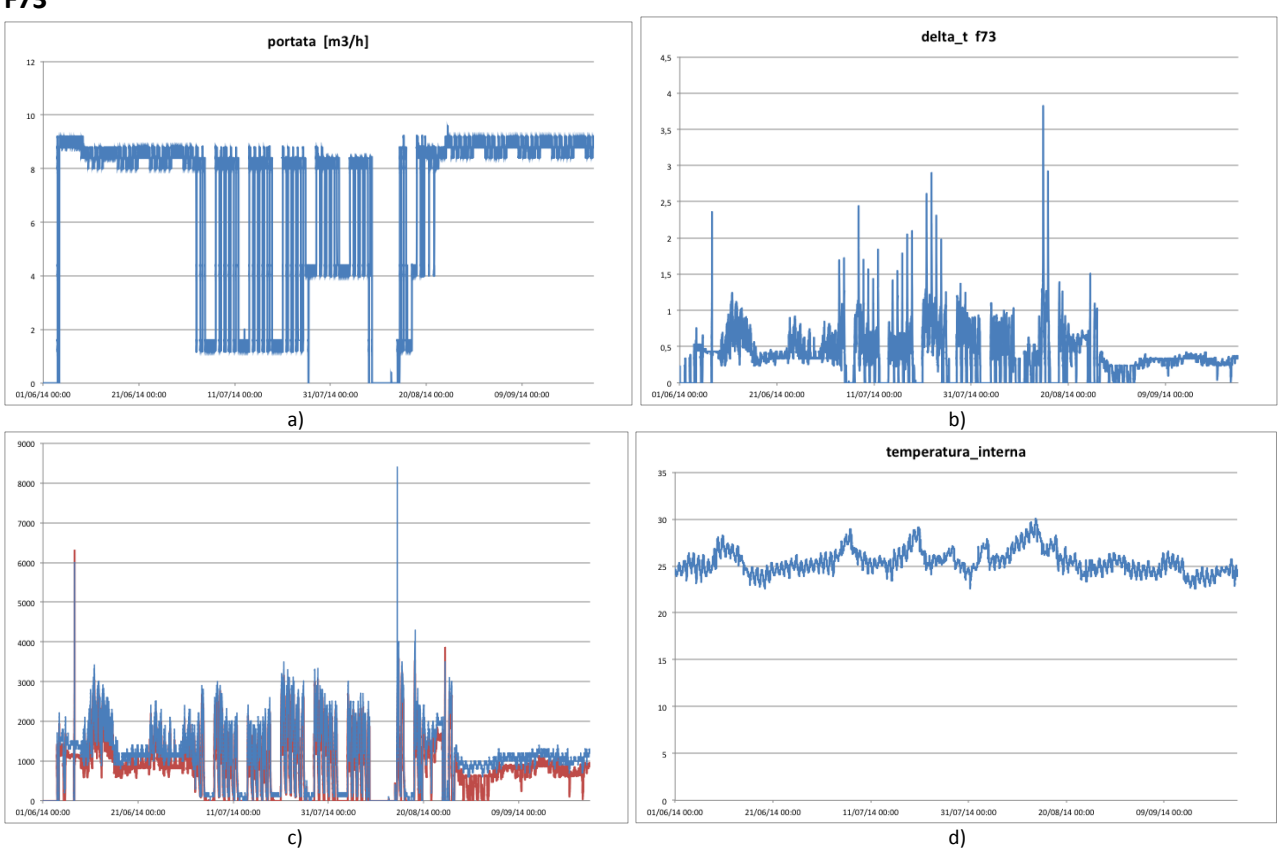

![](_page_35_Figure_5.jpeg)
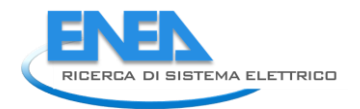

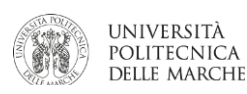

#### 2.3.2 Modellazione del cluster di edifici

Il modello del simulatore del cluster di otto edifici è stato sviluppato utilizzando come base il modello di un singolo edificio: per ogni fabbricato del cluster è stato configurato un file contenente la descrizione fisica ed i parametri termotecnici. La S-function di HAMbase è stata poi modificata per consentire l'esecuzione parallela di più istanze Hambase senza errori. Ogni edificio del cluster è stato suddiviso in cinque zone microclimatiche accorpando più uffici con le stesse caratteristiche termoigrometriche, zone 1, 3 e 5. Le zone 2 e 4 sono rispettivamente i servici igienici ed il corridoio, l'F67 è suddiviso in sei zone, in quanto è stata aggiunta una monozona per il piano interrato. Dalla figura sottostante si può vedere la suddivisione delle zone nei vari stabili del cluster.

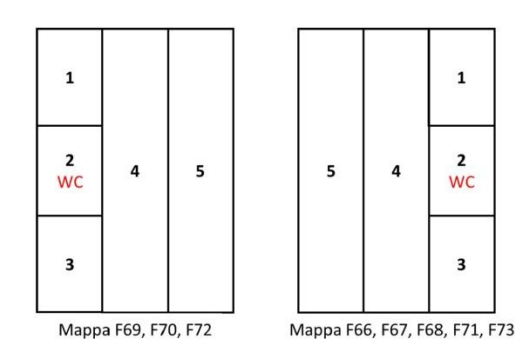

Figura 46: Suddivisione delle zone degli edifici del cluster

La scelta di dividere in cinque zone è stata effettuata per permettere di velocizzare l'esecuzione della simulazione evitando di aggiungere numerose stringhe di codice necessarie per definire muri interni, porte, mobilio e profili termici. Di seguito viene riportata la tabella con i materiali da costruzione, il codice identificativo, il nome nel database di MATPROPF e lo spessore inserito nel file di configurazione. La prima tabella riguarda la struttura dei muri perimetrali, mentre la seconda quella del tetto piano.

#### **Pareti esterne**

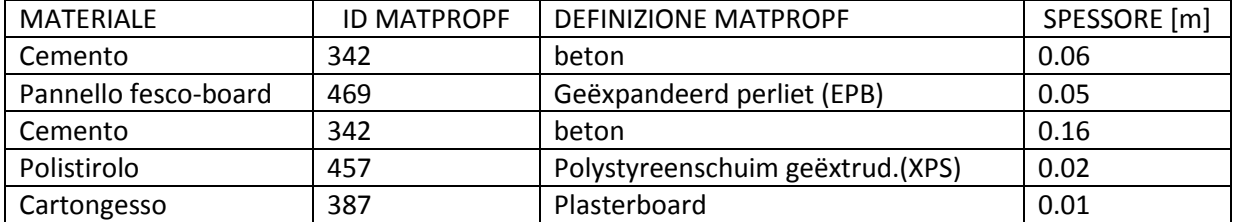

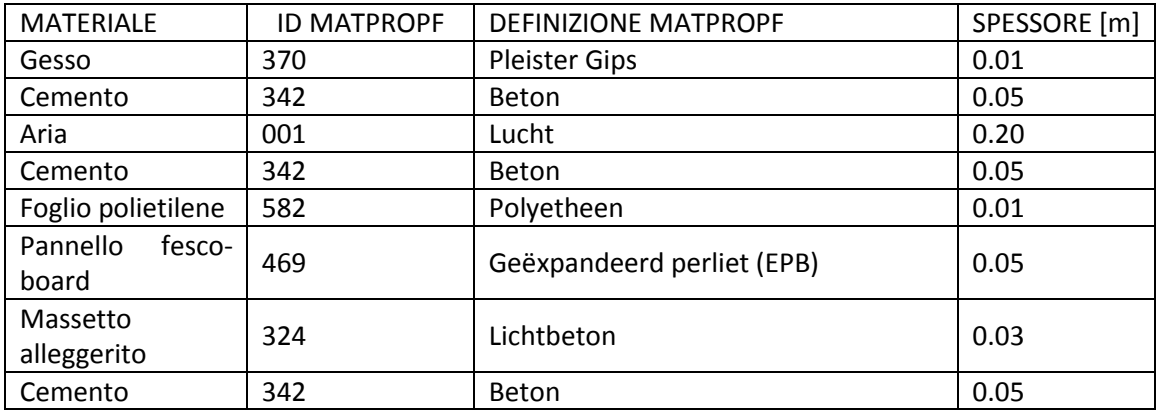

#### **Tetto piano**

Le finestre presenti negli edifici del cluster hanno una intelaiatura in alluminio ed i vetri sono singoli, inoltre non è previsto nessun tendaggio. La superficie vetrata inglobata in ogni parete esterna è stata considerata come una sola finestra, data dalla somma degli infissi presenti. Le pareti esterne sono state implementate senza considerare i ponti termici. Il pavimento è stato valutato come un muro a temperatura costante e non è stata considerata nessuna parete adiabatica. Le pareti interne dividono le zone dell'edificio e il materiale utilizzato è un laterizio da 8 cm con intonato in gesso.

#### **Modello termico della rete di edifici**

In questo paragrafo sono descritti i blocchi fondamentali che costituiscono il simulatore del cluster di edifici. La Figura 47 riporta il modello generale in Simulink della rete di edifici nel quale sono presenti i subsystems del generatore di segnali di controllo, della centrale termica e degli edifici del cluster.

Tutti questi componenti sono stati utilizzati per simulare il comportamento termico del cluster. Per semplificare al massimo lo schema ed aumentare la leggibilità dello stesso si è fatto ricorso ai bus di segnale con notevole risparmio di collegamenti e quindi di eventuali incroci tra gli stessi.

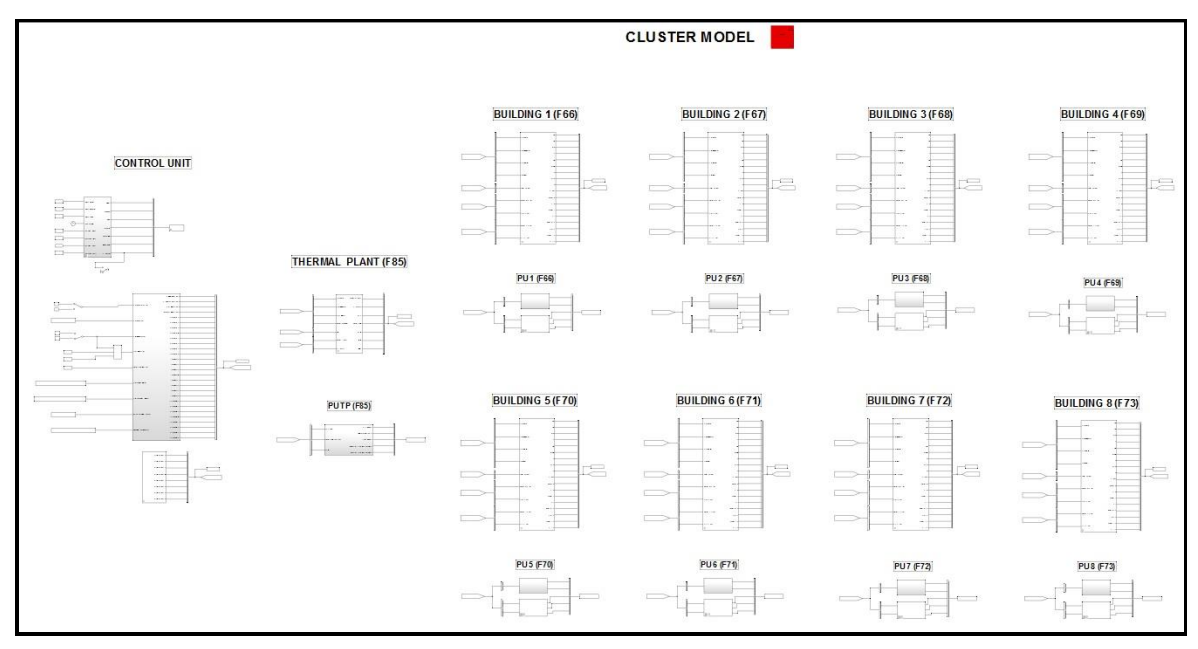

Figura 47: Schema generale del modello Simulink del Cluster

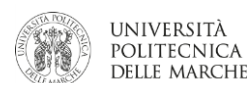

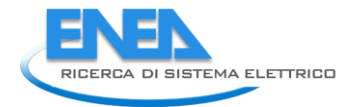

#### **Il nuovo subsystem del generatore di segnali di controllo**

Il simulatore del cluster ha un numero elevato di parametri di set-point e di controllo. Per poter variare e inserire correttamente questi parametri è stato creato questo sottosistema che permette di agevolare l'inserimento di tali parametri all'utente.

Nell'immagine successiva viene riportato il blocchetto del Subsystem con la legenda che illustra gli ingressi e le uscite dal blocchetto.

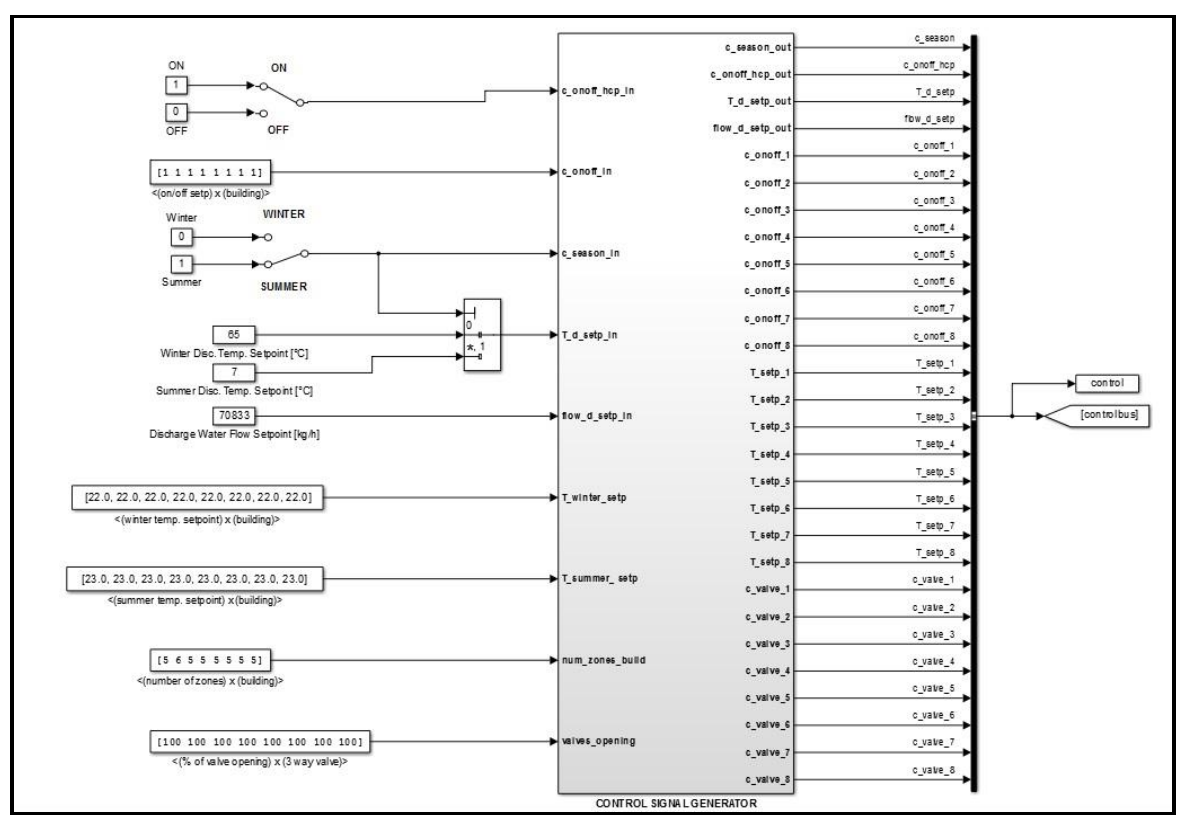

Figura 48: Schema del generatore dei segnali di controllo

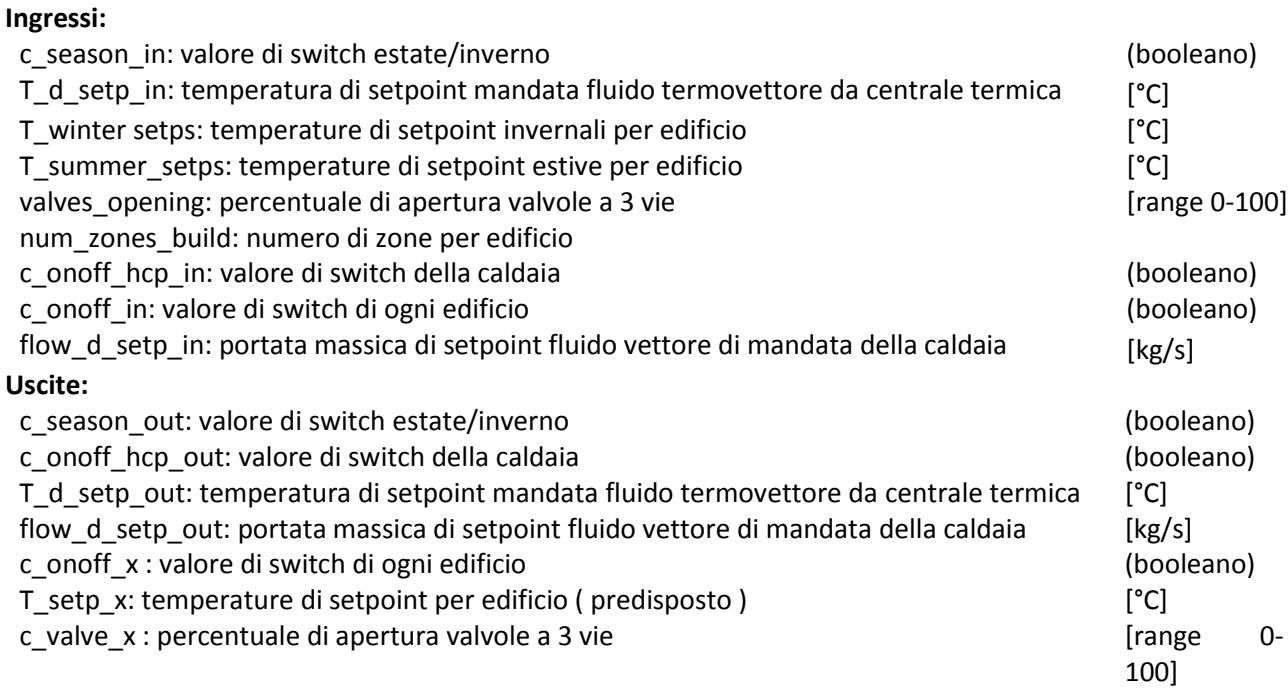

#### **Il Subsystem degli edifici del cluster**

Nel modello Simulink, per ogni edificio costituente il cluster è presente un sottosistema contenente rispettivamente il blocco HAMbase (descrizione fisica dell'edificio e modello termo-igrometrico), ed un blocco definito "scambiatore". All'interno di quest'ultimo sono implementanti il modello dei fancoil, del distributore e del collettore del fluido. In figura 49 sono illustrati i blocchetti citati in precedenza.

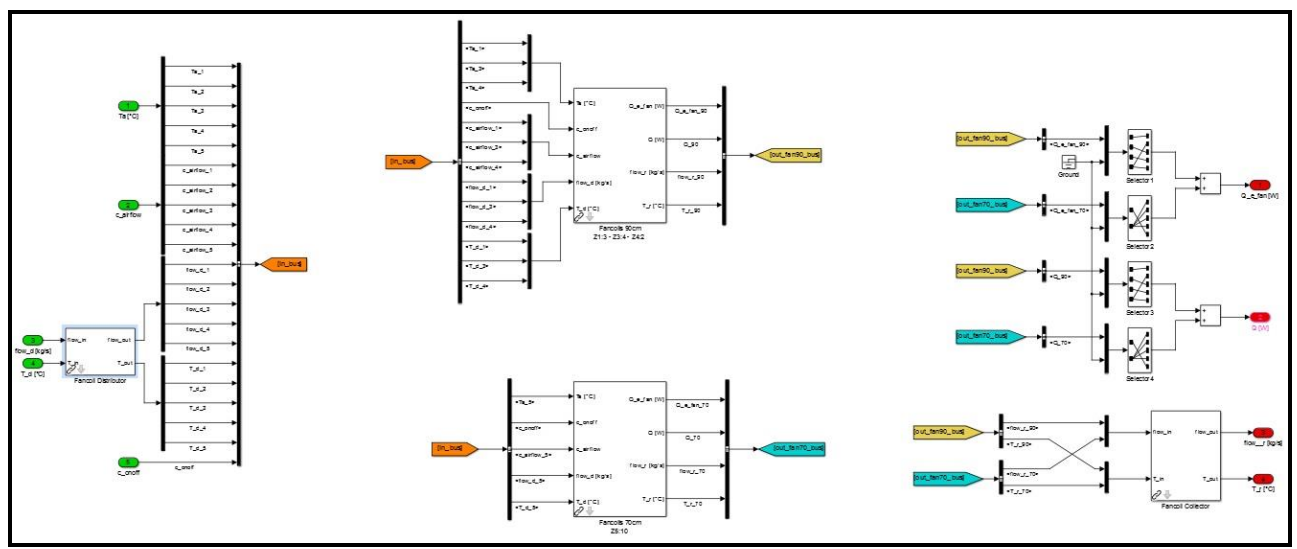

Figura 49: Schema blocco scambiatori

#### **Distributore interno all'edificio**

Ogni edificio del cluster presenta un sottosistema che implementa il distributore interno, il quale assegna portata e temperatura del fluido termovettore agli ingressi dei ventilconvettori presenti nelle zone dell'edificio. In Figura 50 viene riportato il blocchetto implementato con i canali di uscita.

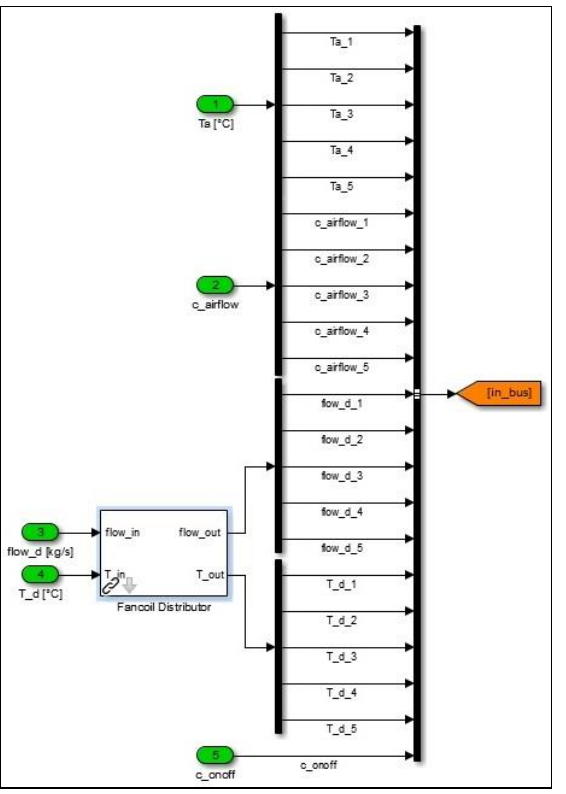

Figura 50: Subsystem distributore edificio

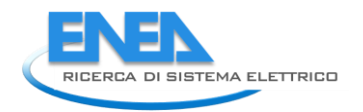

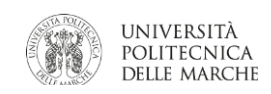

#### **Ingressi:**

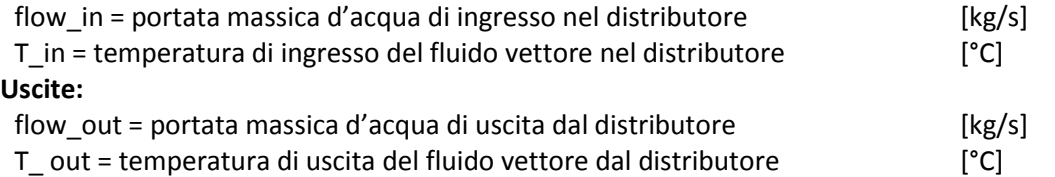

## **Collettore interno all'edificio**

Il collettore di ritorno riceve come ingressi i canali provenienti dai fancoil ed ha due uscite dal blocchetto. Di seguito è riportata l'immagine e la legenda con le entrate e le uscite.

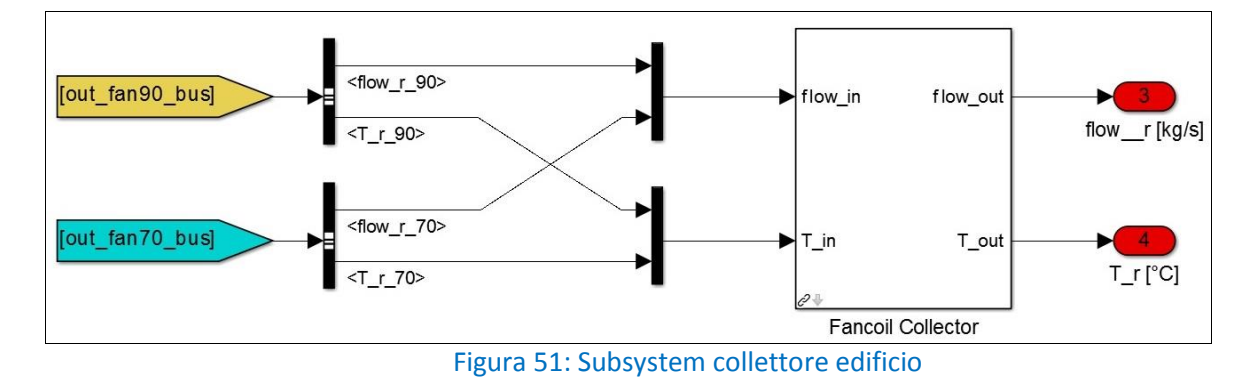

#### **Ingressi:**

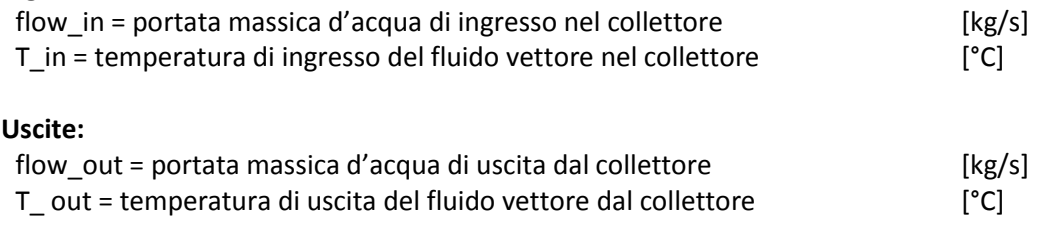

#### 2.3.3 Validazione del simulatore

In questo capitolo viene presentata la validazione del simulatore a partire dai dati reali degli edifici presentati al paragrafo 2.3.1. l'obiettivo è quello di valutare la corrispondenza tra il modello ed il comportamento reale degli edifici. L'attività principale è consistita nella validazione del simulatore applicato alla rete di edifici dello "Smart Village".

#### **Principali parametri di settaggio del simulatore**

I parametri di ingresso al simulatore sono stati scelti sulla base dei dati reali ricavati dopo aver effettuato l'audit energetico già descritto nel capitolo 3, altri ipotizzati in quanto non ricavabili. I dati inseriti nel simulatore sono:

- 1. portata del fluido termovettore
- 2. temperatura interna iniziale
- 3. porta d'aria dei fancoil
- 4. Dati di presenza
- 1) La porta del fluido termovettore in ingresso al modello è quella effettivamente misurata su ciascun edificio.
- 2) La temperatura interna iniziale è stata impostata all'inizio della simulazione sulla base dei dati rilevati nella fase di audit.
- 3) La porta d'aria dei fancoil è stata misurata da Enea per la prima velocità dei ventilconvettori (la più usata) ed è stata posta pari a 750 m<sup>3</sup>/h per il fancoil da 70cm e 950m<sup>3</sup>/h per il fancoil da 90cm. Questo paramento è difficilmente prevedibile in quanto la velocità delle ventole dei fancoil viene impostata da ciascun occupante in maniera soggettiva. L'unico feedback di riferimento è la potenza elettrica assorbita sulla linea del condizionamento generale.
- 4) L'informazione è fornita dai badge al passaggio ai tornelli all'ingresso del centro, successivamente il dato viene elaborato attraverso un algoritmo il quale provvede ad assegnare edificio e zona.

Il setpoint della temperatura di mandata del fluido termovettore selezionato ed inserito nel sottosistema del generatore di controllo per il periodo estivo è di 10 °C.

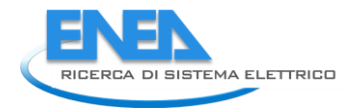

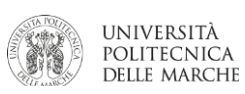

#### **RISULTATI**

Nella pagine seguenti vengono riportati, per ciascun edificio, le seguenti informazioni:

- Andamento dell'energia frigorifera oraria misurata e simulata;
- Errore assoluto dell'energia frigorifera oraria simulata;
- Errore relativo dell'energia frigorifera oraria simulata;
- Errore percentuale dell'energia frigorifera oraria simulata;
- Andamento dell'energia frigorifera giornaliera misurata e simulata;
- Errore assoluto dell'energia frigorifera giornaliera simulata;
- Errore relativo dell'energia frigorifera giornaliera simulata;
- Errore percentuale dell'energia frigorifera giornaliera simulata;
- Andamento dell'energia frigorifera misurata e simulata nel periodo;
- Errore assoluto dell'energia frigorifera simulata nel periodo;
- Errore relativo dell'energia frigorifera simulata nel periodo;
- Errore percentuale dell'energia frigorifera simulata nel periodo;
- Andamento della temperatura interna misurata e simulata nel periodo;
- MAPE (errore medio percentuale assoluto) su base oraria, bi-oraria e giornaliera;
- Errore assoluto massimo, medio e minimo sull'energia frigorifera richiesta dall'edificio nel periodo;
- Errore relativo massimo, medio e minimo sull'energia frigorifera richiesta dall'edificio nel periodo;
- Errore percentuale massimo, medio e minimo sull'energia frigorifera richiesta dall'edificio nel periodo;

L'errore assoluto fornisce l'informazione di quanto la simulazione della variazione del dato simulato (∆D  $_{simulator}$ ) si discosti dalla variazione del dato realmente misurato (ΔD  $_{Real}$ ). Esso si calcola come:

*Errore assoluto* = 
$$
|\Delta D_{Simulato} - \Delta D_{Reale}|
$$

L'errore percentuale (errore relativo calcolato su base 100) fornisce l'informazione riguardo al "peso" percentuale dell'errore assoluto rispetto alla grandezza misurata. In pratica, nell'intervallo di tempo considerato, l'errore percentuale confronta l'errore assoluto della simulazione in proporzione alla variazione del dato realmente misurato (ΔD Reale).

*Errore Percentuale* = 
$$
\frac{|\Delta D_{Simulto} - \Delta D_{Reale}|}{|\Delta D_{Reale}|} \, X \, 100
$$

Infine la media nell'intervallo di tempo considerato degli errori percentuali rappresenta l'errore medio percentuale assoluto (MAPE). Tale valore, utilizzando per la comparazione di modelli alternativi di simulazione/previsione, fornisce l'informazione di quale sia l'errore percentuale medio di risultati delle simulazioni.

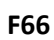

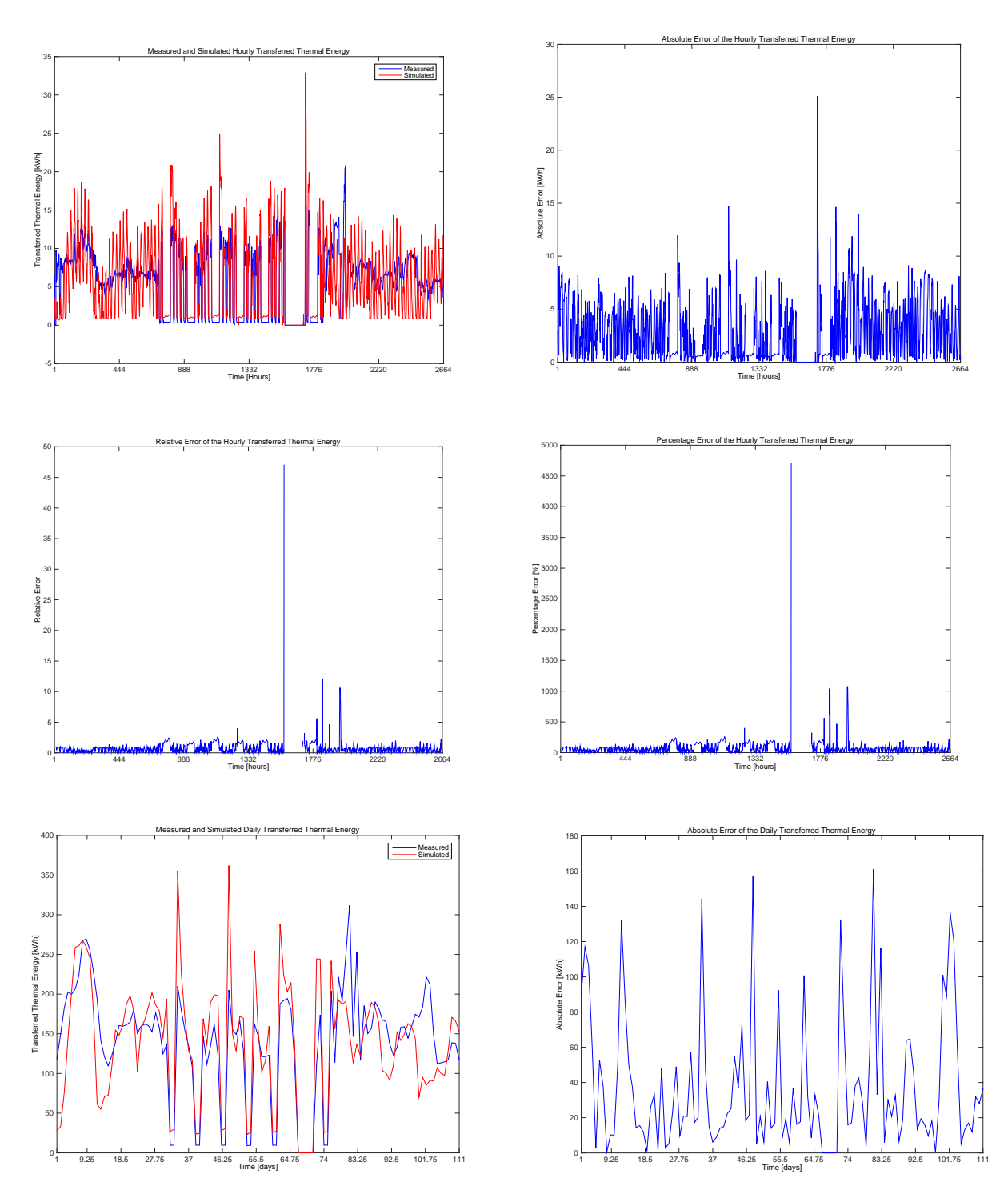

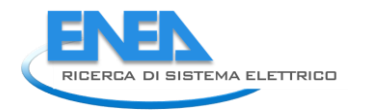

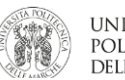

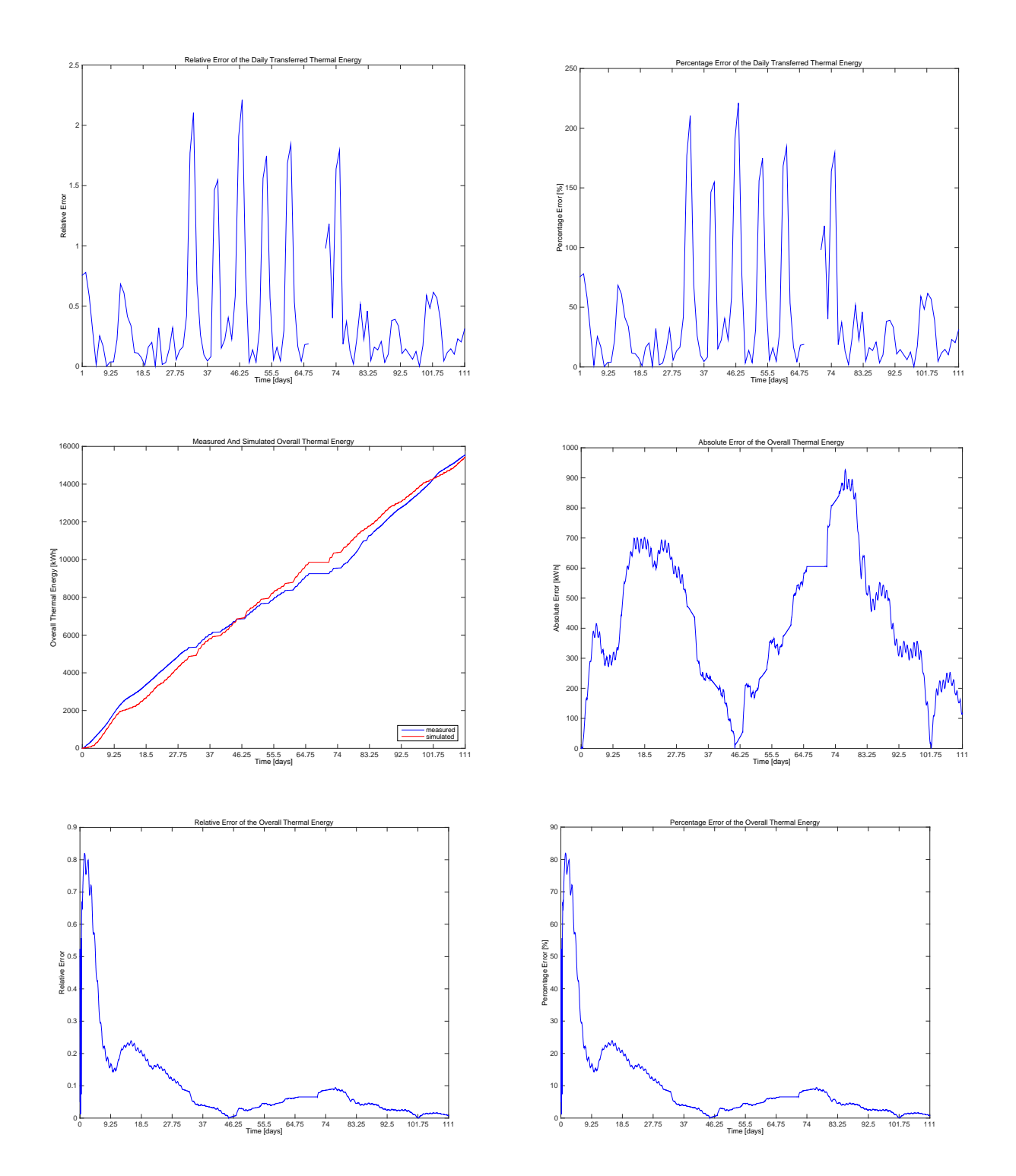

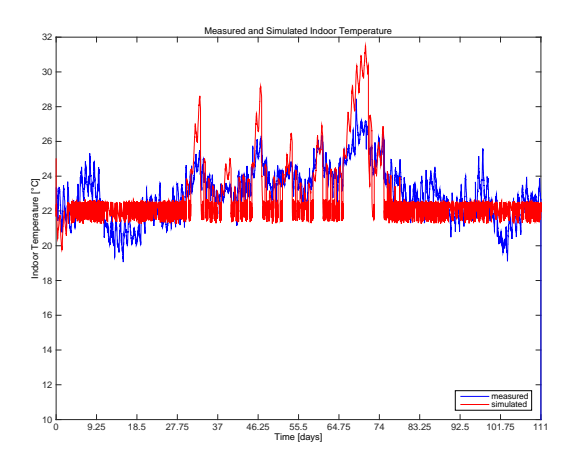

#### **F66: Analisi dell'errore**

HOURLY based MAPE of the Overall Thermal Energy: 74.61% HOURLY based MAPE of the Overall Thermal Energy without 3 days of transient: 74.69% Bi-HOURLY based MAPE of the Overall Thermal Energy: 74.27% Bi-HOURLY based MAPE of the Overall Thermal Energy without 3 days of transient: 74.48% DAILY based MAPE on the Overall Thermal Energy: 43.09% DAILY based MAPE on the Overall Thermal Energy without 3 days of transient: 42.29% Absolute error of the Overall Thermal Energy: Max: 926.65 kWh Min: 0.00 kWh Mean: 418.72 kWh Absolute error of the Overall Thermal Energy without 3 days of transient: Max: 926.65 kWh Min: 0.23 kWh Mean: 426.18 kWh Relative error of the Overall Thermal Energy: Max: 0.82 Min: 0.00 Mean: NaN Relative error of the Overall Thermal Energy without 3 days of transient: Max: 0.72 Min: 0.00 Mean: 0.09 Percentage error of the Overall Thermal Energy: Max: 81.97% Min: 0.00% Mean: NaN% Percentage error of the Overall Thermal Energy without 3 days of transient: Max: 72.00% Min: 0.00% Mean: 8.58%

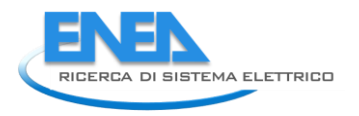

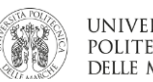

**F67**

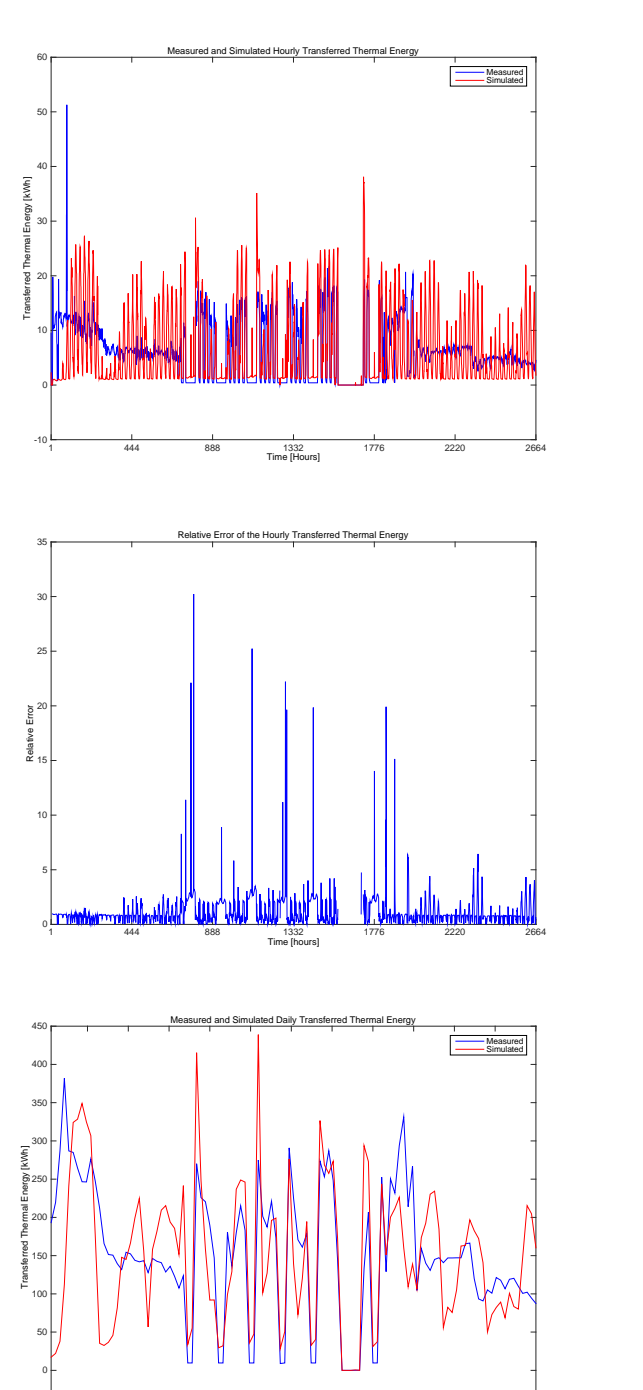

Time [days] 9.25 18.5 27.75 37 46.25 55.5 64.75 74 83.25 92.5 101.75 111

 $-50 +$ 

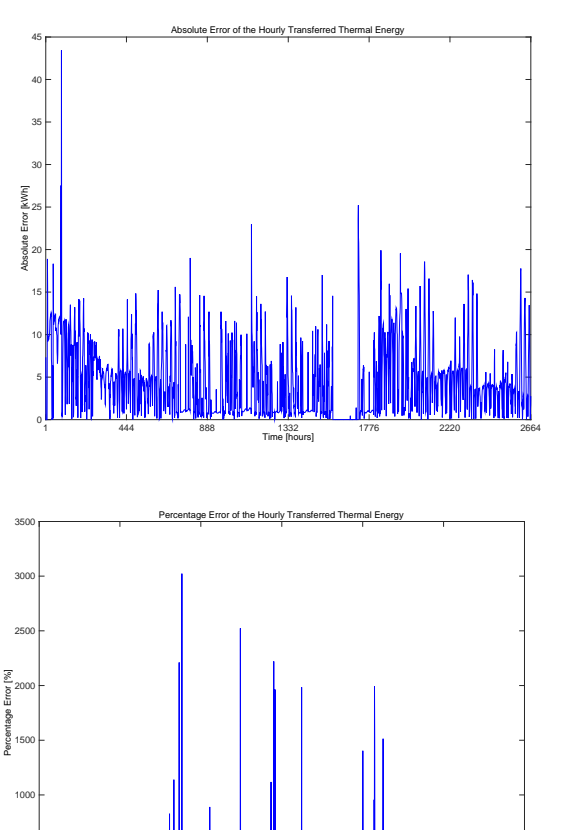

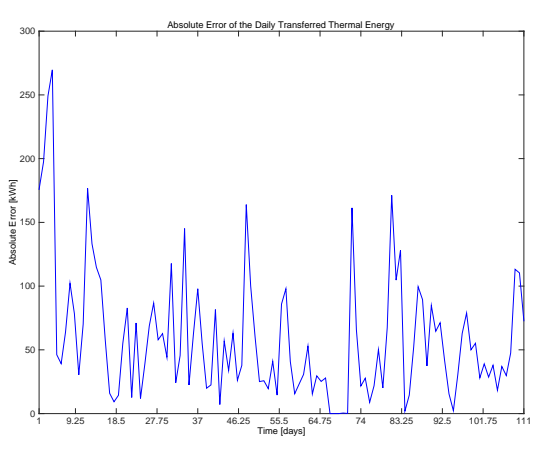

Time [hours] 444 888 1332 1776 2220 2664

W

 $^{\circ}$ 

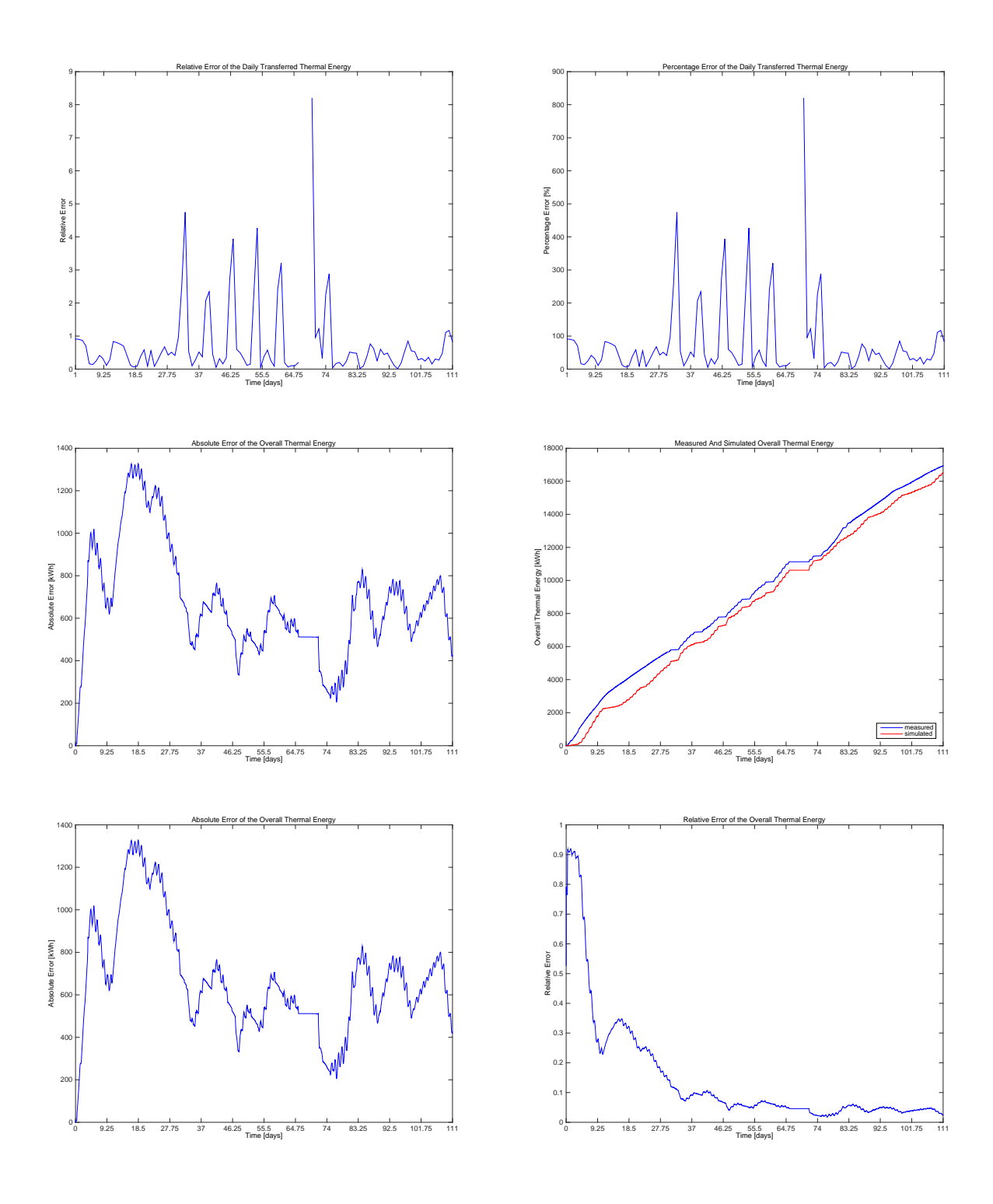

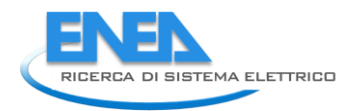

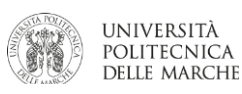

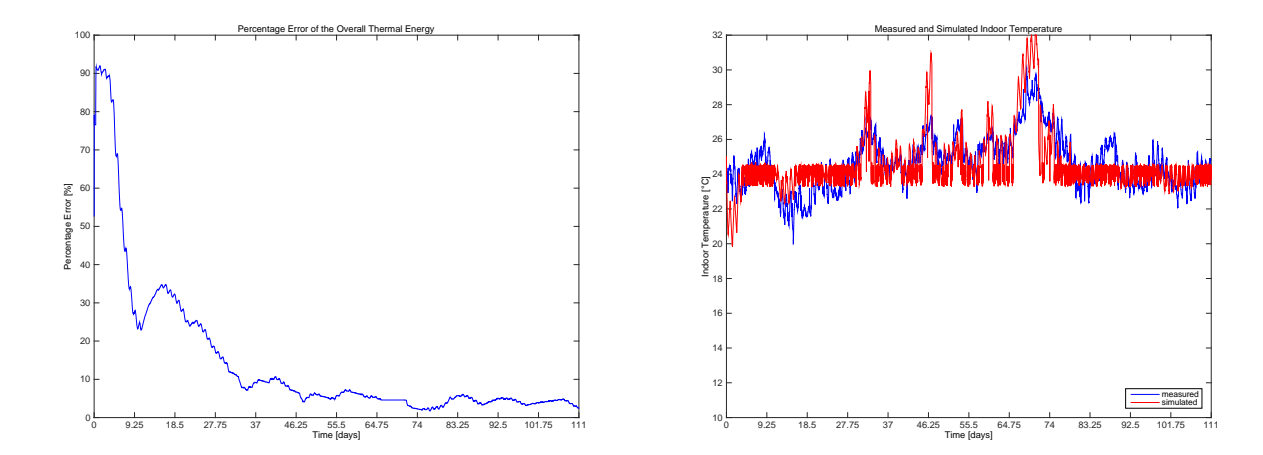

#### **F67: Analisi dell'errore**

HOURLY based MAPE of the Overall Thermal Energy: 116.32% HOURLY based MAPE of the Overall Thermal Energy without 3 days of transient: 117.22% Bi-HOURLY based MAPE of the Overall Thermal Energy: 111.46% Bi-HOURLY based MAPE of the Overall Thermal Energy without 3 days of transient: 112.20% DAILY based MAPE on the Overall Thermal Energy: 75.66% DAILY based MAPE on the Overall Thermal Energy without 3 days of transient: 75.27% Absolute error of the Overall Thermal Energy: Max: 1326.75 kWh Min: 0.00 kWh Mean: 673.43 kWh Absolute error of the Overall Thermal Energy without 3 days of transient: Max: 1326.75 kWh Min: 205.52 kWh Mean: 684.35 kWh Relative error of the Overall Thermal Energy: Max: 0.92 Min: 0.02 Mean: NaN Relative error of the Overall Thermal Energy without 3 days of transient: Max: 0.89 Min: 0.02 Mean: 0.12 Percentage error of the Overall Thermal Energy: Max: 91.96% Min: 1.74% Mean: NaN% Percentage error of the Overall Thermal Energy without 3 days of transient: Max: 89.43% Min: 1.74% Mean: 12.48%

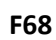

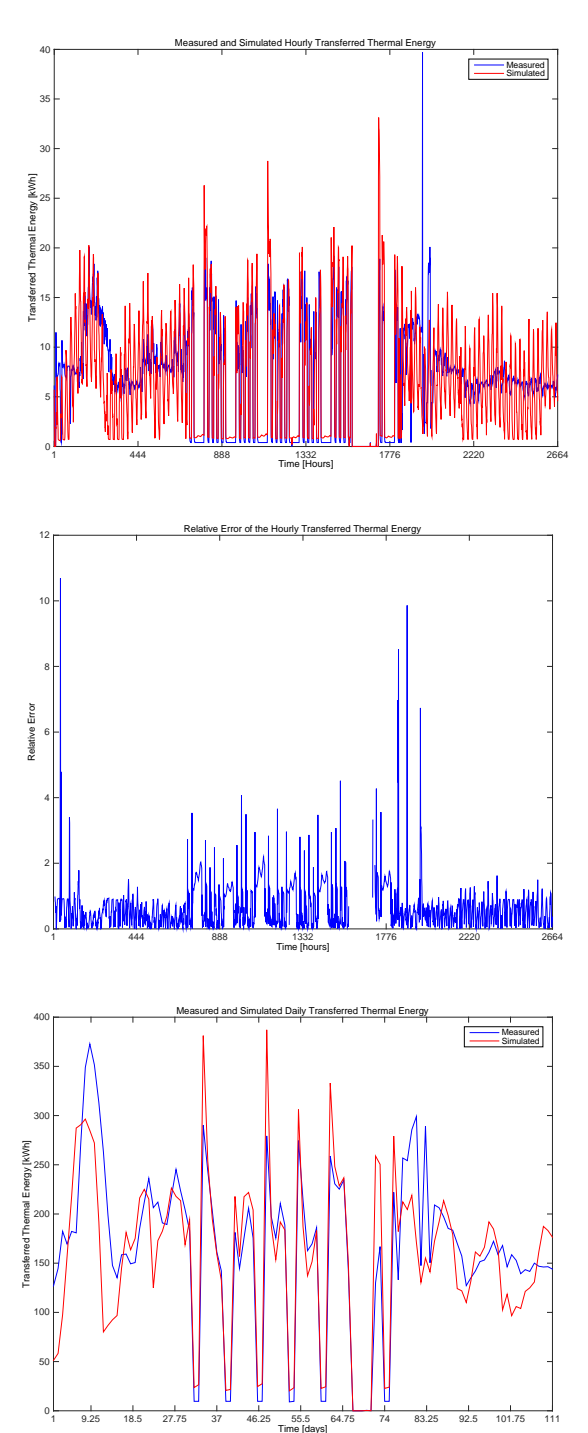

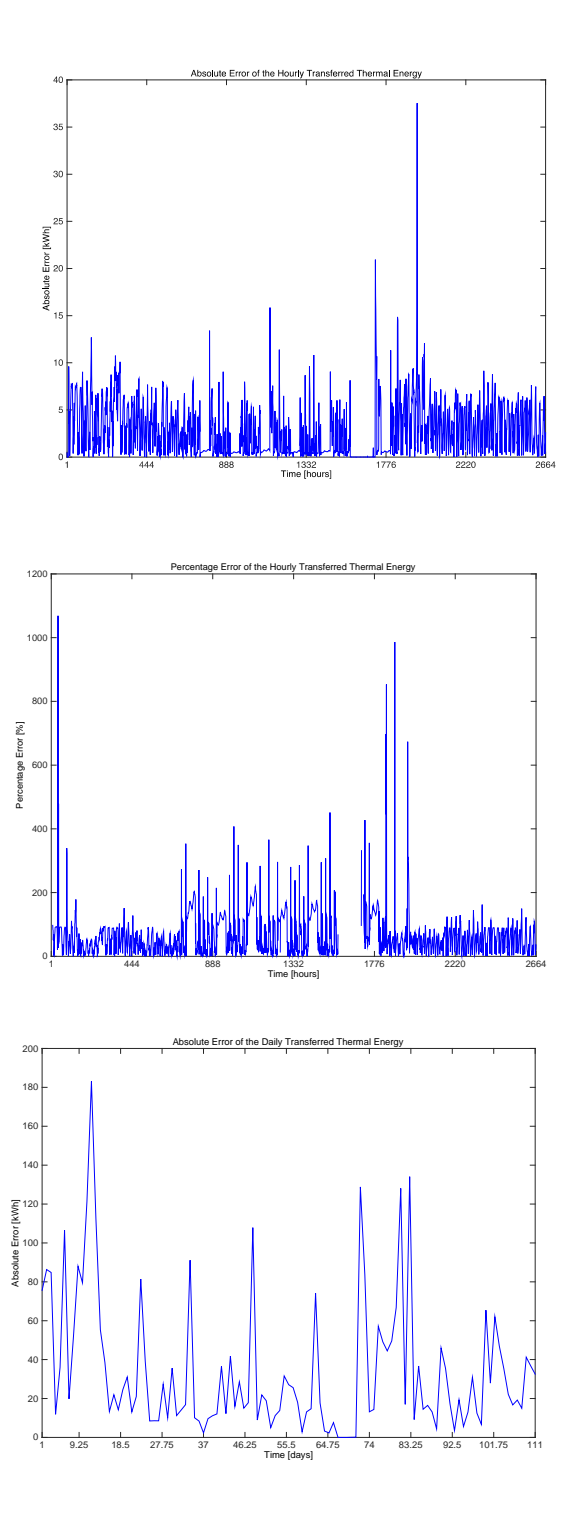

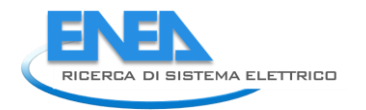

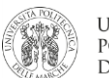

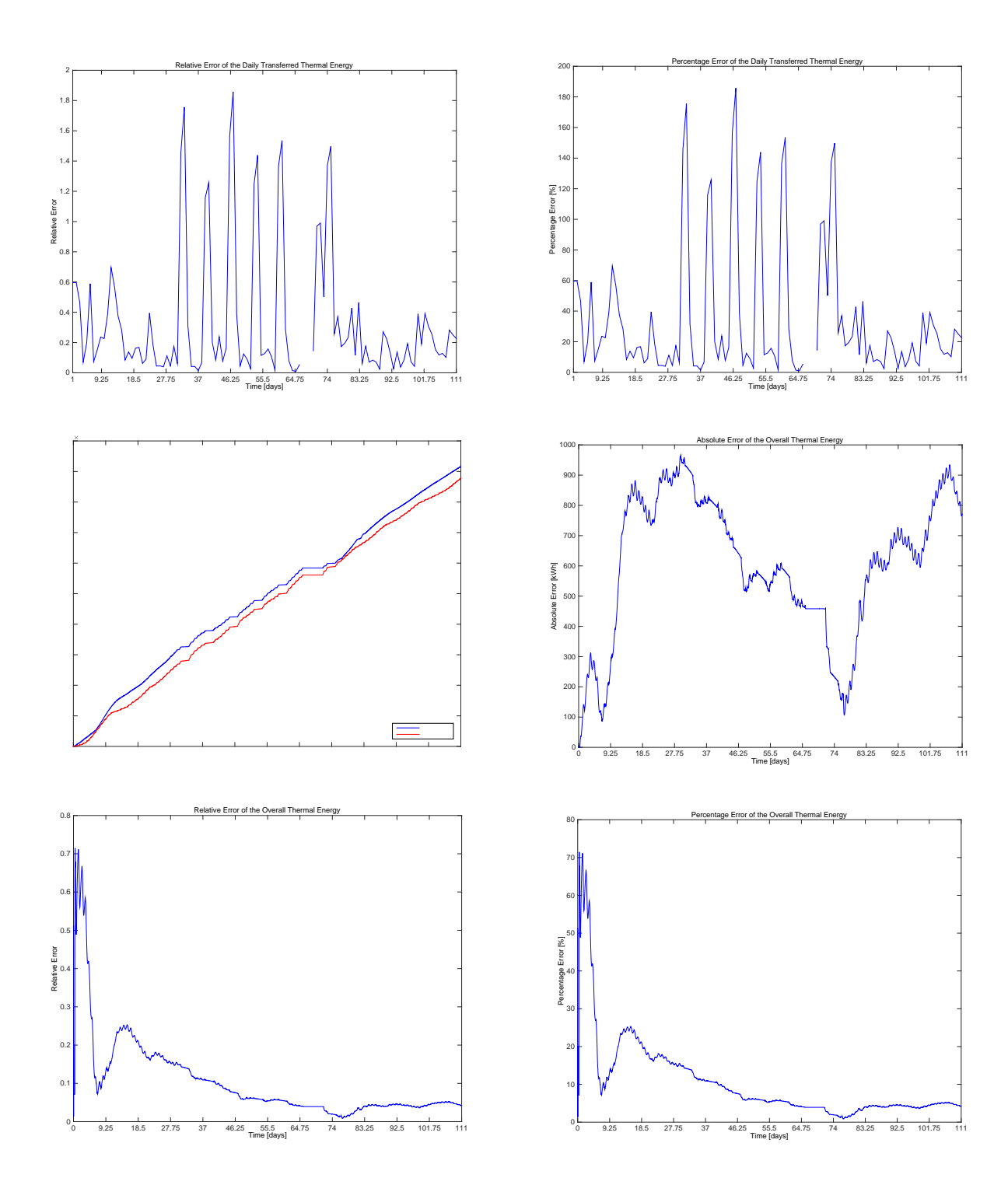

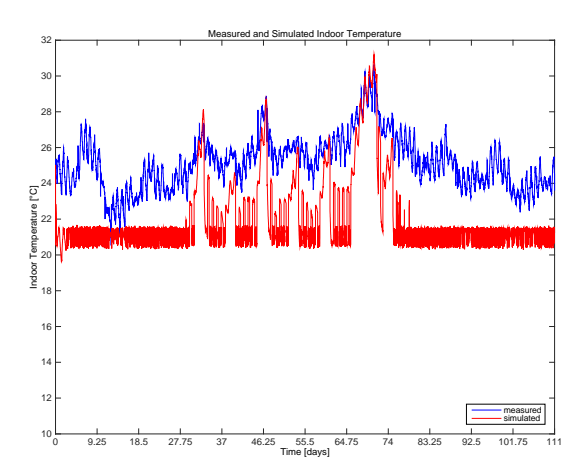

#### **F68: Analisi dell'errore**

HOURLY based MAPE of the Overall Thermal Energy: 64.24% HOURLY based MAPE of the Overall Thermal Energy without 3 days of transient: 63.47% Bi-HOURLY based MAPE of the Overall Thermal Energy: 60.18% Bi-HOURLY based MAPE of the Overall Thermal Energy without 3 days of transient: 59.58% DAILY based MAPE on the Overall Thermal Energy: 34.37% DAILY based MAPE on the Overall Thermal Energy without 3 days of transient: 33.78% Absolute error of the Overall Thermal Energy: Max: 963.61 kWh Min: 0.00 kWh Mean: 604.87 kWh Absolute error of the Overall Thermal Energy without 3 days of transient: Max: 963.61 kWh Min: 87.63 kWh Mean: 618.23 kWh Relative error of the Overall Thermal Energy: Max: 0.71 Min: 0.01 Mean: NaN Relative error of the Overall Thermal Energy without 3 days of transient: Max: 0.58 Min: 0.01 Mean: 0.09 Percentage error of the Overall Thermal Energy: Max: 71.46% Min: 0.86% Mean: NaN% Percentage error of the Overall Thermal Energy without 3 days of transient: Max: 58.49% Min: 0.86% Mean: 9.16%

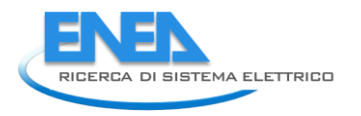

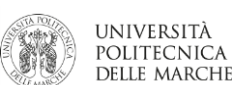

Jш

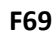

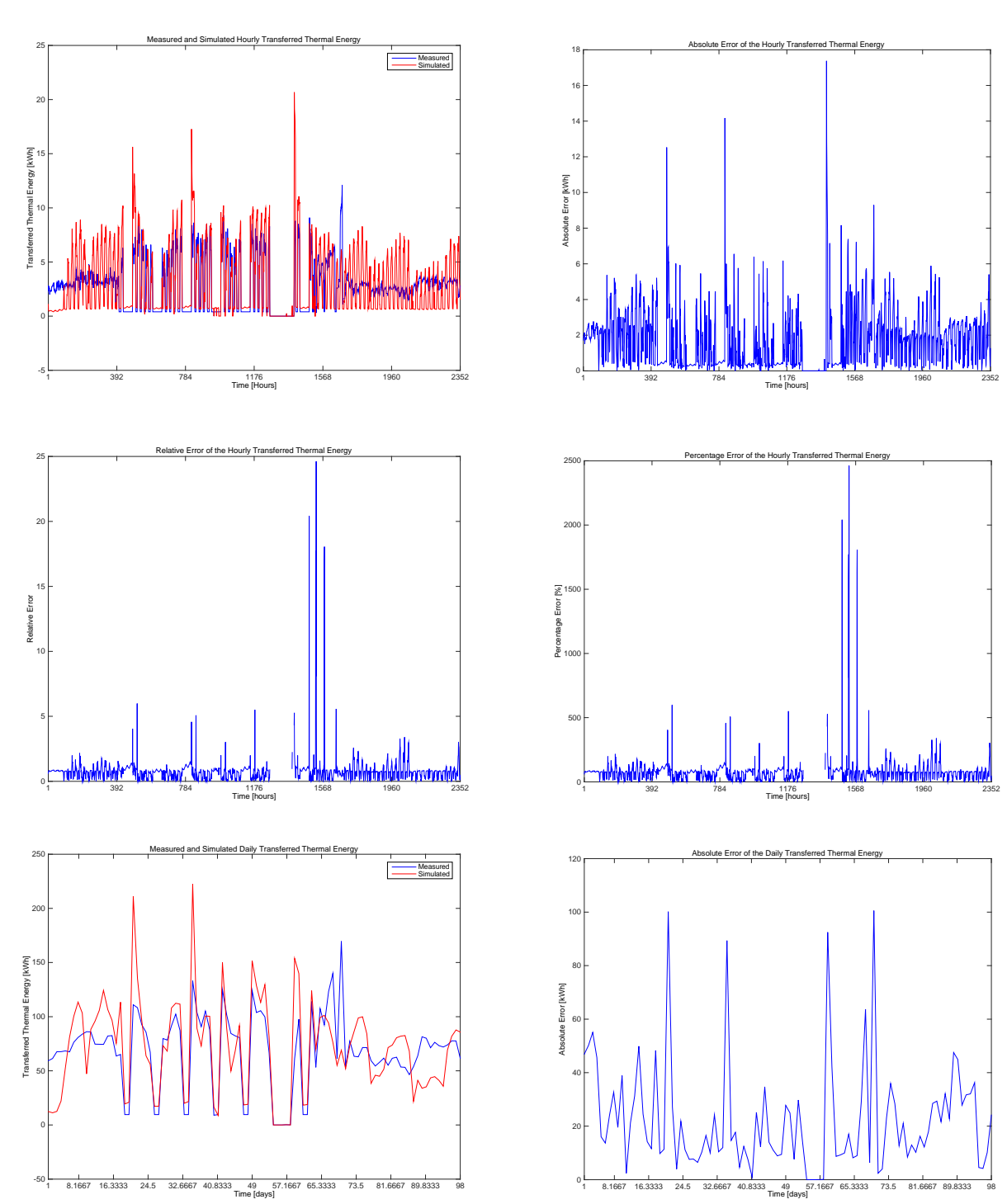

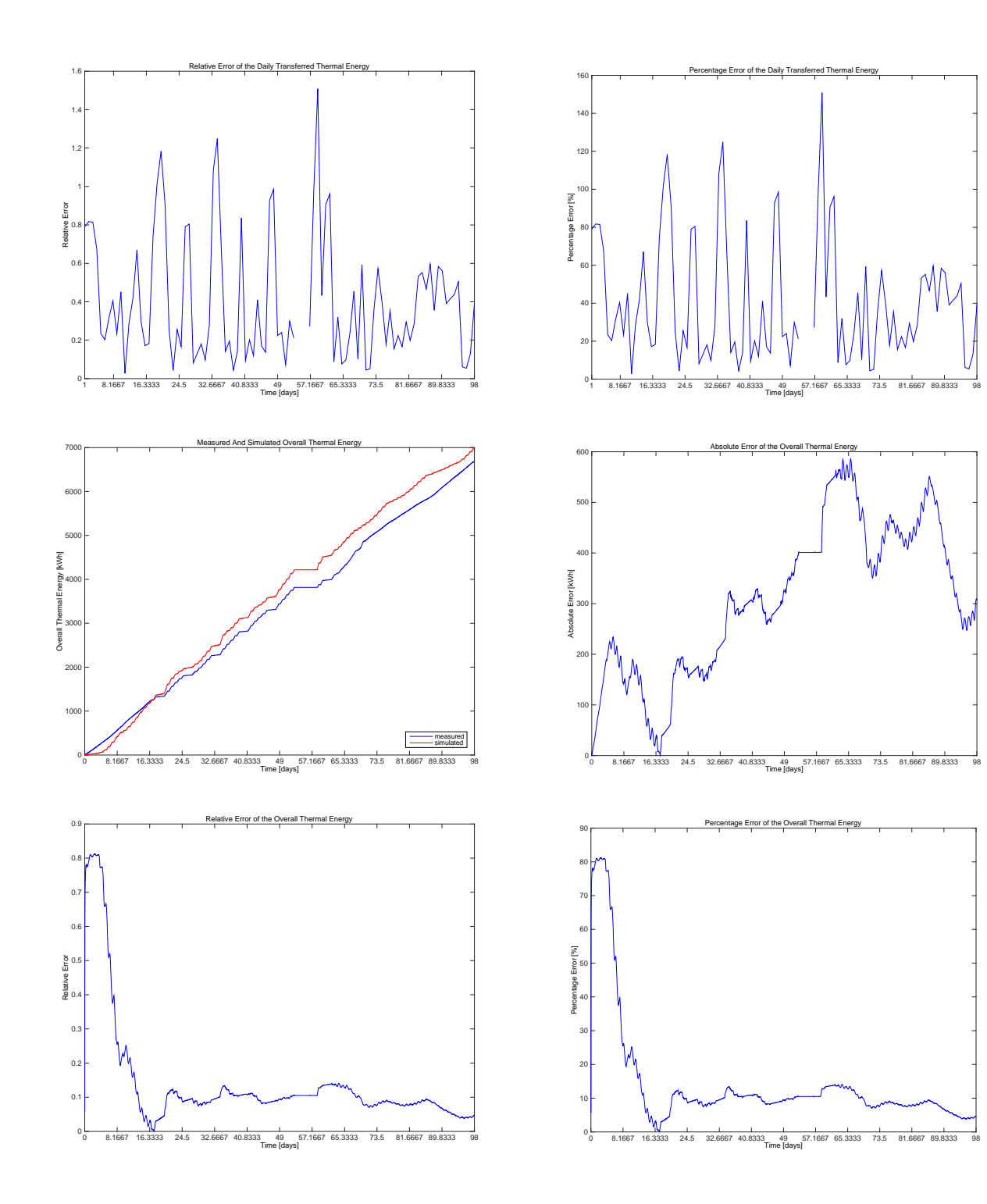

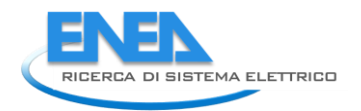

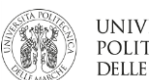

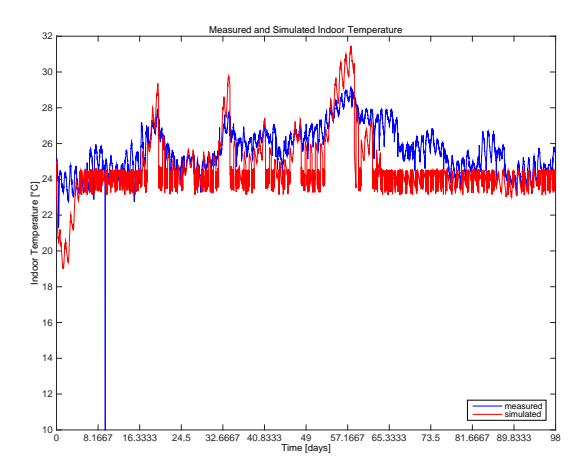

# **F69: Analisi dell'errore**

HOURLY based MAPE of the Overall Thermal Energy: 77.51% HOURLY based MAPE of the Overall Thermal Energy without 3 days of transient: 77.41% Bi-HOURLY based MAPE of the Overall Thermal Energy: 74.90% Bi-HOURLY based MAPE of the Overall Thermal Energy without 3 days of transient: 74.71% DAILY based MAPE on the Overall Thermal Energy: 40.75% DAILY based MAPE on the Overall Thermal Energy without 3 days of transient: 39.45% Absolute error of the Overall Thermal Energy: Max: 585.23 kWh Min: 0.00 kWh Mean: 308.67 kWh Absolute error of the Overall Thermal Energy without 3 days of transient: Max: 585.23 kWh Min: 0.20 kWh Mean: 316.09 kWh Relative error of the Overall Thermal Energy: Max: 0.81 Min: 0.00 Mean: NaN Relative error of the Overall Thermal Energy without 3 days of transient: Max: 0.81 Min: 0.00 Mean: 0.12 Percentage error of the Overall Thermal Energy: Max: 81.21% Min: 0.02% Mean: NaN% Percentage error of the Overall Thermal Energy without 3 days of transient: Max: 81.02% Min: 0.02% Mean: 12.16%

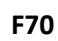

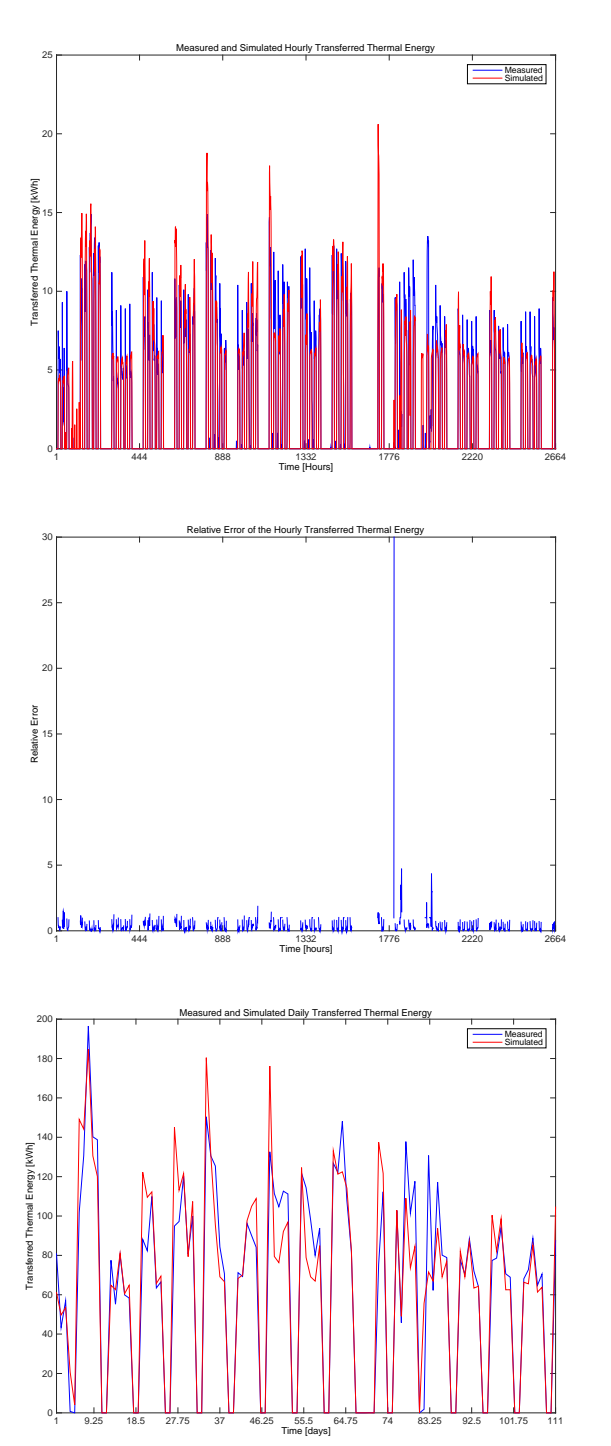

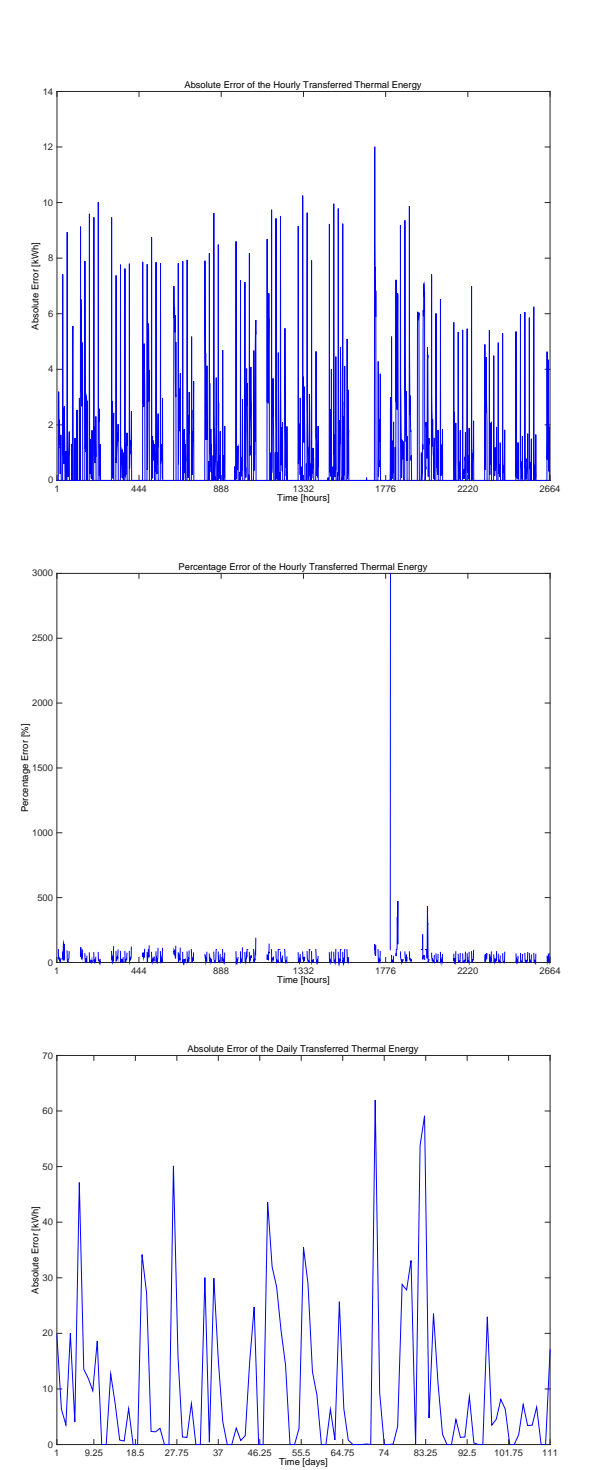

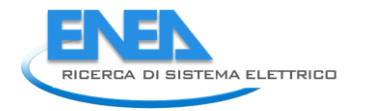

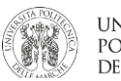

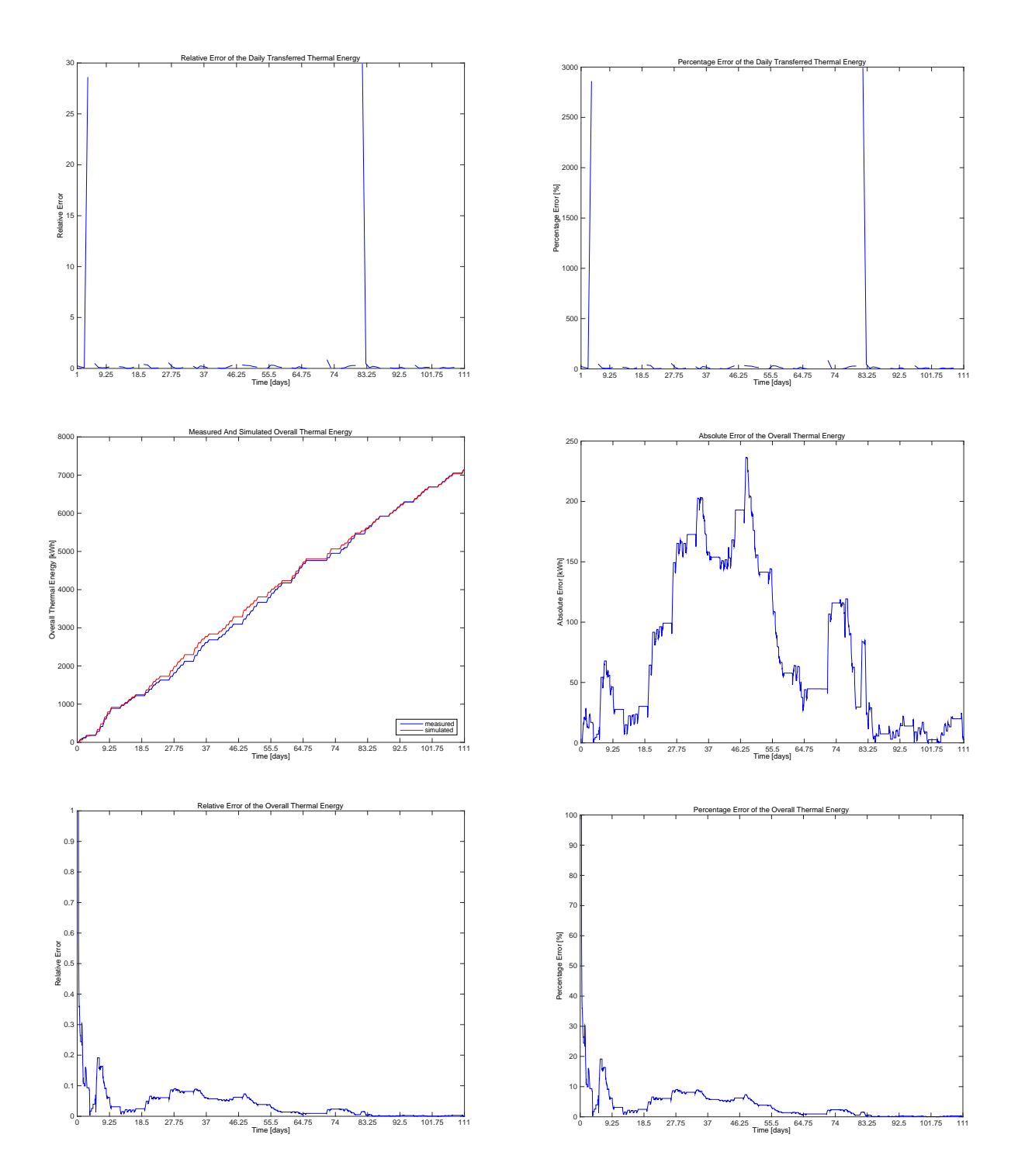

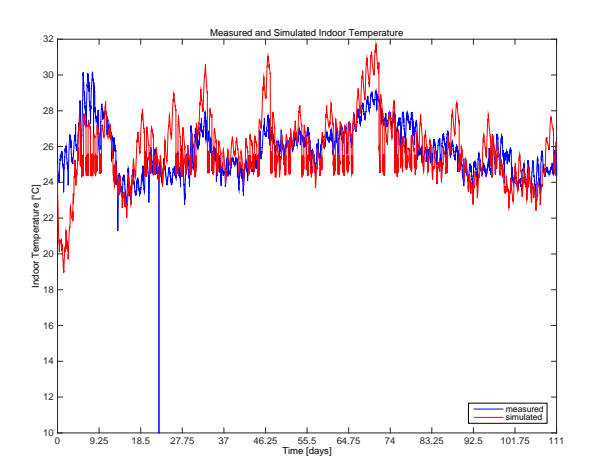

#### **F70: Analisi dell'errore**

HOURLY based MAPE of the Overall Thermal Energy: 38.48% HOURLY based MAPE of the Overall Thermal Energy without 5 days of transient: 37.76% Bi-HOURLY based MAPE of the Overall Thermal Energy: 42.44% Bi-HOURLY based MAPE of the Overall Thermal Energy without 5 days of transient: 40.27% DAILY based MAPE on the Overall Thermal Energy: 89.02% DAILY based MAPE on the Overall Thermal Energy without 5 days of transient: 55.07% Absolute error of the Overall Thermal Energy: Max: 236.48 kWh Min: 0.00 kWh Mean: 73.62 kWh Absolute error of the Overall Thermal Energy without 5 days of transient: Max: 236.48 kWh Min: 0.09 kWh Mean: 76.51 kWh Relative error of the Overall Thermal Energy: Max: 1.00 Min: 0.00 Mean: NaN Relative error of the Overall Thermal Energy without 5 days of transient: Max: 0.19 Min: 0.00 Mean: 0.03 Percentage error of the Overall Thermal Energy: Max: 100.00% Min: 0.00% Mean: NaN% Percentage error of the Overall Thermal Energy without 5 days of transient: Max: 19.14% Min: 0.00% Mean: 3.23%

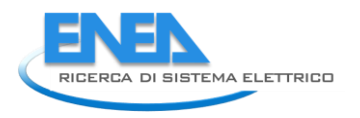

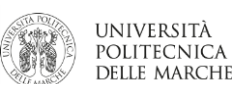

**F71**

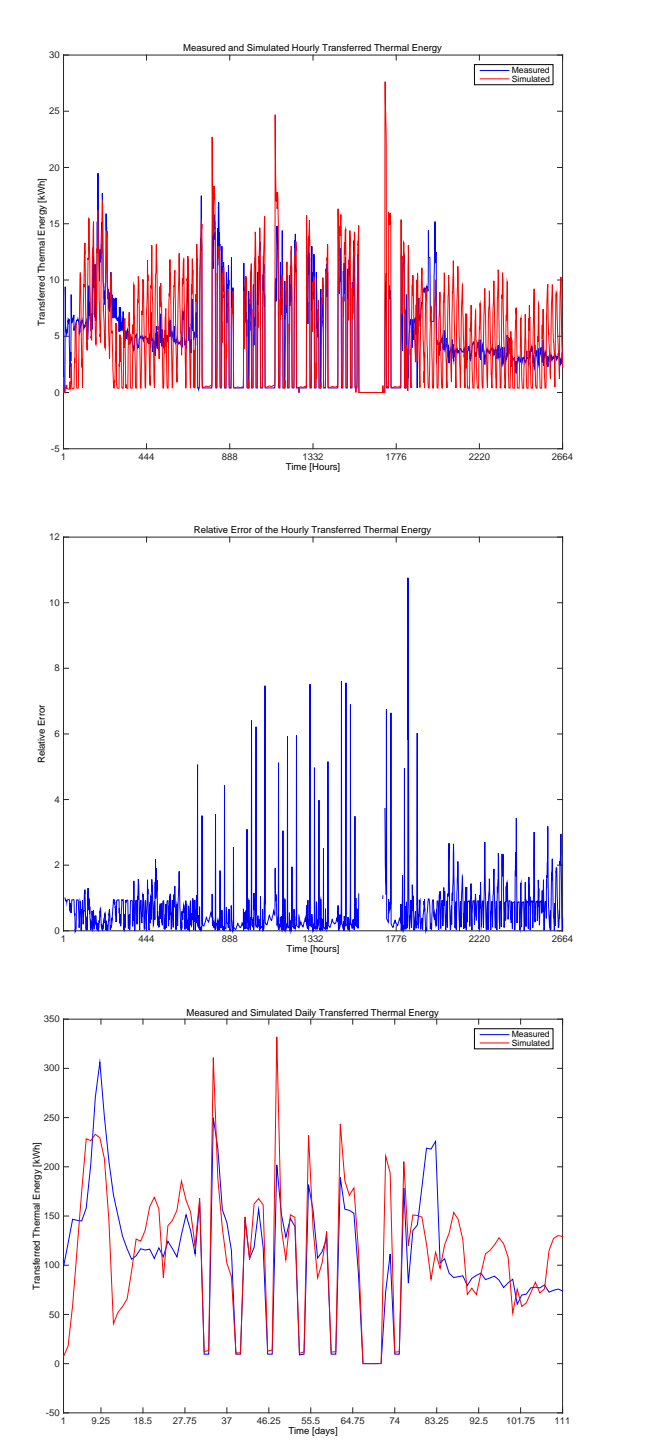

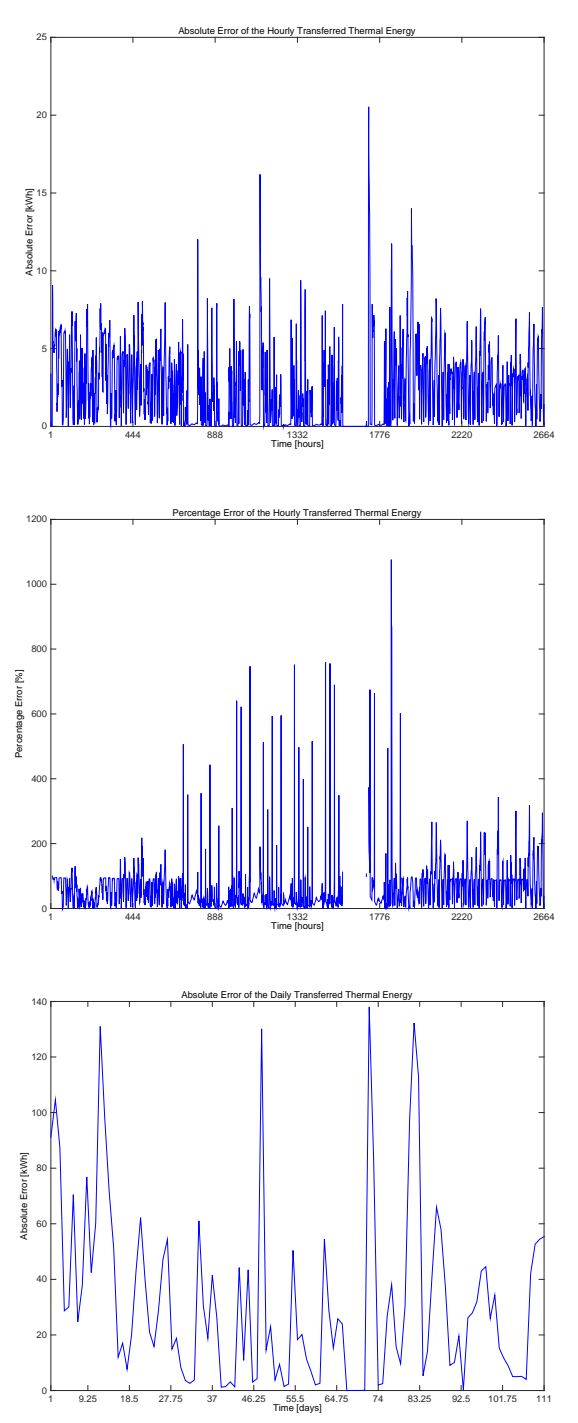

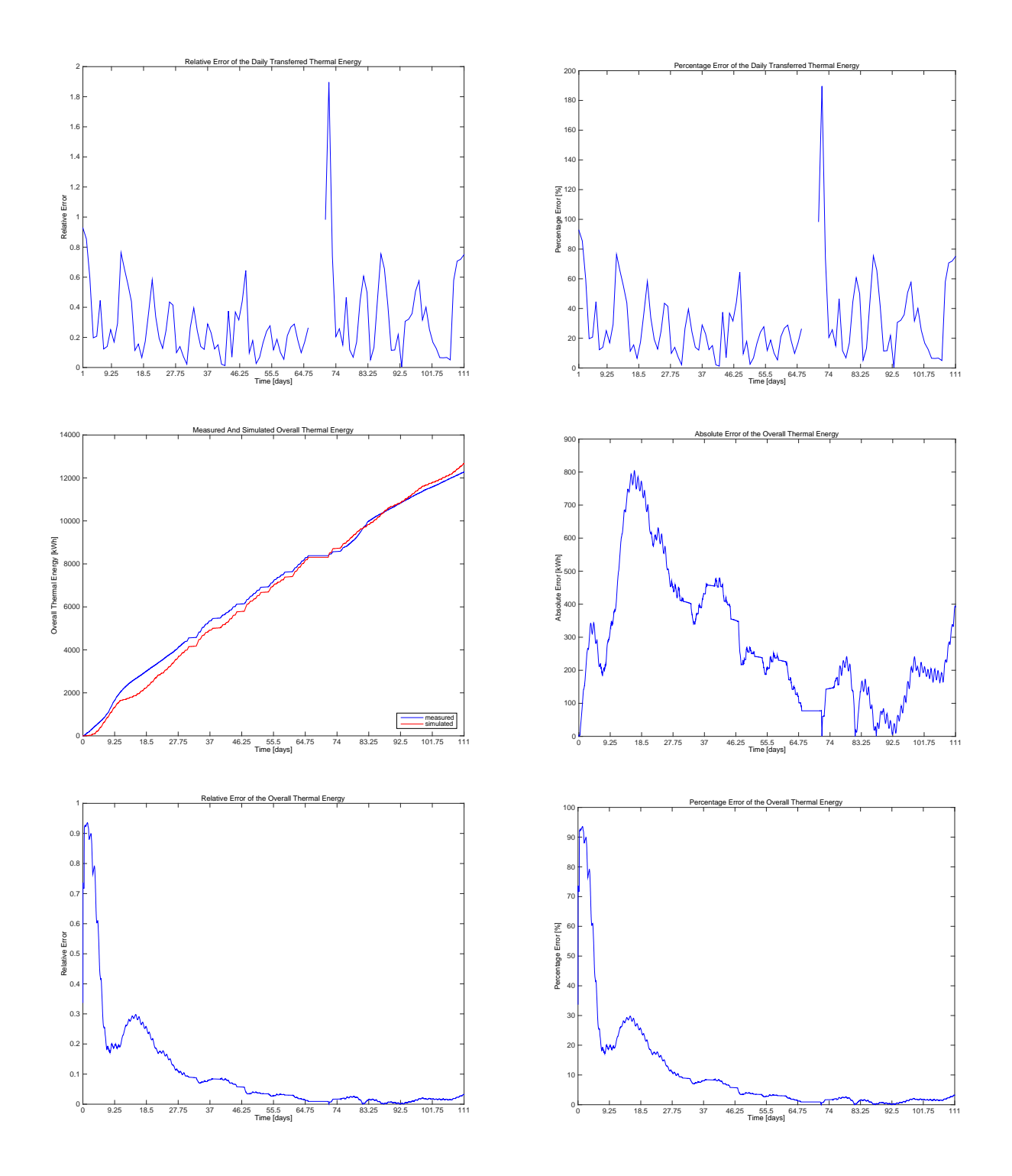

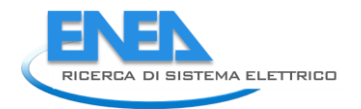

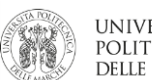

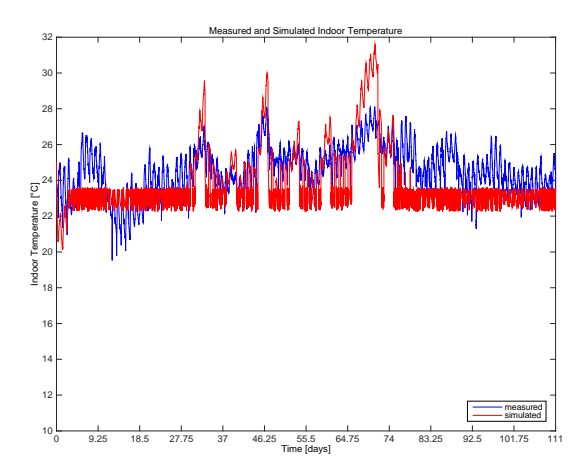

## **F71: Analisi dell'errore**

HOURLY based MAPE of the Overall Thermal Energy: 59.71% HOURLY based MAPE of the Overall Thermal Energy without 5 days of transient: 59.17% Bi-HOURLY based MAPE of the Overall Thermal Energy: 54.34% Bi-HOURLY based MAPE of the Overall Thermal Energy without 5 days of transient: 53.56% DAILY based MAPE on the Overall Thermal Energy: 31.03% DAILY based MAPE on the Overall Thermal Energy without 5 days of transient: 29.83% Absolute error of the Overall Thermal Energy: Max: 804.55 kWh Min: 0.00 kWh Mean: 284.46 kWh Absolute error of the Overall Thermal Energy without 5 days of transient: Max: 804.55 kWh Min: 0.50 kWh Mean: 287.82 kWh Relative error of the Overall Thermal Energy: Max: 0.94 Min: 0.00 Mean: NaN Relative error of the Overall Thermal Energy without 5 days of transient: Max: 0.43 Min: 0.00 Mean: 0.07 Percentage error of the Overall Thermal Energy: Max: 93.53% Min: 0.01% Mean: NaN% Percentage error of the Overall Thermal Energy without 5 days of transient: Max: 42.84% Min: 0.01% Mean: 7.21%

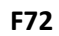

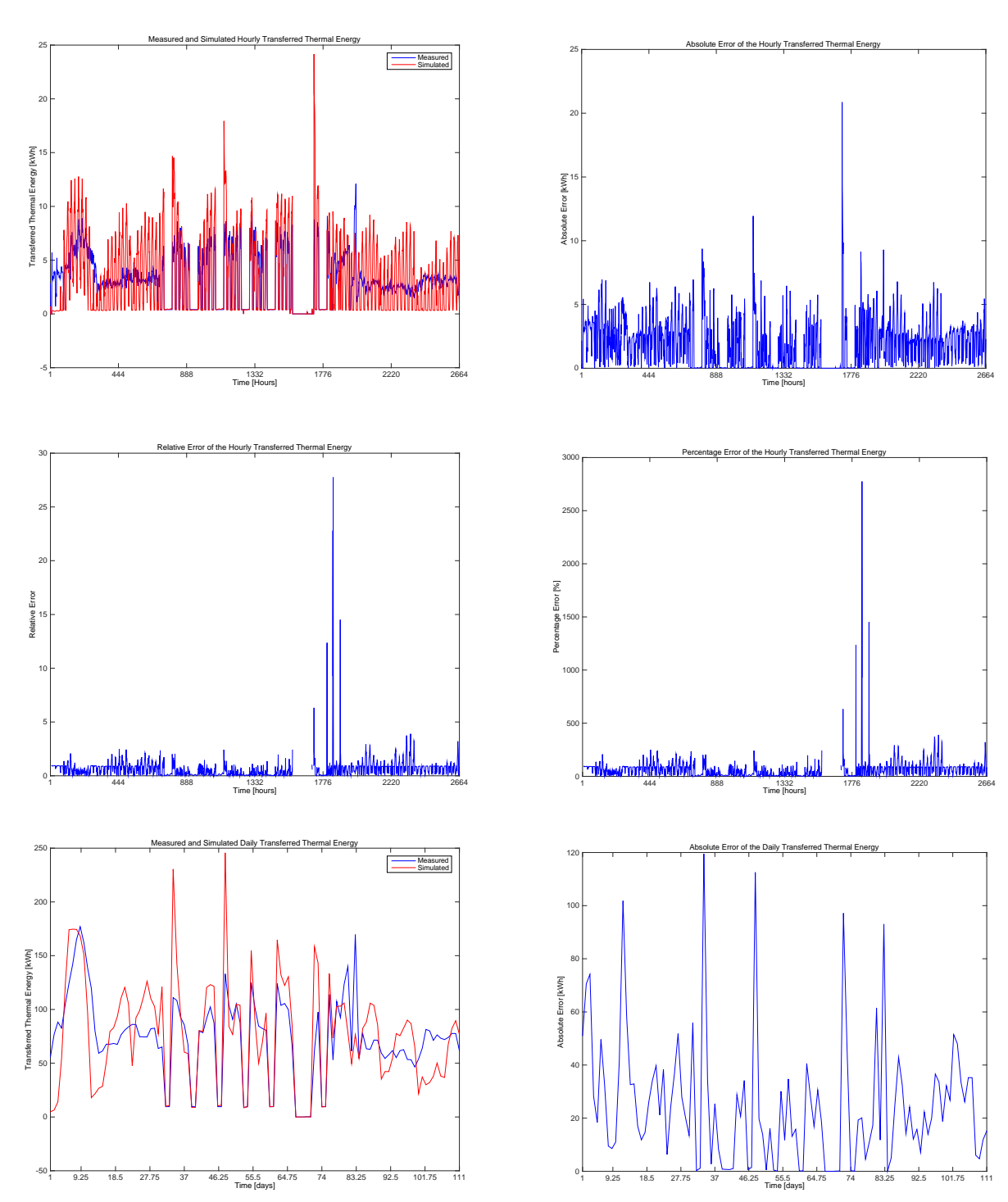

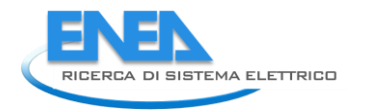

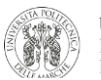

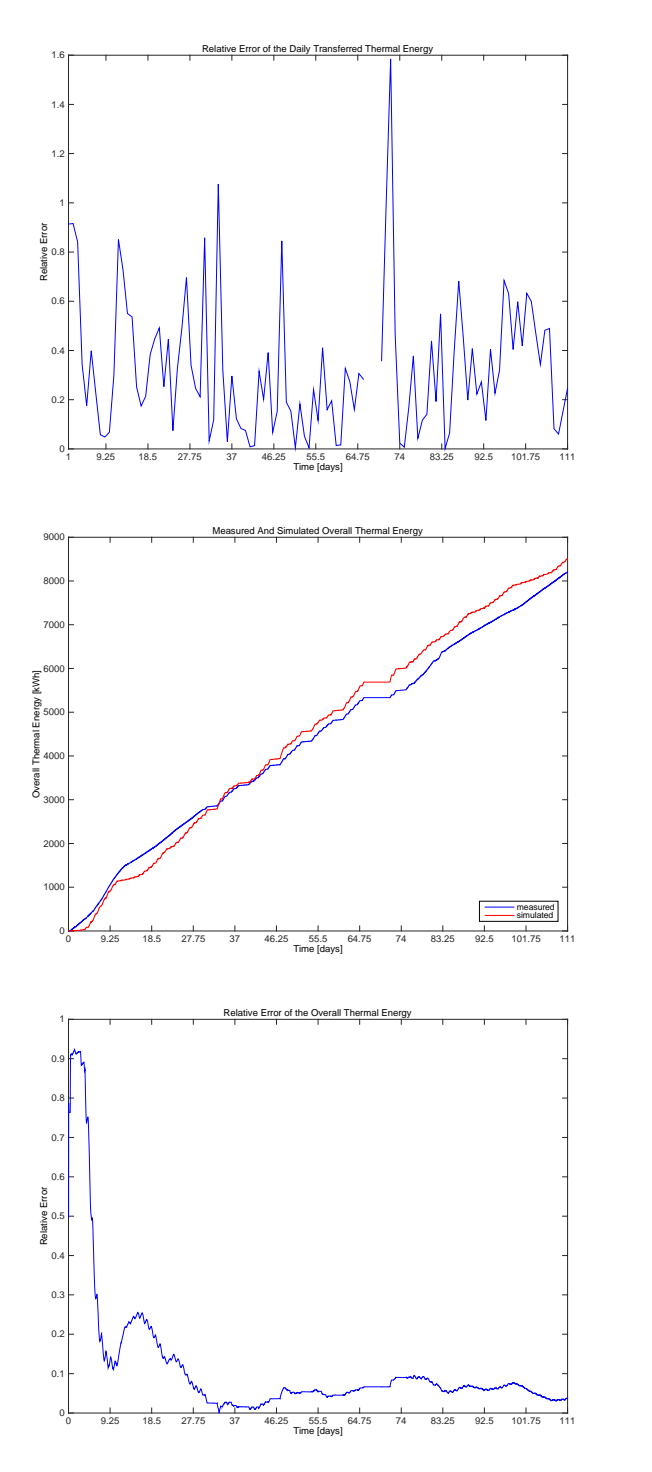

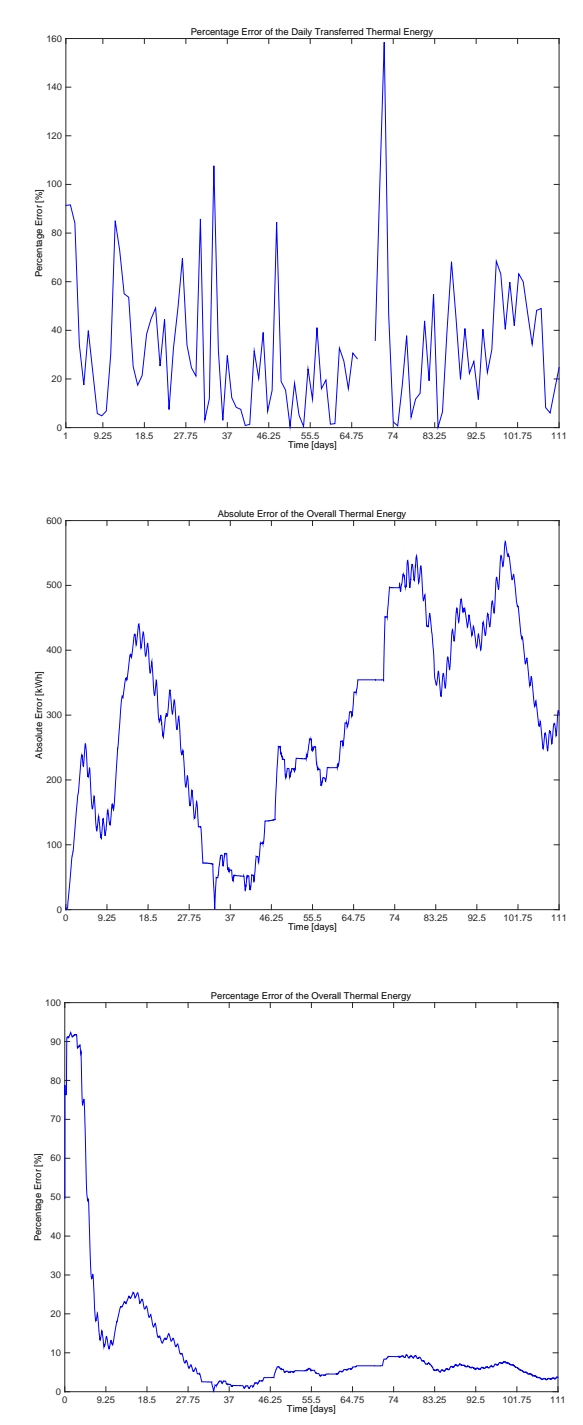

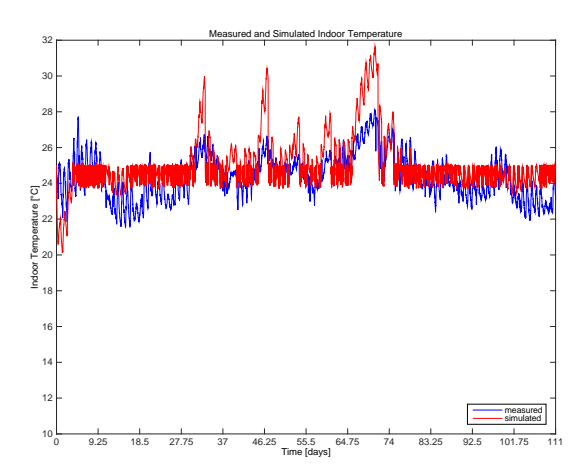

#### **F72: Analisi dell'errore**

HOURLY based MAPE of the Overall Thermal Energy: 62.82% HOURLY based MAPE of the Overall Thermal Energy without 5 days of transient: 61.92% Bi-HOURLY based MAPE of the Overall Thermal Energy: 61.24% Bi-HOURLY based MAPE of the Overall Thermal Energy without 5 days of transient: 60.23% DAILY based MAPE on the Overall Thermal Energy: 32.97% DAILY based MAPE on the Overall Thermal Energy without 5 days of transient: 31.48% Absolute error of the Overall Thermal Energy: Max: 567.42 kWh Min: 0.00 kWh Mean: 290.25 kWh Absolute error of the Overall Thermal Energy without 5 days of transient: Max: 567.42 kWh Min: 0.56 kWh Mean: 297.12 kWh Relative error of the Overall Thermal Energy: Max: 0.92 Min: 0.00 Mean: NaN Relative error of the Overall Thermal Energy without 5 days of transient: Max: 0.50 Min: 0.00 Mean: 0.08 Percentage error of the Overall Thermal Energy: Max: 92.23% Min: 0.02% Mean: NaN% Percentage error of the Overall Thermal Energy without 5 days of transient: Max: 50.31% Min: 0.02% Mean: 8.11%

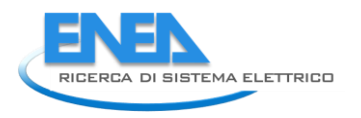

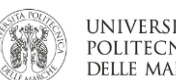

**F73**

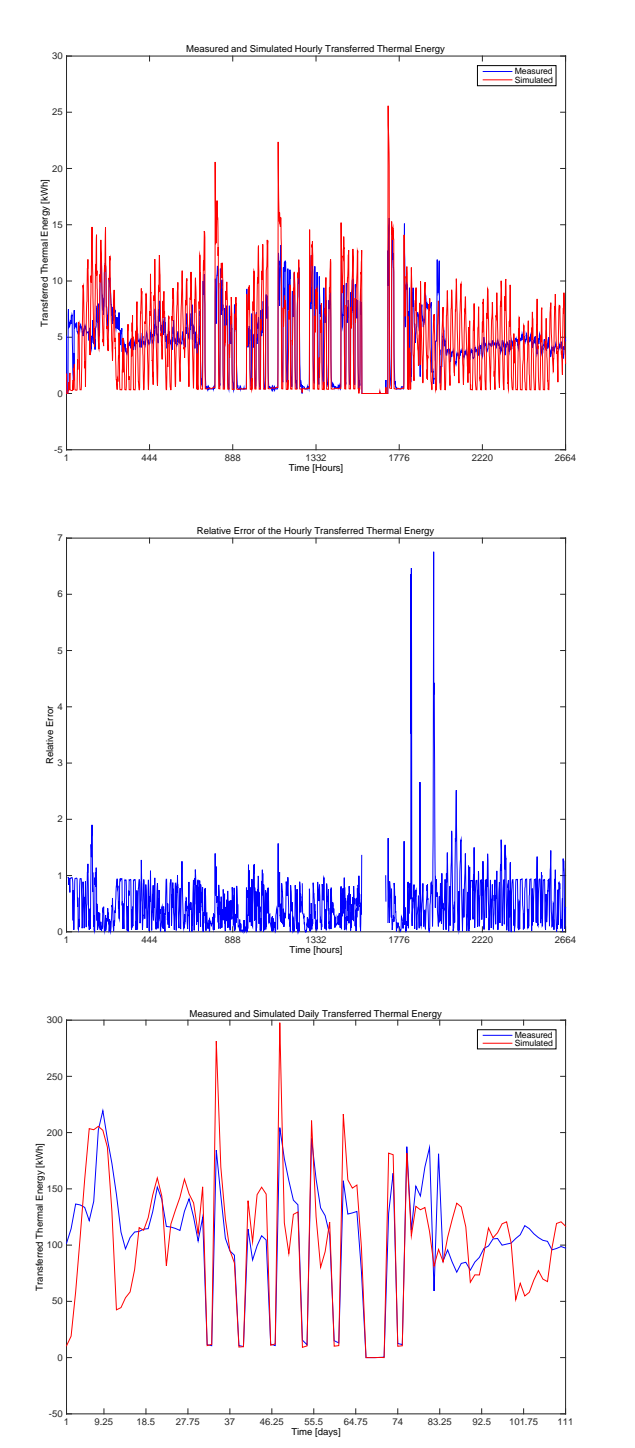

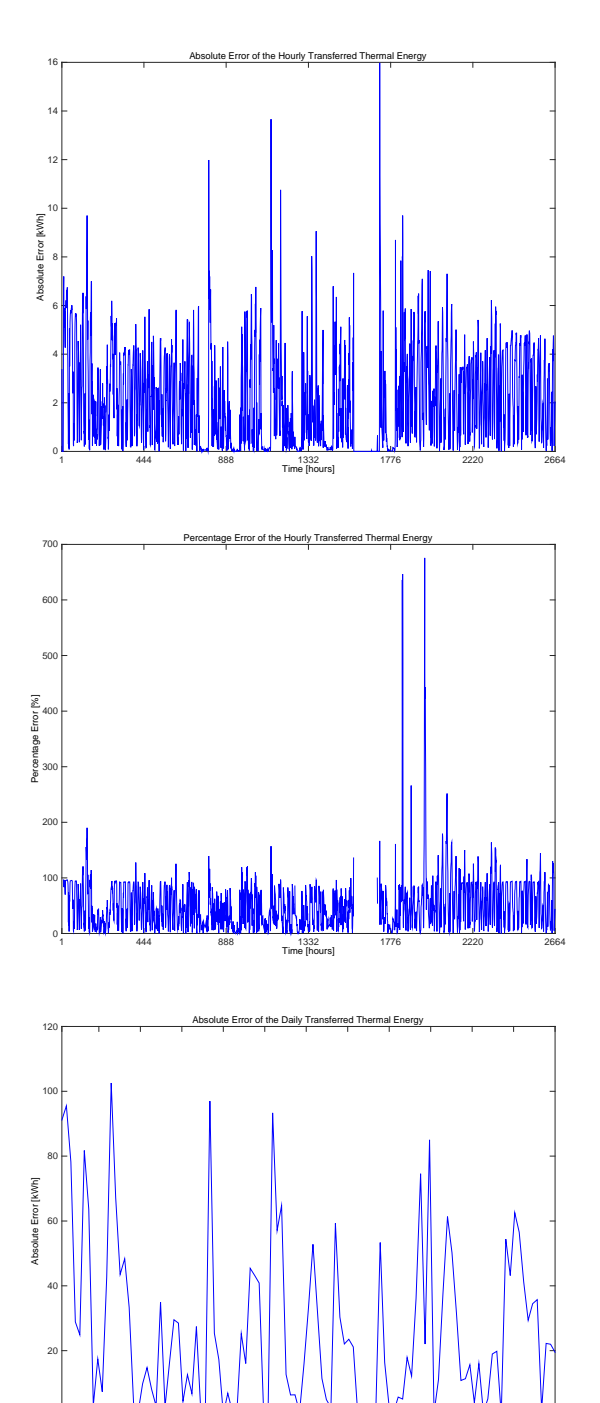

Time [days] 9.25 18.5 27.75 37 46.25 55.5 64.75 74 83.25 92.5 101.75 111

0 L

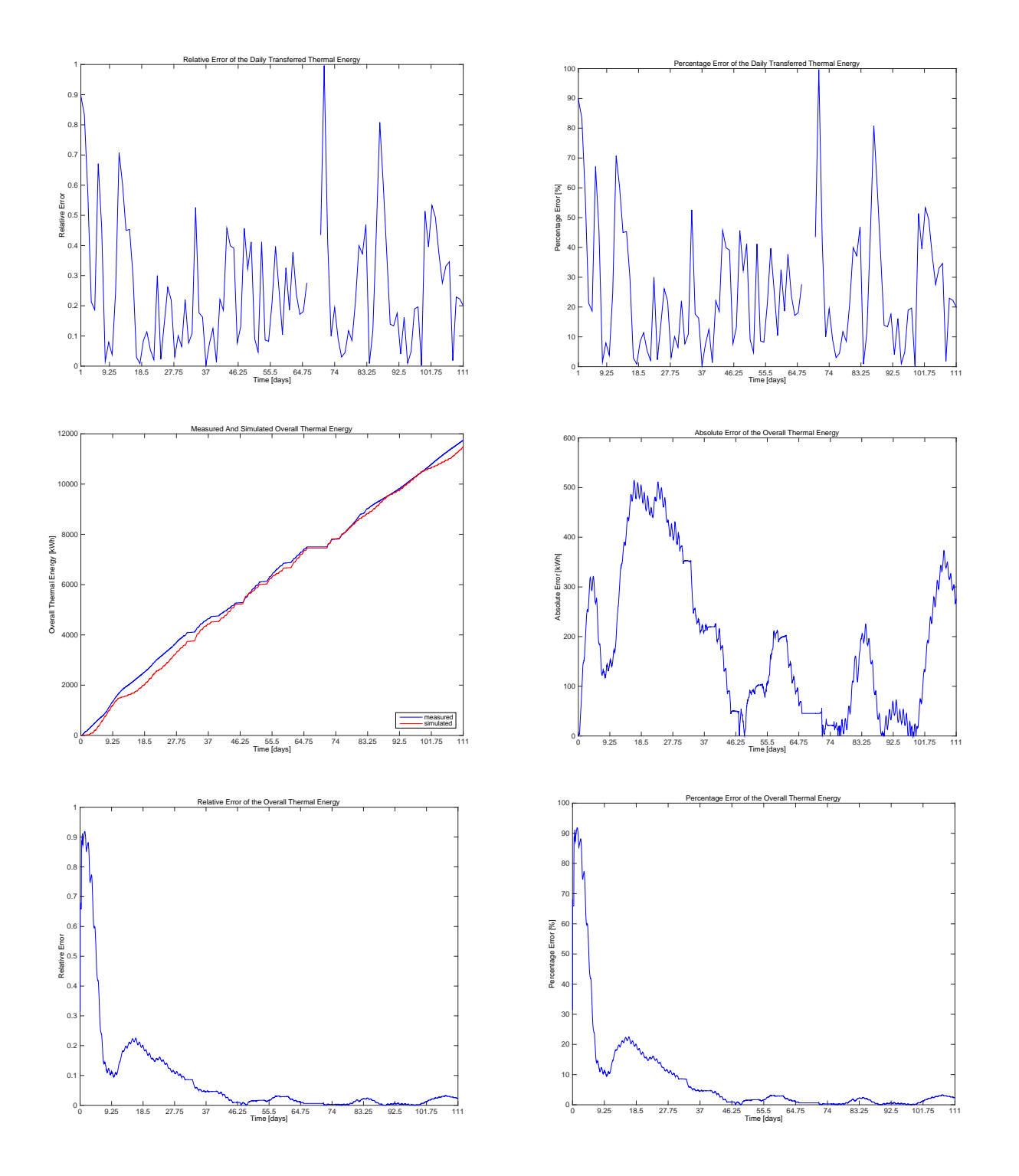

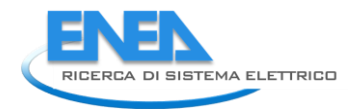

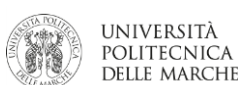

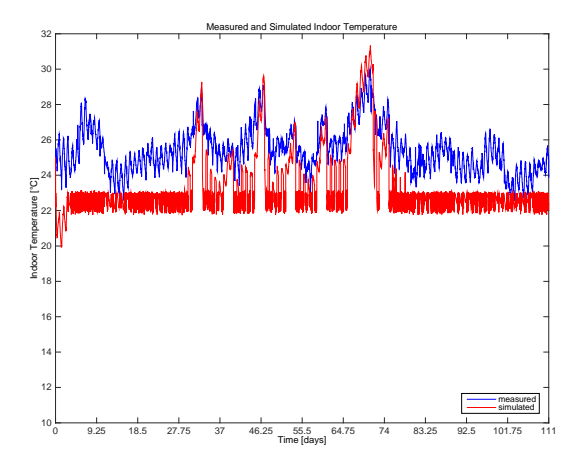

## **F73: Analisi dell'errore**

HOURLY based MAPE of the Overall Thermal Energy: 50.46% HOURLY based MAPE of the Overall Thermal Energy without 5 days of transient: 49.63% Bi-HOURLY based MAPE of the Overall Thermal Energy: 49.46% Bi-HOURLY based MAPE of the Overall Thermal Energy without 5 days of transient: 48.59% DAILY based MAPE on the Overall Thermal Energy: 25.46% DAILY based MAPE on the Overall Thermal Energy without 5 days of transient: 24.07% Absolute error of the Overall Thermal Energy: Max: 514.36 kWh Min: 0.00 kWh Mean: 186.68 kWh Absolute error of the Overall Thermal Energy without 5 days of transient: Max: 514.36 kWh Min: 0.00 kWh Mean: 185.94 kWh Relative error of the Overall Thermal Energy: Max: 0.92 Min: 0.00 Mean: NaN Relative error of the Overall Thermal Energy without 5 days of transient: Max: 0.43 Min: 0.00 Mean: 0.05 Percentage error of the Overall Thermal Energy: Max: 91.85% Min: 0.00% Mean: NaN% Percentage error of the Overall Thermal Energy without 5 days of transient: Max: 43.23% Min: 0.00% Mean: 5.36%

I successivi due paragrafi sono stati inseriti in quanto paradigmatici delle difficoltà insite nel processo di calibrazione. I risultati precedentemente presentati per gli edifici F68 ed F73 hanno dimostrato l'efficacia del modello nel simulare l'andamento dell'energia frigorifera. Tuttavia, l'ottenimento di una buona calibrazione dell'energia frigorifera è stato ottenuto a discapito di una pessima simulazione della temperature interna dell'edificio. Per questo motivo è stata svolta anche una calibrazione in modo da inseguire meglio l'andamento della temperatura interna. I paragrafi successivi dimostrano come una migliore calibrazione basata sulla temperature interna di questi due edifici porti ad un errore molto forte nella simulazione dell'energia frigorifera richiesta dagli stessi.

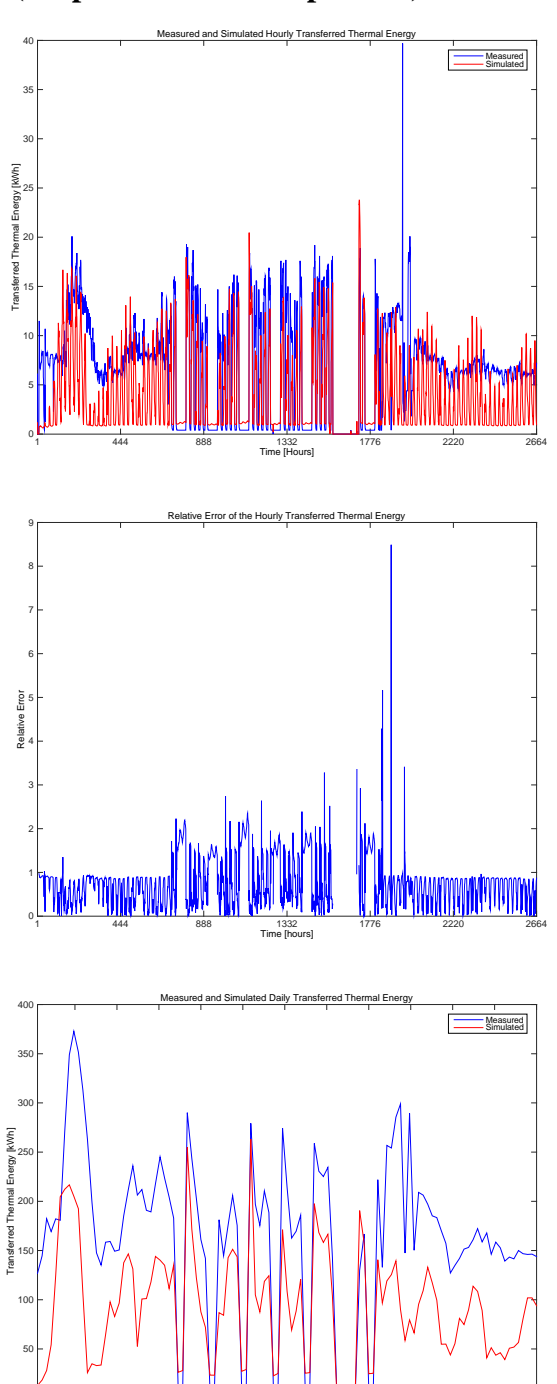

Time [days] 9.25 18.5 27.75 37 46.25 55.5 64.75 74 83.25 92.5 101.75 111

#### **F68 (set-point termostato più alto)**

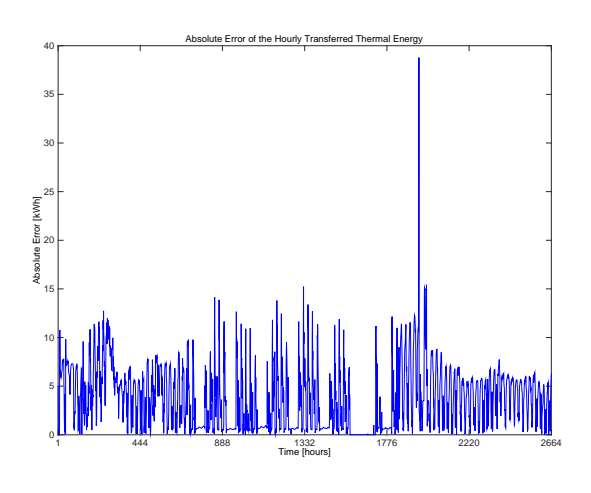

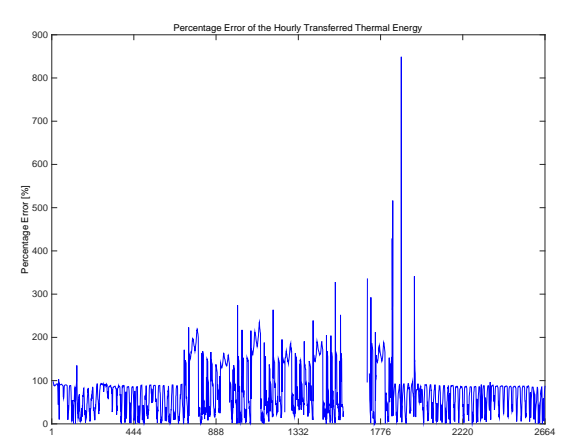

Time [hours]

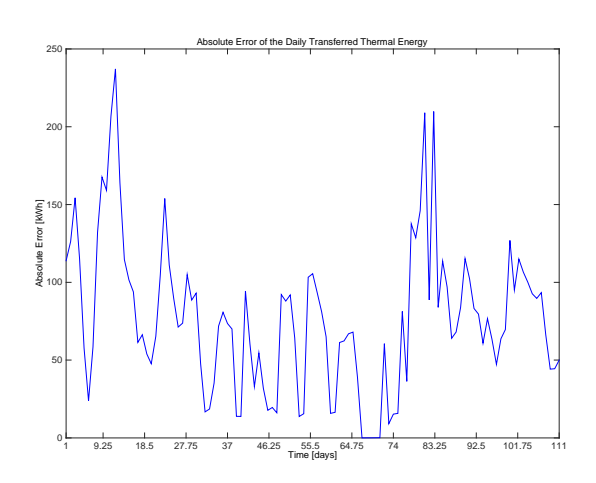

ا 0

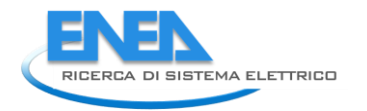

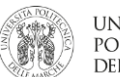

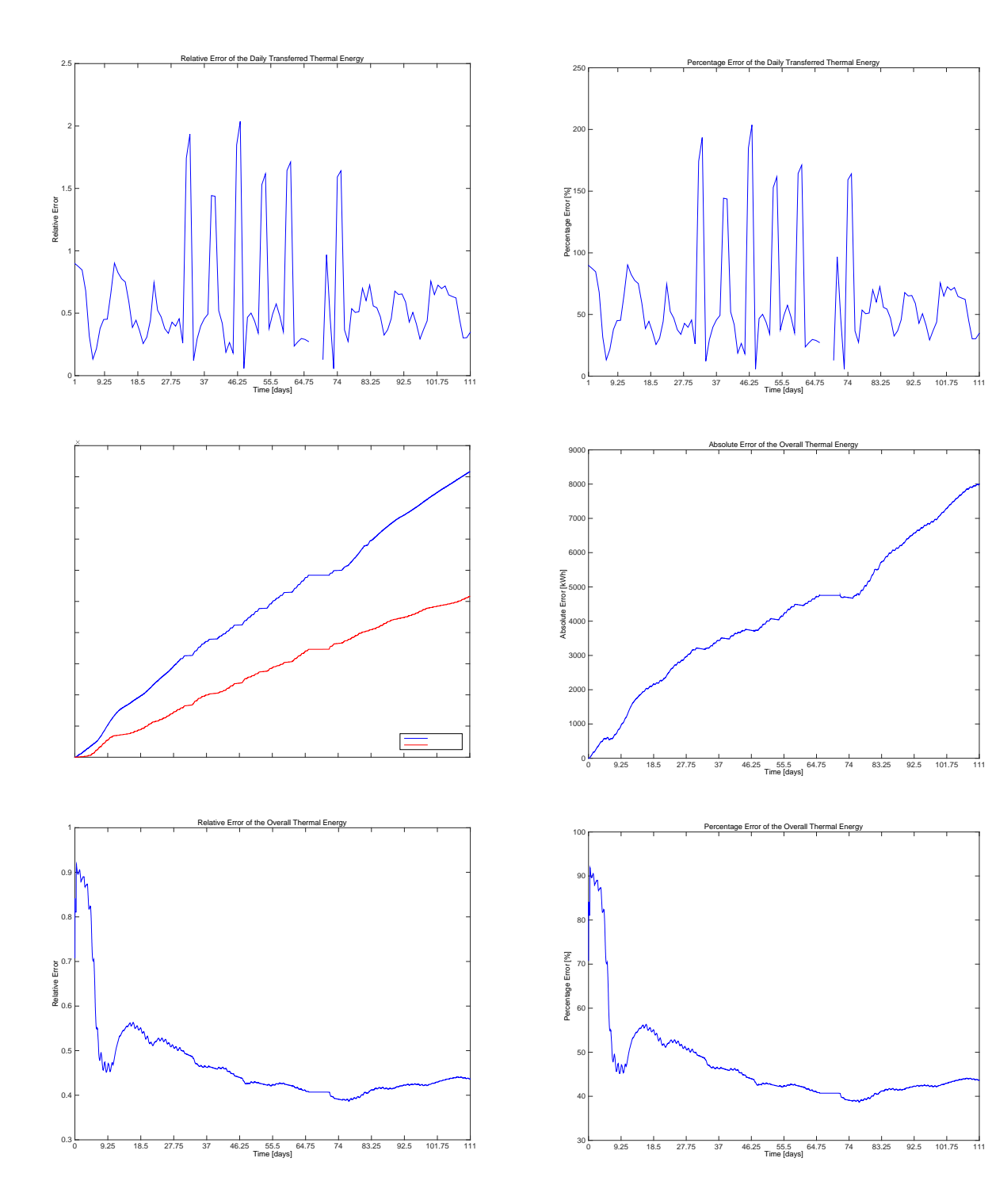

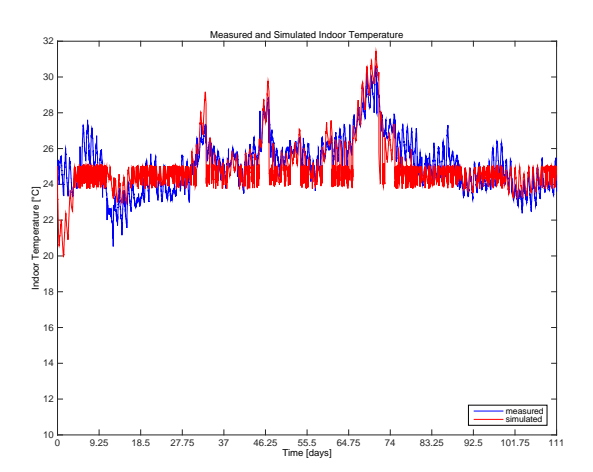

#### **F68 (set-point termostato più alto): Analisi dell'errore**

HOURLY based MAPE of the Overall Thermal Energy: 75.92% HOURLY based MAPE of the Overall Thermal Energy without 3 days of transient: 75.70% Bi-HOURLY based MAPE of the Overall Thermal Energy: 72.98% Bi-HOURLY based MAPE of the Overall Thermal Energy without 3 days of transient: 72.64% DAILY based MAPE on the Overall Thermal Energy: 60.48% DAILY based MAPE on the Overall Thermal Energy without 3 days of transient: 59.72% Absolute error of the Overall Thermal Energy: Max: 8005.41 kWh Min: 0.00 kWh Mean: 4211.09 kWh Absolute error of the Overall Thermal Energy without 3 days of transient: Max: 8005.41 kWh Min: 394.32 kWh Mean: 4323.06 kWh Relative error of the Overall Thermal Energy: Max: 0.92 Min: 0.39 Mean: NaN Relative error of the Overall Thermal Energy without 3 days of transient: Max: 0.87 Min: 0.39 Mean: 0.46 Percentage error of the Overall Thermal Energy: Max: 91.88% Min: 38.70% Mean: NaN% Percentage error of the Overall Thermal Energy without 3 days of transient: Max: 87.38% Min: 38.70% Mean: 45.70%

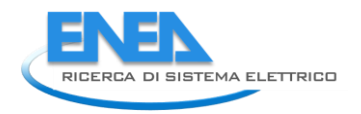

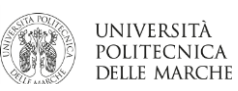

# **F73 (set-point termostato più alto)**

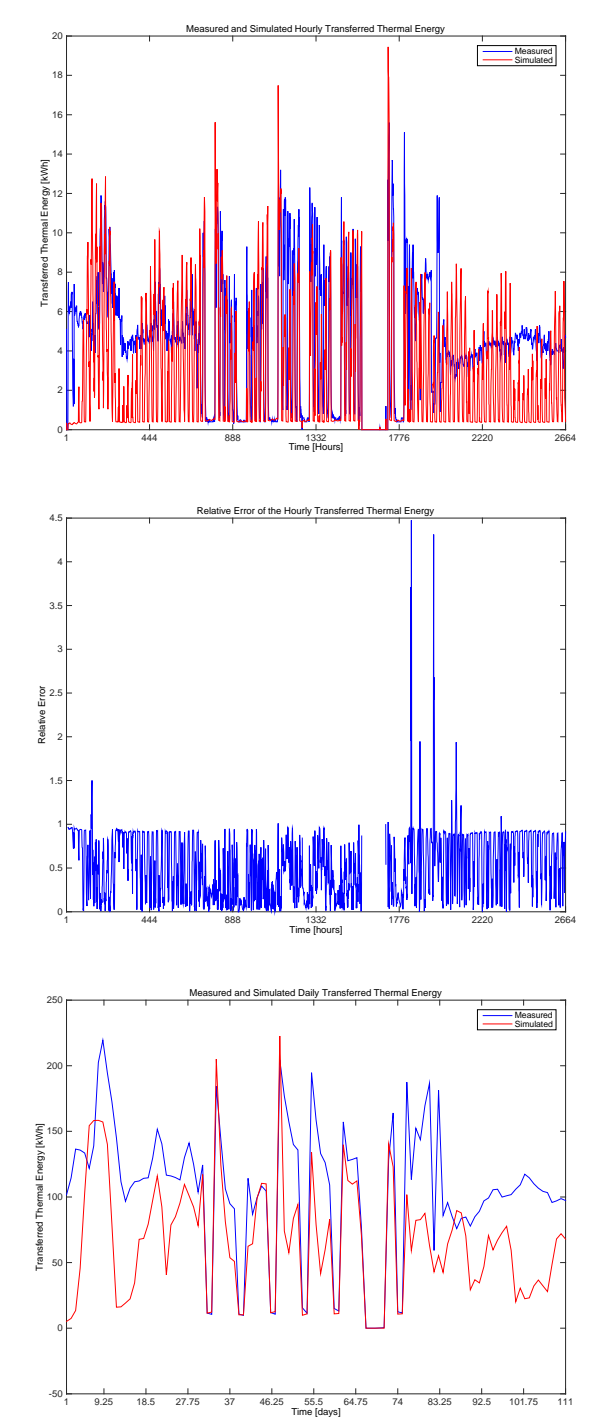

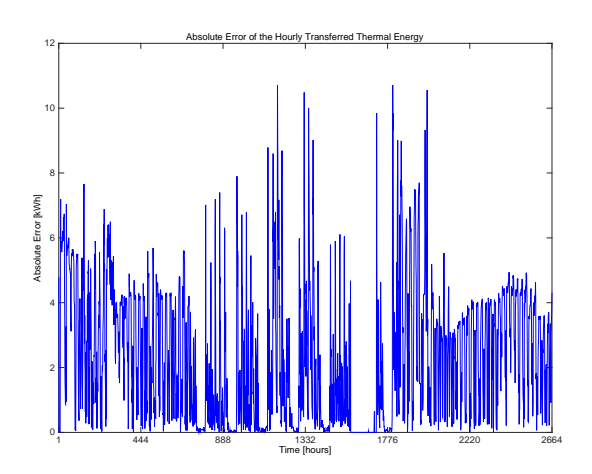

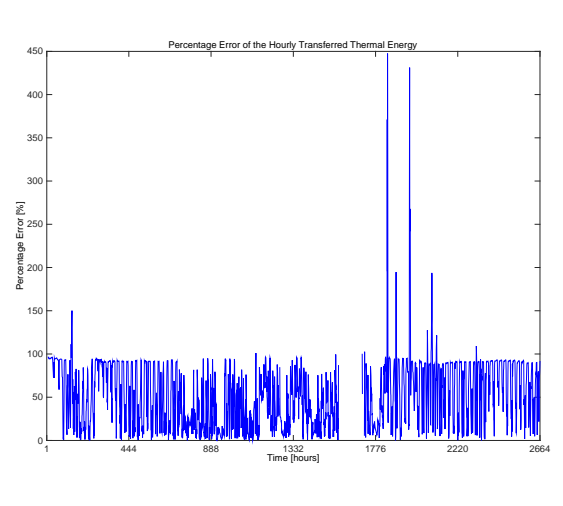

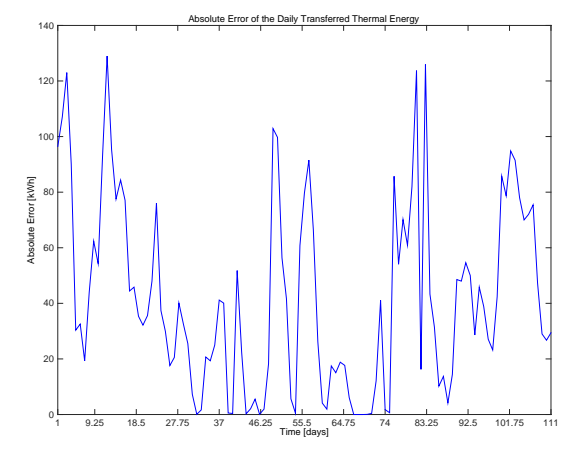

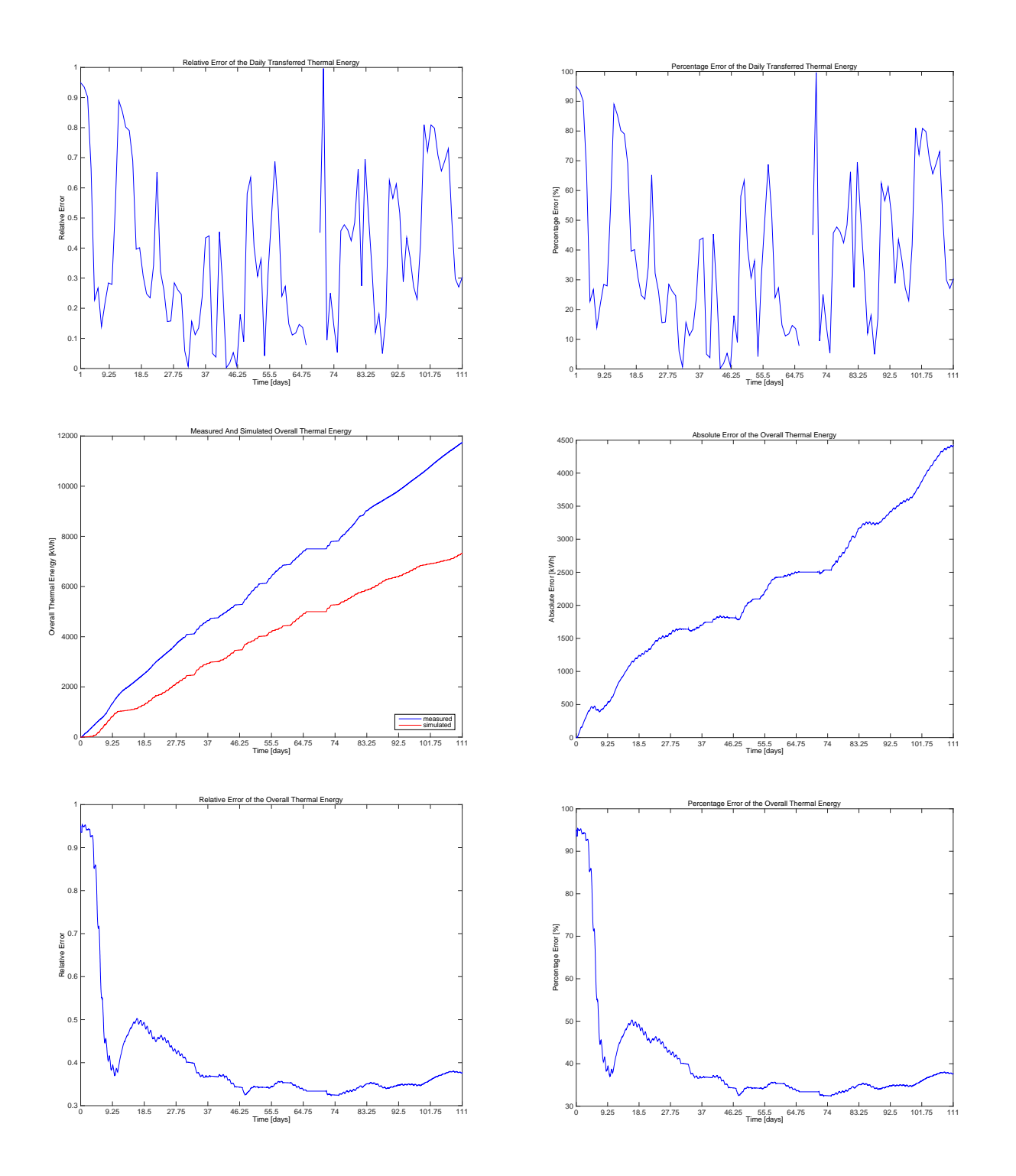
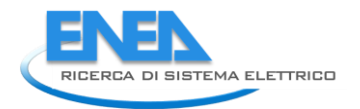

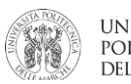

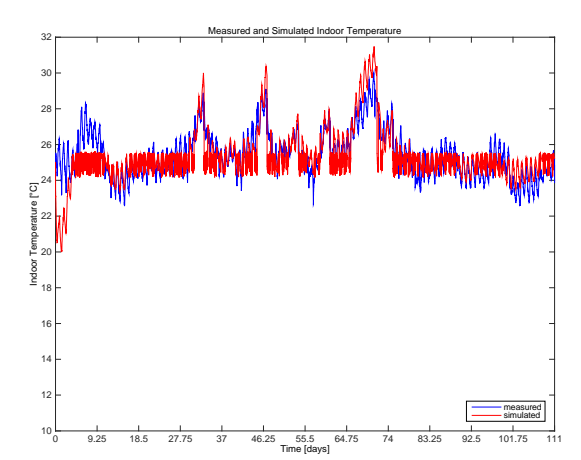

### **F73 (set-point termostato più alto): Analisi dell'errore**

HOURLY based MAPE of the Overall Thermal Energy: 52.64% HOURLY based MAPE of the Overall Thermal Energy without 3 days of transient: 51.61% Bi-HOURLY based MAPE of the Overall Thermal Energy: 51.87% Bi-HOURLY based MAPE of the Overall Thermal Energy without 3 days of transient: 50.80% DAILY based MAPE on the Overall Thermal Energy: 37.89% DAILY based MAPE on the Overall Thermal Energy without 3 days of transient: 36.32% Absolute error of the Overall Thermal Energy: Max: 4421.25 kWh Min: 0.00 kWh Mean: 2242.25 kWh Absolute error of the Overall Thermal Energy without 3 days of transient: Max: 4421.25 kWh Min: 326.53 kWh Mean: 2300.33 kWh Relative error of the Overall Thermal Energy: Max: 0.95 Min: 0.32 Mean: NaN Relative error of the Overall Thermal Energy without 3 days of transient: Max: 0.93 Min: 0.32 Mean: 0.39 Percentage error of the Overall Thermal Energy: Max: 95.41% Min: 32.38% Mean: NaN% Percentage error of the Overall Thermal Energy without 3 days of transient: Max: 92.80% Min: 32.38% Mean: 38.58%

*2.4 Integrazione del simulatore di rete di edifici con algoritmi di ottimizzazione e controllo* L'obiettivo di questa attività è stato quello di predisporre il simulatore della rete di edifici in modo tale da poter essere utilizzato per la futura implementazione, in ambiente MatLab, di strategie di ottimizzazione multi-obiettivo così come avvenuto nelle annualità precedenti per l'edificio F40. La predisposizione all'integrazione è consistita nel rendere il simulatore 'facilmente' richiamabile dall'ottimizzatore ogni qualvolta quest'ultimo aveva la necessità di valutare una nuova soluzione. Ovvero, ogni volta che l'ottimizzatore deve valutare una nuova configurazione di set point questi vengono passati al simulatore il quale restituisce come risultato i valori di consumi e confort.

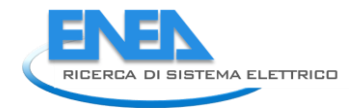

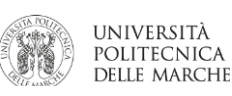

# 3 Conclusioni

Gli obiettivi prefissati per le attività di questo PAR sono stati raggiunti. In particolare, il simulatore di edificio è stato dotato di blocchi aggiuntivi volti alla simulazione di politiche attive della gestione della domanda di energia (demand side management) che possano anche modificarne il profilo (demand response). Infatti, affinché possa modificare la propria curva di domanda garantendo il proprio comfort, il consumatore deve avere a disposizione sistemi energetici che possano garantire la flessibilità della propria domanda. Più in dettaglio sono stati implementati: sistemi di (co-)generazione distribuita con microturbina a gas (che trasformano l'utente finale da "consumer" a "prosumer") e sistemi di accumulo, sia termici che elettrici. Inoltre è stata introdotta la funzionalità di dynamic pricing per simulare le condizioni al contorno del mercato dell'energia elettrica e del gas. Infine, il modello del cluster già presentato l'anno scorso è stato "calibrato" sulla base dei dati sperimentali provenienti dalla rete di sensori dello "Smart village ENEA".

Per quanto riguarda la funzionalità di (co-)generazione distribuita, il modello della microturbina implementato risulta essere molto affidabile, grazie anche alla quantità di dati sperimentali in possesso dell'Università Politecnica delle Marche che ha svolto attività di ricerca su questa macchina per diversi anni. Un possibile sviluppo per le future attività di ricerca può essere l'implementazione di altri sistemi di generazione distribuita, in particolare con fonte rinnovabile (PV, mini-eolico, solare termico, …).

La modellazione degli accumuli (termico ed elettrico) fornisce risultati verosimili ed in linea con la bibliografia internazionale. Un possibile sviluppo futuro in questo campo potrebbe essere legato all'opportunità di calibrare i modelli con dei risultati reali.

Per quanto riguarda il simulatore della rete di edifici, la fase di calibrazione ha dimostrato la bontà del simulatore nel ricostruire l'andamento della domanda di energia termica giornaliera degli edifici del distretto: i risultati mostrano un'ottima rispondenza tra i massimi ed i minimi (sia assoluti che relativi) nell'arco delle ventiquattro ore. Tuttavia, in futuro altro lavoro dovrà essere svolto per cercare di ridurre l'errore assoluto tra il valore simulato e quello reale. Questo lavoro andrà comunque fatto contestualmente ad una analisi dei dati sperimentali che comunque, in certi momenti, hanno presentato delle criticità che potrebbero averne inficiato la validità. Comunque, il simulatore di edifici sviluppato risponde ai requisiti per cui è stato pensato. Esso, infatti, nasce come simulatore e non come predittore. Il fatto che esso ricostruisca bene la "forma" della domanda di energia è l'aspetto che più interessa ai fini della definizione di strategie di energy demand side management; infatti la scelta tra differenti strategie ottimali della gestione della domanda di energia avviene confrontando la variazione di differenti scenari rispetto ad una determinata baseline. In futuro, il simulatore di reti di edifici potrà essere ulteriormente migliorato e/o sviluppato sotto differenti aspetti: in primo luogo, cercando di migliorare la sua capacità "predittiva" cercando di ridurre l'errore assoluto tra dato misurato e simulato; in secondo luogo, migliorando il modello della rete di teleriscaldamento; infine, potrebbe essere interessante utilizzare il modello anche per la progettazione di reti di edifici/distretti, cercando di utilizzarlo come strumento di design per la definizione del mix energetico ottimale per soddisfare le domande di servizio (elettricità, riscaldamento, raffrescamento…) degli utenti del distretto.

# 4 Riferimenti bibliografici

- 1. G.Comodi, A.Giantomassi, S.Longhi, F.Polonara, "Progetto per l'integrazione in una rete di illuminazione pubblica avanzata di un sistema per la supervisione remota di una rete di edifici residenziali equipaggiati con una piattaforma di domotica energetica". Report RdS/2011/332 (2011) Available at: http://www.enea.it/it/Ricerca\_sviluppo/documenti/ricerca-di-sistemaelettrico/smart-city/rds-332.pdf
- 2. Schijndel, A.W.M. van (2007). Integrated heat air and moisture modeling and simulation. Eindhoven: Technische Universiteit, PhD thesis, 200 pages.
- 3. G. Comodi, A. Giantomassi, F. Polonara, S. Longhi, "Sviluppo di un approccio per la gestione ottimale di edifici integrato nella rete della pubblica illuminazione: applicazione su smart village C.R. Casaccia". Report RdS/2012/054. (2012) Available at: http://www.enea.it/it/Ricerca\_sviluppo/documenti/ricerca-di-sistema-

elettrico/illuminazione-pubblica/2011/054-rds-pdf 4. G.Comodi, A.Fonti, A.Giantomassi, F.Polonara, S.Longhi, "Simulatore di reti di edifici per la messa a punto di strategie di controllo. Applicazione e validazione sperimentale su una rete di edifici".

Report RdS/2013/120 (2013). Available at: http://www.enea.it/it/Ricerca\_sviluppo/documenti/ricerca-di-sistema-elettrico/risparmio-energiasettore-civile/2012/rds-2013-120.pdf

- 5. G. Comodi, A. Fonti, A. Giantomassi, F. Polonara, S. Longhi. Sviluppo di un simulatore di edifici orientato alla gestione attiva della domanda . Available at: http://www.enea.it/it/Ricerca\_sviluppo/documenti/ricerca-di-sistema-elettrico/risparmio-energiasettore-civile/2013/rds-par2013-063.pdf
- 6. http://www.autorita.energia.it/it/consumatori/bollettatrasp\_ele.htm
- 7. http://www.autorita.energia.it/it/prezzi.htm
- 8. http://www.mercatoelettrico.org/It/Default.aspx
- 9. Caresana, F., Comodi, G., Pelagalli, L., Renzi, M., Vagni, S. Use of a test-bed to study the performance of micro gas turbines for cogeneration applications. Applied Thermal Engineering, Volume 31, Issue 16, November 2011, Pages 3552-3558.
- 10. C.M., Caresana, F., Comodi, G., Pelagalli, L., Renzi, M., Vagni, S. Application of artificial neural networks to micro gas turbines. Energy Conversion and Management, Volume 52, Issue 1, January 2011, Pages 781-788.

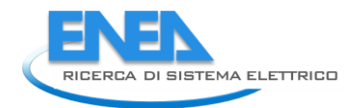

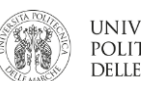

# 5 Curricula vitae

## *5.1 Gabriele Comodi*

Gabriele Comodi è nato a Fabriano il 21 giugno 1976; ha conseguito la laurea in ingegneria meccanica nel 2001 con la votazione di 110 e lode presso l'Università degli studi di Ancona (ora Politecnica delle Marche). Nel 2004 acquisisce il titolo di dottore di ricerca in "Energetica" presso il Dipartimento di Energetica (ora DIISM – Dipartimento di ingegneria industriale e scienze matematiche) dell'Università Politecnica delle Marche. In seguito, è stato titolare di 3 assegni di ricerca annuali e nel 2007 è diventato ricercatore presso il Dipartimento di Energetica dell'Università Politecnica delle Marche. Attualmente è ricercatore confermato persso il DIISM nel settore scientifico disciplinare "Sistemi per l'Energia e l'ambiente" (ING-IND/09).

I principali temi di ricerca sono: i) integrazione di sistemi di generazione distribuita (microturbine a gas, motori Stirling, motori a combustione interna, fuel cells, PV e CPV) in reti energetiche urbane; ii) efficienza energetica negli usi finali dell'energia; iii) demand side management di reti di edifici civili; iv) politica energetica locale. E' autore di oltre 40 pubblicazioni a livello nazionale ed internazionale. E' titolare di un brevetto industriale. E' stato relatore/correlatore di oltre 90 tesi di laurea triennale e specialistica. E' attualmente supervisor di 4 candidati al titolo di dottore di ricerca.

E' membro del gruppo di lavoro "Urban Energy Network" del Joint Program EERA-"Smart Cities" ed è membro della Task Force "Simulation Tools" dello stesso Joint Program.

### *5.2 Alessandro Fonti*

Alessandro Fonti si è laureato con il massimo dei voti in Ingegneria Elettronica ad indirizzo "Controlli Automatici" presso L'Università Politecnica delle Marche. Durante gli studi universitari ha avuto un breve esperienza nell'industria come analista per l'ottimizzazione dei processi produttivi nel settore "fashion". Completati gli studi universitari ha svolto uno stage presso la Gitronica S.p.a. del Gruppo Guzzini in qualità di progettista. Dal Novembre 2012 è titolare di borsa di studio per la Scuola di Dottorato in Scienza dell'Ingegneria, curriculum "Energetica", presso il Dipartimento di Ingegneria Industriale dell'Università Politecnica delle Marche. I suoi campi di ricerca principali sono la modellazione ed il controllo di sistemi complessi per l'efficienza energetica nel campo delle "smart cities" e degli "smart buildings" e l'analisi e l'ottimizzazione di processi produttivi industriali.

### *5.3 Fabio Polonara*

Fabio Polonara è professore ordinario di Fisica Tecnica industriale e afferisce al Dipartimento di Ingegneria Industriale e Scienze Matematiche (DIISM) dell'Università Politecnica delle Marche. Dal 2008 al 2011 è stato Direttore del Dipartimento di Energetica dello stesso Ateneo, poi confluito nel DIISM.

Svolge la sua attività didattica presso la Facoltà di Ingegneria dell'Università Politecnica delle Marche, dove tiene i corsi di Fisica Tecnica per allievi ingegneri meccanici e di Termotecnica al corso di Laurea Magistrale in Ingegneria Meccanica. Tra il 1990 e il 1994 è stato docente in corsi e seminari organizzati dall'Unione Europea in Spagna, Portogallo e Malta nell'ambito dei programmi COMETT e MED-CAMPUS. Le attività di ricerca riguardano i temi della tecnica del freddo, delle proprietà termofisiche dei materiali, delle energie rinnovabili e dell'energetica. Si è occupato in particolare di proprietà termofisiche dei fluidi di lavoro alternativi ai CloroFluoroCarburi per impieghi in macchine frigorifere e pompe di calore e attualmente è impegnato nella ricerca sui biocombustibili e sull'uso energetico della biomassa proveniente dalle microalghe.

All'interno dei diversi filoni di ricerca è stato responsabile scientifico di Unità di ricerca operanti nell'ambito dei programmi JOULE, FLAIR e EIE dell'Unione Europea. Nel 1991 e nel 1997 ha usufruito di borse di studio NATO-CNR per svolgere studi e ricerche sui refrigeranti alternativi ai CFC presso l'University of Ulster, UK. Nel campo della pianificazione energetica è stato il coordinatore del gruppo di lavoro che ha redatto per conto della Regione Marche il Piano Energetico Ambientale Regionale (PEAR) approvato nel febbraio 2005.

Ha collaborato alla redazione dei Piani Energetici delle Province di Ancona e di Ascoli Piceno e di sette tra i principali Comuni delle Marche.

E' vice-presidente della Commissione A2 (liquefazione dei gas) dell'International Institute of Refrigeration di Parigi. E' autore di oltre 170 lavori riguardanti i temi di ricerca affrontati, pubblicati su riviste scientifiche nazionali ed internazionali e presentati a congressi nazionali ed internazionali.

#### *5.4 Sauro Longhi*

Sauro Longhi è nato a Loreto l'11 Settembre 1955. A partire dal 1° Novembre 2013, è Rettore dell'Università Politecnica delle Marche.

Ha conseguito la Laurea in Ingegneria Elettronica nel 1979 presso l'Università di Ancona e la specializzazione in "Ingegneria dei Sistemi di Controllo e di Calcolo Automatici" nel 1984 presso l'Università di Roma "La Sapienza". Dal 1980 al 1981 ha usufruito di una borsa di studio all'Università di Ancona. Dal 1981 al 1983 ha svolto un'attività di ricerca e progettazione elettronica presso il Laboratorio di Ricerca e Sviluppo della Telettra S.p.A. di Chieti, interessandosi principalmente di sistemi di modulazione e demodulazione numerica per sistemi di trasmissione a spettro espanso. Dal 1983 ha collaborato in diverse posizioni all'attività scientifica e didattica del Dipartimento di Elettronica ed Automatica dell'Università di Ancona, ora Dipartimento di Ingegneria dell'Informazione dell'Università Politecnica delle Marche - Ancona. Dal Luglio 2011 e' il Direttore di questo Dipartimento.

E' coordinatore e responsabile del progetto di ricerca "Ecosistemi domestici condivisi edinteroperabili per ambienti di vita sostenibili, confortevoli e sicuri (SHELL)", finanziato nell'ambito del bando MIUR "Cluster Tecnologici Nazionali", ambito "Tecnologie per gli ambienti di vita".

Attualmente e' professore ordinario in Robotica Assistiva, coordinatore dei corsi di Laurea e di Laurea Magistrale in Ingegneria Informatica e dell'Automazione, coordinatore del dottorato di ricerca in Ingegneria Informatica, Gestionale e dell'Automazione e coordinatore del Master di II livello in Smart Home Engineering dell'Università Politecnica delle Marche - Ancona.

E' componente del comitato tecnico-scientifico del Centro Interdipartimentale sull'Innovazione e l'Imprenditorialità (Facoltà di Ingegneria) per il trasferimento tecnologico e la creazione di nuove imprese ad alta tecnologia nell'ambito dell'Ambient Assisted Living, e della Giunta del Centro Interdipartimentale di Ricerca per l'Adriatico e i Balcani (Facoltà di Economia) per l'interscambio scientifico e l'integrazione sociale.

I principali interessi di ricerca includono l'analisi ed il controllo di sistemi lineari e non lineari, il controllo di robot mobili, di veicoli sottomarini, di vascelli e di velivoli autonomi, il controllo cooperativo di agenti autonomi, lo sviluppo di sistemi robotici per l'ausilio a disabili motori e cognitivi, la domotica, le tecnologie web per il controllo di processo e laboratori didattici remoti, il controllo distribuito su reti di trasmissione dati, le reti sensoriali, la gestione della potenza in auto ibride, il controllo di motori elettrici ad alta efficienza, sistemi di controllo embedded, la gestione e il controllo di fonti di energia rinnovabili, la gestione efficiente di sistemi energetici, la rilevazione e diagnosi guasti in macchine ed impianti.

Negli ultimi anni l'attività di ricerca si è concentrata nello sviluppo di soluzioni innovative per la robotica e le tecnologie abilitanti in campi non convenzionali come quello di supporto alla vita indipendente e sicura e più in generale nella domotica per assistere la popolazione anziana. In questo contesto collabora come responsabile dell'Unita' di Ricerca dell'Università Politecnica delle Marche al progetto europeo JADE - FP7- CAPACITIES-2010-1 (Regions of knowledge). Il progetto mira allo sviluppo di servizi e piattaforme per la tele assistenza e la vita indipendente per un sano invecchiamento della popolazione. Per favorire lo sviluppo di questi servizi e piattaforme coordina anche il progetto nazionale "SMart In home LIviNG: Tecnologie innovative per la sensoristica e l'automazione dedicate alla Domotica", sul Programma RIDITT del Ministero

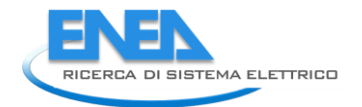

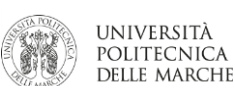

dello Sviluppo Economico. Il progetto punta al trasferimento dall'ambito della ricerca verso il mondo delle imprese di tecnologie avanzate per l'automazione e la sensoristica finalizzate all'applicazione nel campo della domotica, per sviluppare prodotti innovativi ed erogare nuovi servizi per migliorare la qualità dell'abitare. Come ulteriore ricaduta dell'attività di ricerca e per la sempre maggiore richiesta di tecnologie di supporto all'assistenza della popolazione anziana, ha recentemente progettato e sviluppato un percorso di alta formazione, un Master di secondo livello in Smart Home Engineering, dove particolare attenzione è stata riservata alle problematiche di Ambient Assisted Living (AAL).

Nello specifico settore della domotica e' inoltre componente del comitato scientifico del consorzio di ricerca e sviluppo HOME LAB (distretto Italiano sulla Domotica) dedicato ai sistemi energetici e all'Ambient Assisted Living per la Smart Home del futuro, ed e' coordinatore e responsabile scientifico dell'Accordo Quadro "Campus" per attività di ricerca e didattica tra la Facoltà di Ingegneria dell'Università Politecnica delle Marche e l'Ariston Thermo Group s.p.a. E' stato Advisor di 22 Dottori di Ricerca, ed attualmente è Advisor di 8 dottorandi di ricerca. E' stato Relatore di oltre 200 tesi di laurea magistrale, attualmente è relatore di piu' di 10 studenti di laurea magistrale.

Ha pubblicato piu' di 300 lavori su riviste e congressi internazionali. Le diverse attività di ricerca sono state finanziate su fondi MIUR, MiSE, CNR, ASI e Comunità Europea. I più recenti progetti finanziati e correlati con la presente proposta sono: - OSTIS - Operating System and Tools for Interoperable smart electrical household appliances, Bando Industria 2015, Ministero dello Sviluppo Economico;

- SEA - Smart Ecologic Area: La nuova tecnologia al servizio dell'ambiente, POR MARCHE 2007/2013 : Sostegno alla nascita e allo sviluppo di nuove imprese innovative – 1.3.1.07. 01; - iFOOD , POR MARCHE FESR 2007-2013, 1.1.1.04.03; - MObility and actiVity AssIstance systems for the Disabled (MOVAID), Community R&D / TIDE Technology Initiative for Disabled and Elderly People/PILOT & BRIDGE Phases

- DIAGNOSTIC ROBOTS: new systems based on mobile autonomous robots for diagnosis and testing in the production line and in life tests laboratories of house-hold appliances, POR MARCHE, 1.1.1.04.02 "Promozione della ricerca industriale e dello sviluppo sperimentale in filiere tecnologico-produttive" ; - JADE - FP7-CAPACITIES-2010-1 (Regions of knowledge);

- "SMart In home LIviNG: Tecnologie innovative per la sensoristica e l'automazione dedicate alla Domotica", sul Programma RIDITT del Ministero dello Sviluppo Economico. - Robust and Safe Mobile Co-operative Autonomous Systems (R3-COOP), EU ARTEMIS Joint Undertaking, for developing cooperative robots in service and domestic fields.

Dal 1997 collabora alle attività scientifiche ed organizzative del Technical Committee on Marine Systems dell'International Federation of Automatic Control (IFAC). Ha coordinato le attività organizzative dell' IFAC Conference on Control Applications in Marine Systems, Ancona, Italy, July 2004 ed ha presieduto il comitato scientifico internazionale dell' IFAC Conference on Control Applications in Marine Systems, Bol, Croatia, Settembre 2007.

Ha sviluppato le seguenti collaborazioni internazionali: Departimento de Ingegneria de Sistemas y Automatica, Universidad Politécnica de Valencia, Spagna (prof. J. Tornero, Dr. L. Armesto), Industrial Control Centre, Department of Electronic and Electrical Engineering, University of Strathclyde, Glasgow, UK (prof. R. Katebi), Department of Computer Science and Engineering, University of South Florida, Tampa, Florida, USA (prof. K. Valavanis), Department of Electrical and Computer Engineering, The Ohio State University, Columbus, Ohio, USA (prof. A. Serrani), Department of Electrical and Computer Engineering, University of New Mexico, Albuquerque, New Mexico, USA (prof. C.T. Abdallah), Faculty of Electrical Engineering, Czech Technical University, Prague, Czech Republic (prof. V Kucera), Dept. of Electronic Engineering, National University of Ireland (NUI) Maynooth, Ireland (Prof. John Ringwood), Department of Marine Technology Norwegian University of Science and Technology, NTNU, Trondheim, Norway (Prof. A.

J. Sørensen), Department of Electrical Engineering, Technical University of Denmark, Lyngby, Denmark (Prof. Mogens Blanke), Department of Industrial Engineering & Innovation Sciences, Eindhoven University of Technology (Dr. Ir. Raymond Cuijpers), Automation Technology Group, Department of Automation and Systems Technology, School of Electrical Engineering, Aalto University (Dr Panu Harmo).

Inoltre svolge le attività di Associate Editor delle riviste internazionali Control Engineering and Practice (Elsevier) e Journal of Intelligent and Robotic Systems (Springer). E' revisore per molteplici riviste scientifiche nei settori di interesse in precedenza richiamati.

Dall'Aprile 2007 a Dicembre 2001 e' stato amministratore unico degli spin-off universitari IDEA, Alpiquadro e 3DSupervision che operano nei settori dell'ICT applicate ai settori produttivi ed ai servizi innovativi.

Svolge attività di revisore scientifico per la valutazione di progetti di ricerca e di innovazione per il MiUR e il MiSE e per diverse Amministrazioni Regionali e Banche nazionali, oltre che per istituzioni internazionali.

E' Presidente dell'Associazione Laureati Facolta' d'Ingegneria di Ancona (ALFIA).